# LDAS Data Conditioning API: Mock Data Challenge #1

Lee Samuel Finn, James Kent Blackburn, Philip Charlton, Phil Ehrens, Albert Lazzarini, Ed Maros, Joseph Romano, Antony Searle LIGO-T000124-00-E

Target date:  $31$  July – 7 August 2000

### **Abstract**

First Mock Data Challenge and system integration test plan for the LDAS Data Conditioning API. Tests the basic functionality of the LDAS Data Conditioning API, focusing on correctness, through-put, capacity (i.e., number of independent, parallel analyses), and interoperability of the components

# **1 Test Definition**

# **1.1 Overview**

The purpose of this MDC is to verify or  $\alpha$  and  $\beta$  the functionality of the LDAS Data Conditioning API, focusing on paramer amaryses), and m

- Correctness of implementation;
- Integration of programming elements  $(C++ \& Tcl);$
- Integration of system elements (Data Conditioning, Assistant Manager, and Manager APIs);
- Ability to handle parallel, concurrent analyses;
- Through-put and capacity.

# **1.2 Hardware and Software Components to be tested**

### **1.2.1 Software components to be tested**

- Correctness of implementation: A subset of the functionality described in the Data Conditioning API baseline (LIGO T990002-00-E), consisting of quadrature amplitude demodulation, generation of summary statistics, power spectral density estimation, a DFT/IDFT pair, FIR/IIR linear filtering, decimation and upsampling.
- Integration of programming elements: the functionality described above and the Tcl management of the DataConditioningAPI;
- Integration of system elements: the ability to drive the data conditioning API from user commands submitted to the ManagerAPI;
- Ability to handle parallel, concurrent analyses: the ability of the data conditioning API to successfully dispatch and manage multiple ldas jobs in separate threads;
- Throught-put and capacity: the baseline subset described above as driven by user commands submitted to the ManagerAPI.

### **1.2.2 Hardware components to be tested**

None.

# **1.3 Output data to be generated**

In addition to the completed test checklists (see appendix B), this MDC produces a set of performance statistics, describing the performance of the MDC objects at the  $C++$  level and Tcl command language level.

# **2 Test Results**

This section summarizes the results produced by this  $\mathbb{M}$ 

# **2.1 Test Checklists**

Each test that forms a part of this MDC is fully described in a test checklist (see appendix B). Each step in any particular test is described on the appropriate checklist. The successful or unsuccessful completion of each step is recorded on the checklist together with any responses. These checklists are fully completed and part of the official record of this MDC. aced by this MDC.

# **2.2 Performance Statistics**

The Data Conditioning API interprets a complex user command, which may consist of a sequence of discrete actions, and dispatches the entire command sequence into a single thread. As part of this MDC we determine the typical user time within the thread required to perform certain critical data conditioning steps within the thread.

# **3 Criteria for evaluation**

# **3.1 Software**

Correctness of results: TBD

Error handling: TBD

Throughput: 72h continuous operation at full throughput with no evidence of memory leaks Capacity: meet specification with TBD safety margin Interoperability: TBD

# **3.2 Hardware**

No hardware is tested in this MDC.

# **4 Execution Plan**

Prior to beginning this MDC assemble all the required components (cf. 4.1. The version of LDAS and the data conditioning API that are being tested are tagged in the repository with PREMDCYYMMDD, where YY is the current year, MM the two-digit current month and DD the current day. This version of LDAS and the data conditioning API is referred to here as the test-version.

# **4.1 Required Input Data, Hardware, Software, Personnel**

# **4.1.1 Required input data**

- API Tests: [[NAME INPUT FILES]]
- Pipeline Tests: [[NAME INPUT FILES]]
- Long-term operations test: [[NAME INPUT FILES]

# **4.1.2 Required Hardware**

Data Conditioning Unit: this MDC is run on the hardware that will support LDAS data conditioning. INPUT FILES

# **4.1.3 Required Software**

TBD LDAS Components

# **4.1.4 Required Personnel**

- Data Conditioning API development team
- LDAS Development Team

# **4.2 Environment**

This MDC runs on the data conditioning hardware. It assumes a non-superuser account on that system, which is referred to here and henceforth as  $mdc$ . At the beginning of the MDC the  $mdc$  account is assumed to have an appropriate path, read access to the LDAS S/W Repository, and adequate diskspace to download and build LDAS, including the data conditioning API.

# **4.3 Documentation**

Verify that each components documentation is complete: Worksheets [[WORKSHEET REFERENCES]]

# **4.4 Build Test**

The API and its tests should build successfully within LDAS with no errors or warnings: Worksheets [[WORKSHEET REFERENCES]]

# **4.5 Library Level Tests**

The API components should pass their tests programs with no errors or warnings: Worksheets [[WORK-SHEET REFERENCES]]

# **4.6 API Level Tests**

Exception handling and correctness testing of the functionality exposed through the API.

# **4.6.1 Mixer**

- Exception testing: Test that std::domain error and std::invalid argument exceptions thrown by mixer (corresponding to out-of-range frequency and zero-length input sequence) are caught and recorded at the Tcl layer.
- input sequence, as a whole or when the sequence is broken into two parts.

# **4.6.2 Statistics**

- Evaluation testing: Test that the mixer apply method returns correct results when acting on a valid input sequence, as a whole or when the sequence is broken into two parts.<br>
2 Statistics<br>
 Exception testing: Test that • Exception testing: Test that std::invalid argument exceptions thrown by the min, max, mean, rms, variance, skewness, kurtosis, and all methods (when acting on a zero-length sequence) are caught and recorded at the Tcl layer.
- Evaluation testing: Test that correct results are returned by the size, min, max, mean, rms, variance, skewness, kurtosis, and all methods when acting on a valid input sequence.

## **4.6.3 Linear Filtering**

- Exception testing: Test that std::invalid argument exceptions thrown by linear filter (corresponding to zero-length FIR filter coefficients, zero-length IIR filter coefficients, and zero-length input sequence) are caught and recorded at the Tcl layer.
- Evaluation testing: Test that the linear filter apply method returns correct results when acting on a valid input sequence, as a whole or when the sequence is broken into two parts.

# **4.6.4 Resampling**

• Exception testing: Test that exceptions thrown by resample (corresponding to *p <* 1, *q <* 1, both  $p, q > 1$ , input sequence length not a multiple of *q*, and invalid state length) are caught and recorded at the Tcl layer.

• Evaluation testing: Test that the resample apply method returns correct results when acting on a valid input sequence, as a whole or when the sequence is broken into two parts. Unbroken sequences (upsample by 5 and downsample by 5) and broken sequences (downsample by 5 and upsample by 2) are tested.

# **4.6.5 FFT/IFFT**

- Exception testing: Test that std::invalid\_argument exceptions thrown by the FFT method (when acting on sequences with invalid lengths:  $N = 0$  and  $N =$  MaximumFFTLength + 1 = 8388609) are caught and recorded at the Tcl layer.
- Evaluation testing: Test that the FFT and IFFT apply methods return correct results for a range of valid input lengths  $(N = 1, 1024, 122880, \text{ and } 1843200)$  and that Parseval's theorem holds for an FFT of a sequence of length  $N =$  MaximumFFTLength =  $8388608$

### **4.6.6 Power Spectrum Estimation**

- Exception testing: Test that  $std::invalid\_argument$  exceptions thrown by Welch estimate (corresponding to zero length sequence, fft length  $= 0$ , overlap length  $=$  fft length, and overlap length  $>$  fft length) are caught and recorded at the Tcl layer.
- Evaluation testing: Test that correct results are returned by the Welch estimate apply method when acting on a valid input sequence of length 1024. The default estimate (fft length = 1024, overlap length  $= 0$ , and two custom estimates (fft length  $\equiv 256$ , overlap length  $= 0$ ; and fft length  $= 256$ , overlap length  $= 128$  are tested. the Tcl layer.<br>
t results are returned t<br> **Draft** 1024. The default<br>
length = 256, overlap

# **4.7 Benchmarking**

### **4.7.1 Mixer**

• Figure or table showing user time to mix a sequence of *N* samples. The sequence length *N* will be in powers of 2 starting from  $2^{10}$  samples and increasing to  $2^{23}$  samples (equivalent to approximately 1h at a 1024 Hz bandwidth). Separate performance statistics will be calculated for real float, real double, complex float, and complex double precision data types. Times will be measured using the data conditioning API's user time action, which returns the process user time.

## **4.7.2 Linear Filtering**

- Figures or tables showing user time to linear filter a sequence of N samples. The sequence length *N* will be in powers of 2 starting from  $2^{10}$  samples and increasing to  $2^{23}$  samples (equivalent to 1h at a 1024 Hz bandwidth). Separate performance statistics will be calculated for real float, real double, complex float, and complex double precision data types. Times will be measured using the data conditioning API's user time action, which returns the process user time. Separate performance statistics will be measured for:
	- **–** an order 12 FIR filter,
	- **–** an order 12 IIR filter,
	- **–** an order 12 pole-zero filter.

• Figures or tables showing user time to linear filter a sequence of  $2^{20}$  samples as a function of FIR filter order. The filter order will be in multiples of five beginning with order 5 and extending to order 50. Separate performance statistics will be calculated for real float, real double, complex float, and complex double precision data types. Times will be measured using the data conditioning API's user time action, which returns the process user time.

### **4.7.3 Resampling**

- Figures or tables showing user time to downsample a sequence of *N* samples. The sequence length *N* will be in powers of 2 starting from  $2^{10}$  samples and ranging to  $2^{23}$  samples (equivalent to 512 s at 16 KHz bandwidth). Separate performance statistics will be calculated for real float, real double, complex float, and complex double precision data types. Times will be measured using the data conditioning API's user time action, which returns the process user time. Separate performance statistics will be accumulated for downsampling by a factor of 2 and by factor of  $2<sup>3</sup>$  using the default parameters specified by Resample.
- Figures or tables showing user time to upsample a sequence of *N* samples. The sequence length *N* will be in powers of 2 starting from  $2^{10}$  samples and ranging to  $2^{23}$  samples (equivalent to 512 s at 16 KHz bandwidth). Separate performance statistics will be calculated for real float, real double, complex float, and complex double precision data types. Times will be measured using the data conditioning API's user time action, which returns the process user time. Separate performance statistics will be accumulated for upsampling by a factor of 2 and by factor of  $2<sup>3</sup>$  using the default parameters specified by Resample. **Figures or tables showing user time to FFT** a sequence of *N* samples. The sequence length *N* will be accumulated for upsampling by a factor of 2 and by factor of 2<sup>3</sup> using the default parameters specified by Resample.

# **4.7.4 FFT/IFFT**

be all numbers of the form 2*<sup>l</sup>* 3*m*5*n*, starting at 2<sup>10</sup> and going up to and including the smallest power of 2 exceeding  $2048 \times 3600$  (ie. 60 minutes of data sampled at 2048 Hz). Thus the maximum N will be  $N = 2^{23} = 8388608$ . Separate performance statistics will be calculated for real float, real double, complex float, and complex double precision data types. Times will be measured using the data conditioning API's user time action, which returns the process user time.

# **4.8 Pipeline Testing**

A "pipeline" is a chain of operations assembled at the Tcl layer. The chain moves data through a series of API-level operations. Several pipelines will be tested, involving different API level components

- Octave analysis pipeline. This pipeline reads data in segments of length [[TBD]]. The data is understood to represent IFO data at a nominal sampling rate of 16384 Hz. Several octaves are selected, using Mixer and Resample, and summary statistics (including power spectral density estimates) are generated.
	- 1. A segment of input data is read and passed several Mixer objects operating at 1024Hz, 512Hz, 256Hz, and 128Hz.
	- 2. Each Mixer feeds into a Resample object, which reduces the bandwidth to 512Hz, 256Hz, 128Hz, and 64Hz, respectively.
- 3. The result of each Resample object feeds into a SummaryStatistics object to produce one second trend summary statistics. These summary statistics leave the data conditioning unit as ILWD objects.
- 4. The result of each Resample object is collected until 256s of data are available in each octave. This collection feeds into a WelchEstimate object to produce an estimated PSD in each channel. The frequency resolution will be 4 Hz for the 1024 Hz sample rate channel, 2 Hz for the 512 Hz channel, 1 Hz for the 256 Hz channel, and 0.5 Hz for the 128 Hz channel. The estimated PSDs will leave the data conditioning API as ILWD objects.
- 5. This pipeline will run for 2048 seconds, generating 16 PSDs per channel and 2048 trend statistics per channel.
- 6. The 16384 Hz input data will have a recognizable spectral character in each band in order that we can verify correctness of the pipelines ability to manipulate the data. Each band will have a distinct overall rms noise amplitude and include a calibration line, corresponding to a sinusoid of known frequency and amplitude. The position of the line in the band and its amplitude relative to the rms noise floor will be unique to each band.
- Parallel Analysis. The parallel analysis test verifies the ability of the API to execute parallel chains in threads.
	- 1. 8 identical chains are executed, in parallel,  $\alpha$   $\beta$  different input files.
	- 2. Each chain computes the DFT and then IDFT on  $64s$  of data, which leave the data conditioning API as ILWD objects. Frame Compare 1, on the set of the compared terms of the check of the check of the check of the check of the check of the check  $\frac{1}{2}$  will be check  $\frac{1}{2}$  will be check  $\frac{1}{2}$  and  $\frac{1}{2}$  and  $\frac{1}{2}$  and  $\frac{$
	- 3. This pipeline will execute for 32 minutes of data, producing 256 ILWD output files.
	- 4. The first and last generated output files will be checked for correctness.

# **4.9 Long-term operation**

The long-term operations test will consist of the two pipelines identified in section 4.8 running "unattended" for 72h.

# **5 Conclusion**

Following the *successful* completion of the MDC (all tests successfully passed, all performance statistics successfully accumulated) the CVS repository subdirectory ldas/api/datacondAPI containing just that code base which was tested will be marked with the symbolic tag datacondAPIMDC1.

# **A** C++ **helper classes/functionality exposed to the API level**

To support the implementation of the API, several helper classes were developed. All of these are tested as components at the C++ layer. Several of these are also exposed to the Tcl layer, where it is necessary to construct or manipulate them as named variables to implement the API. The necessary functionality of these helper classes is tested first in the C++ component level tests and later during the API level tests; no separate tests of these components is required. The following subsections call-out these helper classes and indicate which API level tests verify their correct functioning.

# A.1 datacondAPI:: Window

FIRLP, KFIRLP, and WelchEstimate use data conditioning objects of class Window. Window is an abstract base class with several different implementations (currently RectangularWindow, HannWindow, KaiserWindow). API level construction and manipulation of Window objects is tested by: [[SAM ADD CHECKLIST REF-ERENCE]], and WelchEstimate02.

# **A.2** datacondAPI::fvalarray

# A.3 std::valarray, std::slice, std::slice\_array

std::valarray is the basic carrier for sequences or subsequences. It is constructed and data is read-out from it at the Tcl layer. Additionally std::slice is used to subset valarray objects as std::slice\_array objects, allat the Tcllayer. Construction of valarray objects is tested whenever sequence data enters the data conditioning API (e.g., [CHECKLIST REFERENCE]]) and the ability to read valarray objects is tested whenever sequence data is returned by the API, (e.g., [[CHECKLIST REFERENCE]]). slice and slice array objects are tested [[CHECKLIST REFERENCE]].

# **B Test Checklists**

The following pages contain detailed procedures to be followed for testing the functionality of the Data Conditioning API at the API level.

**Draftalling** 

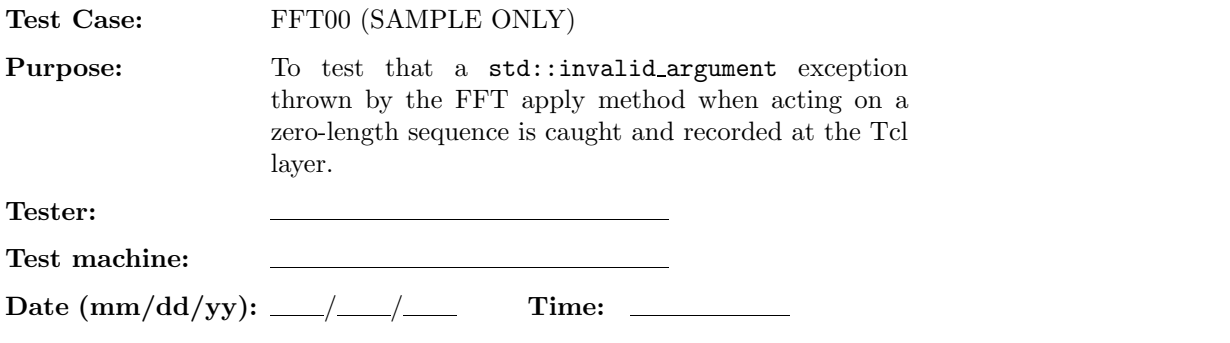

**NOTE:** This test should be performed for real float  $(R4)$ , real double  $(R8)$ , complex float  $(C8)$ , and complex double (C16) data types.

# **ENVIRONMENT AND PREREQUISITES**

The following input data sets are required for this test:

1. N200XX.sim

where XX is either R4, R8, C8, or C16. These data sets  $\hat{\infty}$  equences of random numbers. These data sets consist

# **PROCEDURE**

1. Indicate which data type is currently being tested.

**R4/ R8/ C8/ C16**

2. Issue the LDAS command

```
ldasJob { -name user -password ***** -email user@host }
  { conditionData
    -inputprotocol file:/mdc/input/N200XX.sim
    -inputformat ilwd
    -returnprotocol file:/mdc/output/FFT00XX.ilwd
    -returnformat ilwd
    -aliases { idata = chan_01:data }
    -algorithms {
     x =slice(idata, 0, 0, 1);
     rx = real(x);n = size(rx);intermediate(,,n,{length of input data});
      y = f f t(x);}
    -resultcomment {none}
    -resultname {none}
}
```
3. Verify that a std::invalid argument error appears in the appropriate log file.

# **SUMMARY**

**Known faults encountered – list bug IDs:**

**New faults submitted – list bug IDs:**

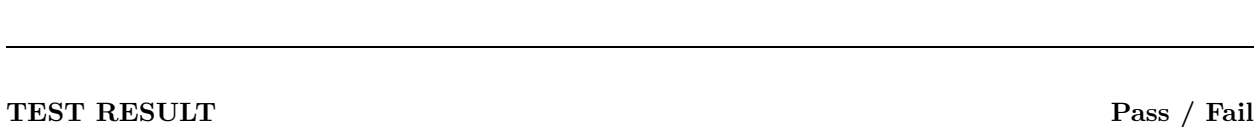

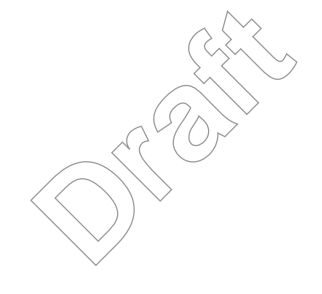

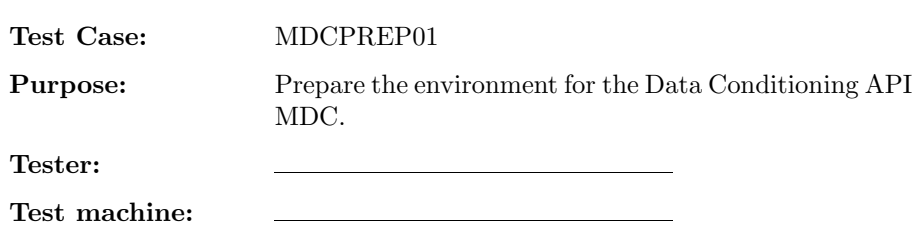

# **Date (mm/dd/yy):** / / **Time:**

# **ENVIRONMENT AND PREREQUISITES**

The data conditioning API, running on the system datacon. The manager API, running on a separate LDAS system. Other APIs, as needed, running on appropriate hardware. A separate system, not running any of the LDAS APIs, through which the test team will interact with LDAS, referred to as console.

# **PROCEDURE**

- 1. On the system console create the following directory hierarchy, which will hold input files and result files (including expected result files) of this MDC:
	- mdc mdc/expect mdc/input mdc/lib mdc/output mdc/output/api mdc/output/perf mdc/output/pipe mdc/output/ops

**Draft** 

**Pass / Fail**

# **SUMMARY**

**Known faults encountered – list bug IDs:**

**New faults submitted – list bug IDs:**

**TEST RESULT Pass / Fail**

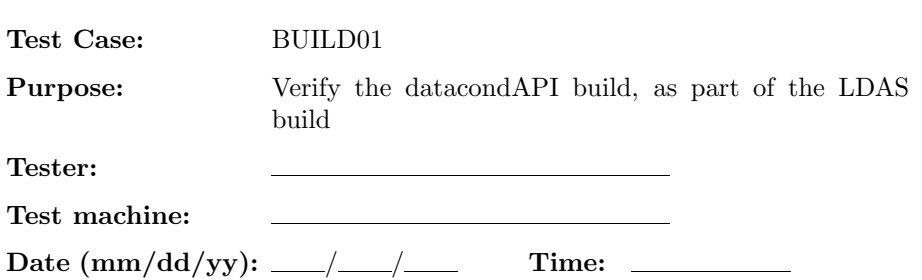

# **ENVIRONMENT AND PREREQUISITES**

This test is executed from the user account mdc on the data conditioning hardware datacon.

# **PROCEDURE**

1. Inspect the log-files from the current build of the LDAS S/W system and insure that LDAS, including the data conditioning api, builds without errors. Correct the LDAS source if necessary until a successful build results.

**Pass / Fail**

2. Mark the current, successfully built version of the LDAS S/W using the CVS tag PRE01MDCYYMMDD,<br>where YY is the two digit year, MM the two digit month and DD the two digit day of the beginning of<br>this MDC.<br>**DRAFT**<br>DRAFT<br> where YY is the two digit year, MM the two digit month and DD the two digit day of the beginning of this MDC.

**Pass / Fail**

# **SUMMARY**

**Known faults encountered – list bug IDs:**

**New faults submitted – list bug IDs:**

**TEST RESULT Pass / Fail**

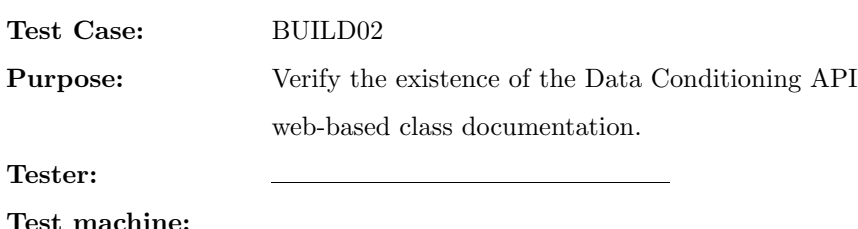

# **ENVIRONMENT AND PREREQUISITES**

**Date (mm/dd/yy):** / / **Time:**

This test is executed from the user account mdc on the data conditioning hardware datacon. It depends on the successful completion of BUILD01.

### **PROCEDURE**

- 1. Using a web-browser verify that the Data Conditioning API perceps documentation is built and complete for the Mixer class.
- 2. Using a web-browser verify that the Data Conditioning API perceps documentation is built and complete for the MixerState class. Data Conditioning AF
- 3. Using a web-browser verify that the Data Conditioning API perceps documentation is built and complete for the Resample class.
- 4. Using a web-browser verify that the Data Conditioning API perceps documentation is built and complete for the LinFilt class.
- 5. Using a web-browser verify that the Data Conditioning API perceps documentation is built and complete for the FIRLP class.

# 6. Using a web-browser verify that the Data Conditioning API perceps documentation is built and complete for the KFIRLP class.

7. Using a web-browser verify that the Data Conditioning API perceps documentation is built and complete for the Statistics class.

**Pass / Fail**

8. Using a web-browser verify that the Data Conditioning API perceps documentation is built and complete for the PSDEstimate class.

**Pass / Fail**

**Pass / Fail**

**Pass / Fail**

# **Pass / Fail**

**Pass / Fail**

**Pass / Fail**

- 9. Using a web-browser verify that the Data Conditioning API perceps documentation is built and complete for the WelchEstimate class.
- 10. Using a web-browser verify that the Data Conditioning API perceps documentation is built and complete for the FFT class.
- 11. Using a web-browser verify that the Data Conditioning API perceps documentation is built and complete for the IFFT class.
- 12. Using a web-browser verify that the Data Conditioning API perceps documentation is built and complete for the FFTImpBase class.
- 13. Using a web-browser verify that the Data Conditioning API perceps documentation is built and complete for the SFFTImplement class.
- 14. Using a web-browser verify that the Data Conditioning API perceps documentation is built and complete for the SIFFTImplement class.
- 15. Using a web-browser verify that the Data Conditioning API perceps documentation is built and complete for the DFFTImplement class. Data Conditioning AF<br>Data Conditioning AF<br>Data Conditioning AF
- 16. Using a web-browser verify that the Data Conditioning API perceps documentation is built and complete for the DIFFTImplement class.
- 17. Using a web-browser verify that the Data Conditioning API perceps documentation is built and complete for the plandb class.
- 18. Using a web-browser verify that the Data Conditioning API perceps documentation is built and complete for the plankey class.
- 19. Using a web-browser verify that the Data Conditioning API perceps documentation is built and complete for the planhandle class.
- 20. Using a web-browser verify that the Data Conditioning API perceps documentation is built and complete for the dplanhandle class.
- 21. Using a web-browser verify that the Data Conditioning API perceps documentation is built and complete for the fvalarray class.

# **Pass / Fail**

# **Pass / Fail**

# **Pass / Fail**

# **Pass / Fail**

# **Pass / Fail**

# **Pass / Fail**

**Pass / Fail**

**Pass / Fail**

**Pass / Fail**

**Pass / Fail**

- 22. Using a web-browser verify that the Data Conditioning API perceps documentation is built and complete for the Window class.
- 23. Using a web-browser verify that the Data Conditioning API perceps documentation is built and complete for the WindowImp class.
- 24. Using a web-browser verify that the Data Conditioning API perceps documentation is built and complete for the WindowInfo class.
- 25. Using a web-browser verify that the Data Conditioning API perceps documentation is built and complete for the HannWindow class.
- 26. Using a web-browser verify that the Data Conditioning API perceps documentation is built and complete for the KaiserWindow class.
- 27. Using a web-browser verify that the Data Conditioning API perceps documentation is built and complete for the RectangularWindow class.
- 28. Using a web-browser verify that the Data Conditioning API perceps documentation is built and complete for the Warning class. Data Conditioning AF ass.<br>
Data Conditioning AF<br>
Data Conditioning AF
- 29. Using a web-browser verify that the Data Conditioning API perceps documentation is built and complete for the unimplemented error class.
- **SUMMARY**

**Known faults encountered – list bug IDs:**

**New faults submitted – list bug IDs:**

**TEST RESULT Pass / Fail**

# **Pass / Fail**

### **Pass / Fail**

### **Pass / Fail**

**Pass / Fail**

# **Pass / Fail**

**Pass / Fail**

# **Pass / Fail**

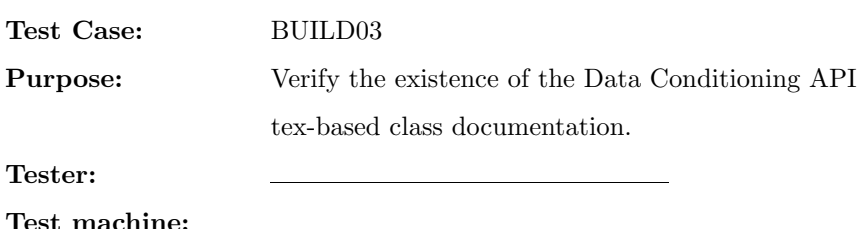

# **Date (mm/dd/yy):** / / **Time: ENVIRONMENT AND PREREQUISITES**

This test is executed from the user account mdc on the data conditioning hardware datacon. It depends on the successful completion of BUILD01.

# **PROCEDURE**

1. Using a dvi-file previewer verify that the Data Conditioning API tex-based documentation is built and complete for the Mixer class.

# **Pass / Fail**

**Pass / Fail**

- 2. Using a dvi-file previewer verify that the Data Conditioning API tex-based documentation is built and complete for the MixerState class. the Data Conditioning
- 3. Using a dvi-file previewer verify that the Data Conditioning API tex-based documentation is built and complete for the Resample class.

### **Pass / Fail**

4. Using a dvi-file previewer verify that the Data Conditioning API tex-based documentation is built and complete for the LinFilt class.

## **Pass / Fail**

5. Using a dvi-file previewer verify that the Data Conditioning API tex-based documentation is built and complete for the FIRLP class.

## **Pass / Fail**

6. Using a dvi-file previewer verify that the Data Conditioning API tex-based documentation is built and complete for the KFIRLP class.

# **Pass / Fail**

7. Using a dvi-file previewer verify that the Data Conditioning API tex-based documentation is built and complete for the Statistics class.

## **Pass / Fail**

8. Using a dvi-file previewer verify that the Data Conditioning API tex-based documentation is built and complete for the PSDEstimate class.

- 9. Using a dvi-file previewer verify that the Data Conditioning API tex-based documentation is built and complete for the WelchEstimate class.
- 10. Using a dvi-file previewer verify that the Data Conditioning API tex-based documentation is built and complete for the FFT class.
- 11. Using a dvi-file previewer verify that the Data Conditioning API tex-based documentation is built and complete for the IFFT class.
- 12. Using a dvi-file previewer verify that the Data Conditioning API tex-based documentation is built and complete for the FFTImpBase class.
- 13. Using a dvi-file previewer verify that the Data Conditioning API tex-based documentation is built and complete for the SFFTImplement class.
- 14. Using a dvi-file previewer verify that the Data Conditioning API tex-based documentation is built and complete for the SIFFTImplement class.
- 15. Using a dvi-file previewer verify that the Data Conditioning API tex-based documentation is built and complete for the DFFTImplement class. t the Data Conditioning<br>lass.<br>
the Data Conditioning<br>
the Data Conditioning
- 16. Using a dvi-file previewer verify that the Data Conditioning API tex-based documentation is built and complete for the DIFFTImplement class.
- 17. Using a dvi-file previewer verify that the Data Conditioning API tex-based documentation is built and complete for the plandb class.
- 18. Using a dvi-file previewer verify that the Data Conditioning API tex-based documentation is built and complete for the plankey class.
- 19. Using a dvi-file previewer verify that the Data Conditioning API tex-based documentation is built and complete for the planhandle class.
- 20. Using a dvi-file previewer verify that the Data Conditioning API tex-based documentation is built and complete for the dplanhandle class.
- 21. Using a dvi-file previewer verify that the Data Conditioning API tex-based documentation is built and complete for the fvalarray class.

# **Pass / Fail**

**Pass / Fail**

# **Pass / Fail**

# **Pass / Fail**

# **Pass / Fail**

### **Pass / Fail**

**Pass / Fail**

**Pass / Fail**

**Pass / Fail**

# **Pass / Fail**

**Pass / Fail**

- 22. Using a dvi-file previewer verify that the Data Conditioning API tex-based documentation is built and complete for the Window class.
- 23. Using a dvi-file previewer verify that the Data Conditioning API tex-based documentation is built and complete for the WindowImp class.
- 24. Using a dvi-file previewer verify that the Data Conditioning API tex-based documentation is built and complete for the WindowInfo class.
- 25. Using a dvi-file previewer verify that the Data Conditioning API tex-based documentation is built and complete for the HannWindow class.
- 26. Using a dvi-file previewer verify that the Data Conditioning API tex-based documentation is built and complete for the KaiserWindow class.
- 27. Using a dvi-file previewer verify that the Data Conditioning API tex-based documentation is built and complete for the RectangularWindow class.
- 28. Using a dvi-file previewer verify that the Data Conditioning API tex-based documentation is built and complete for the Warning class. t the Data Conditioning<br>
w class.<br>
t the Data Conditioning<br>
t the Data Conditioning
- 29. Using a dvi-file previewer verify that the Data Conditioning API tex-based documentation is built and complete for the unimplemented error class.

**Pass / Fail**

# **SUMMARY**

**Known faults encountered – list bug IDs:**

**New faults submitted – list bug IDs:**

**TEST RESULT Pass / Fail**

# **Pass / Fail**

**Pass / Fail**

# **Pass / Fail**

**Pass / Fail**

# **Pass / Fail**

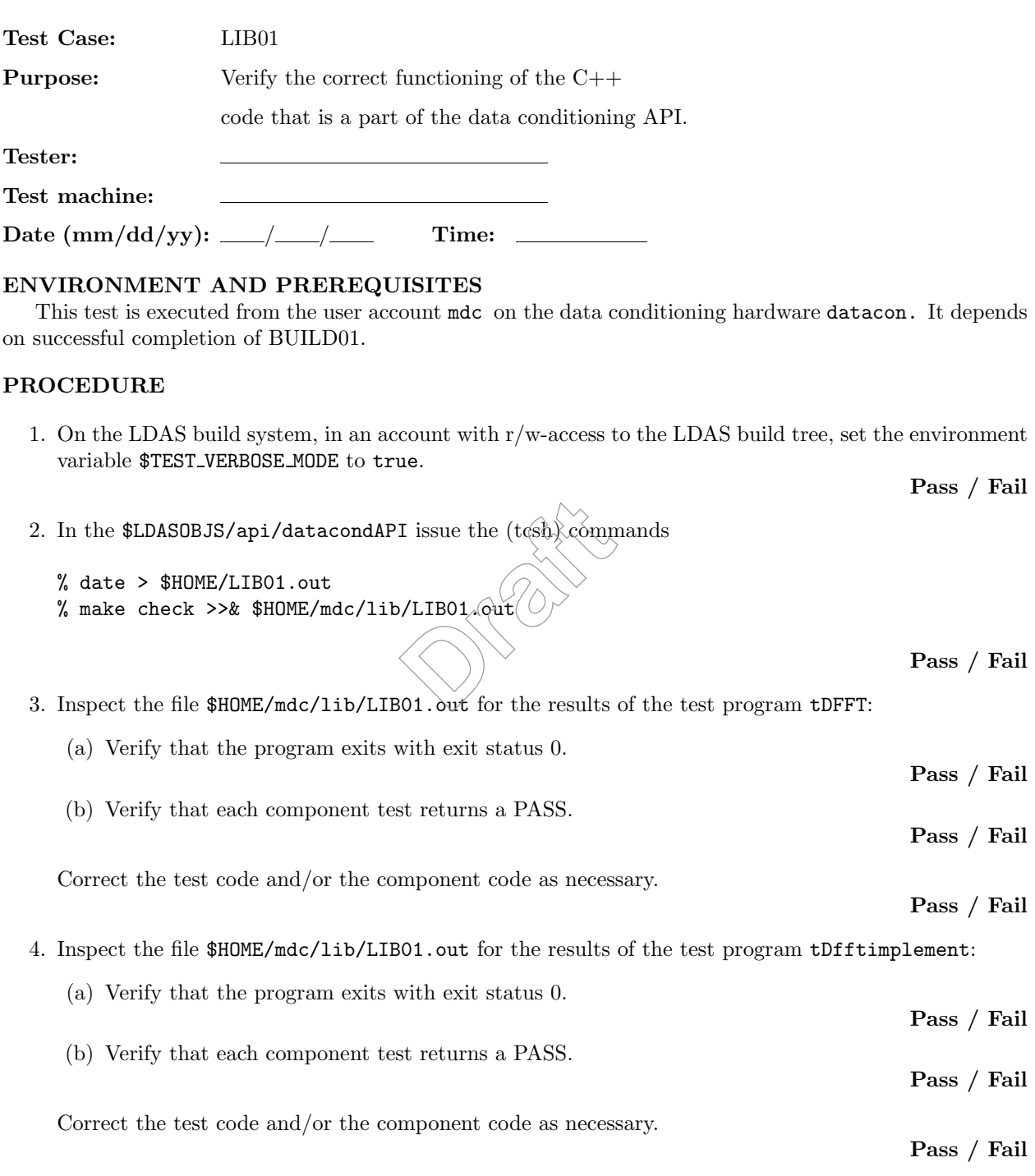

5. Inspect the file \$HOME/mdc/lib/LIB01.out for the results of the test program tDplanhandle:

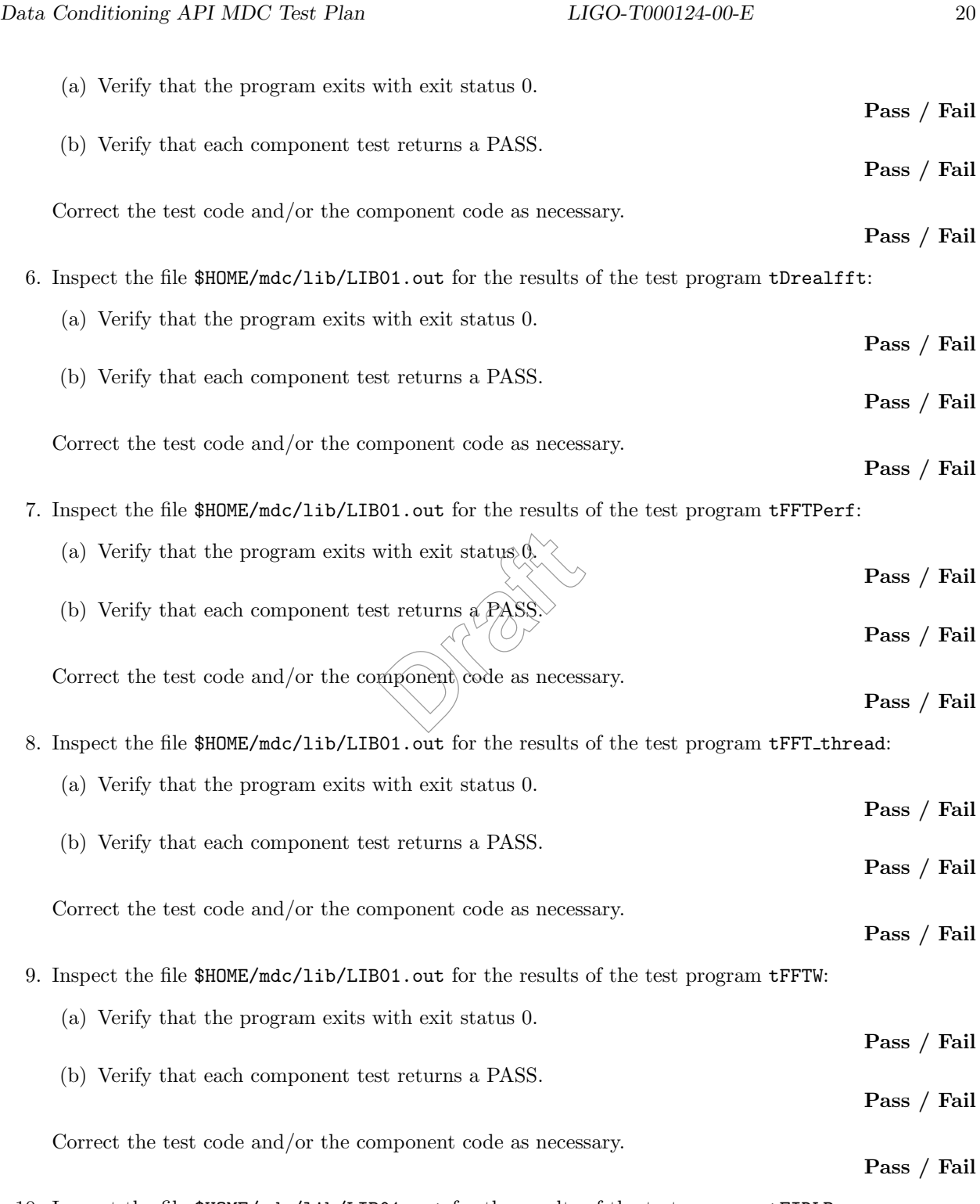

10. Inspect the file \$HOME/mdc/lib/LIB01.out for the results of the test program tFIRLP:

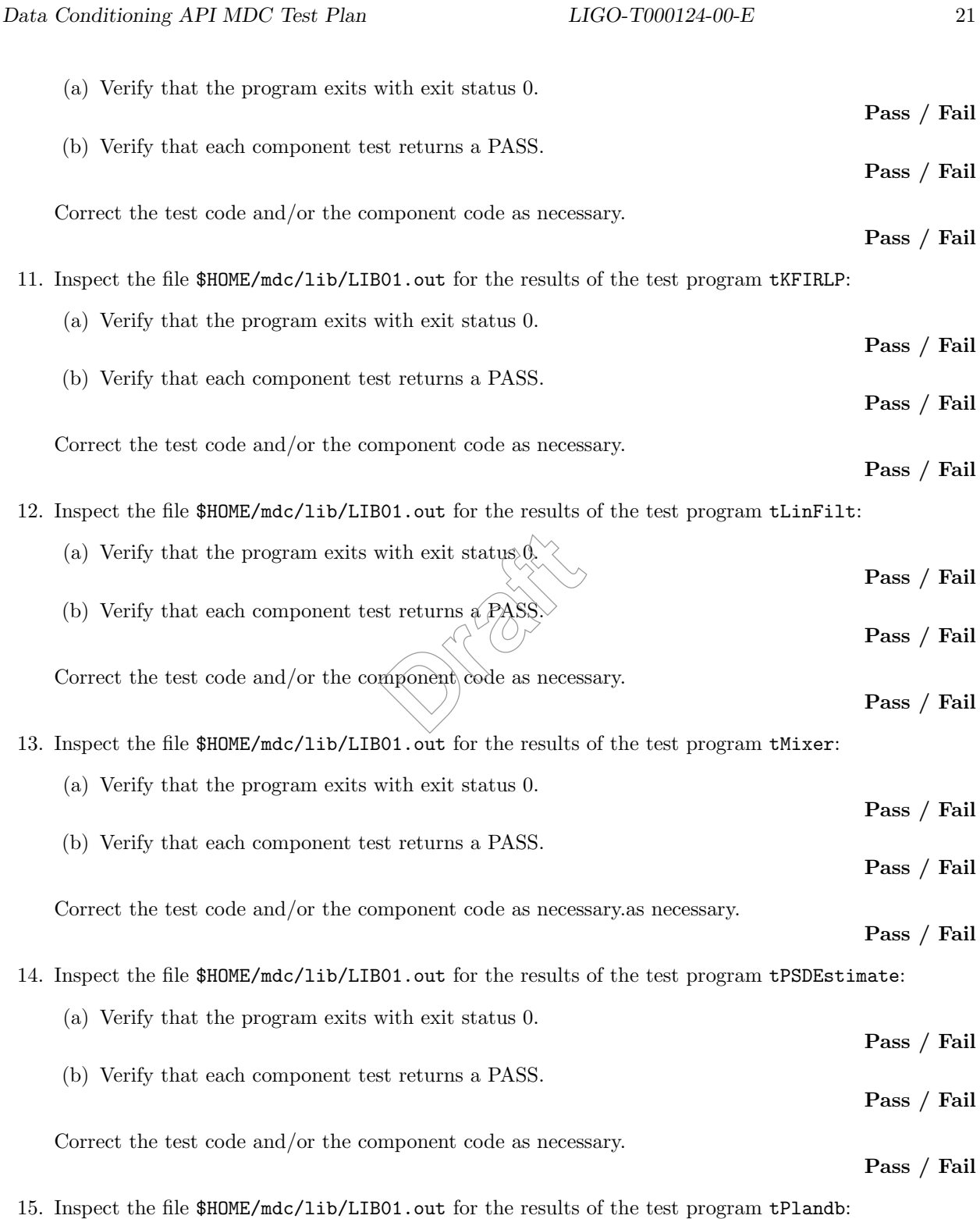

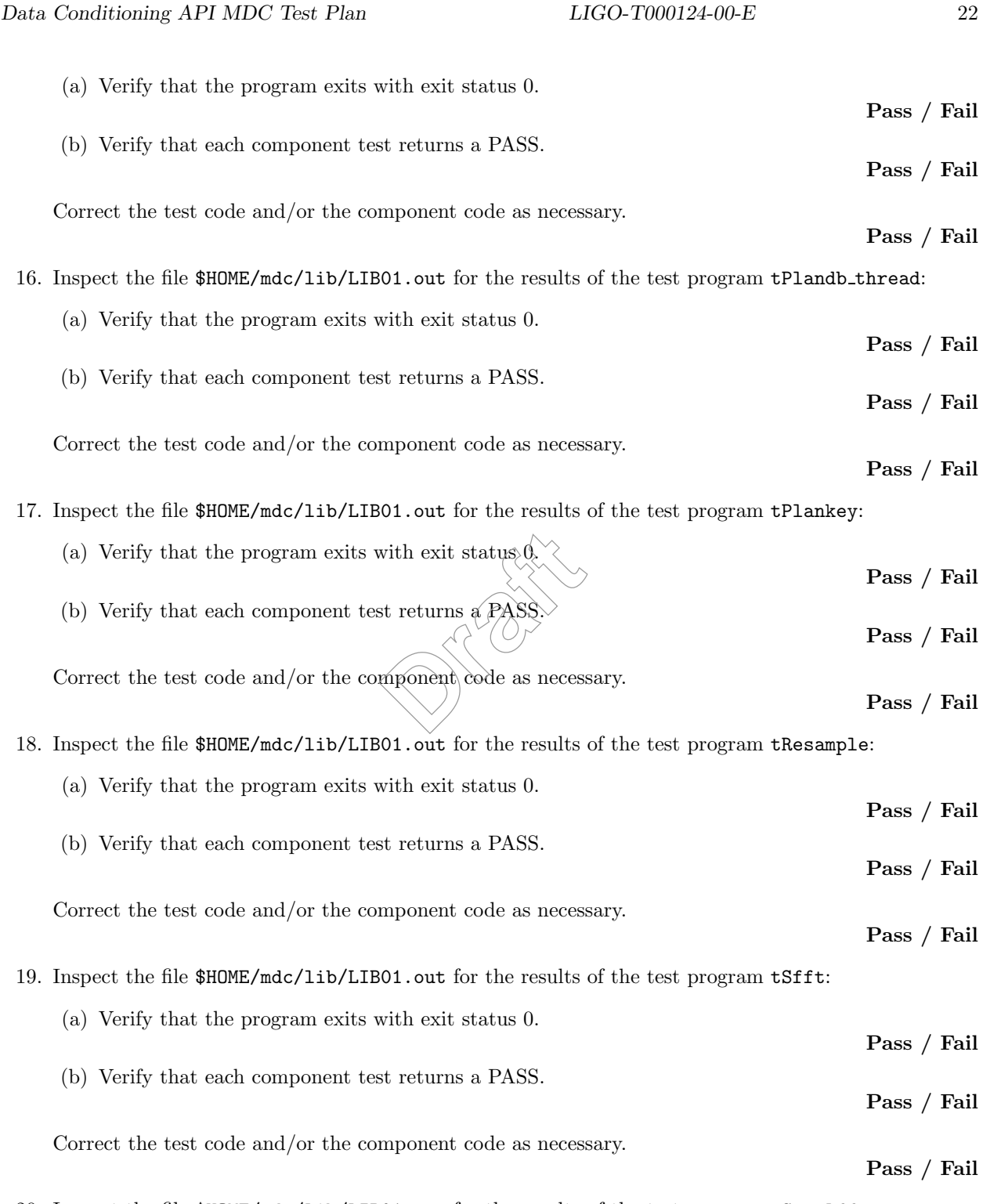

20. Inspect the file \$HOME/mdc/lib/LIB01.out for the results of the test program tSrealfft:

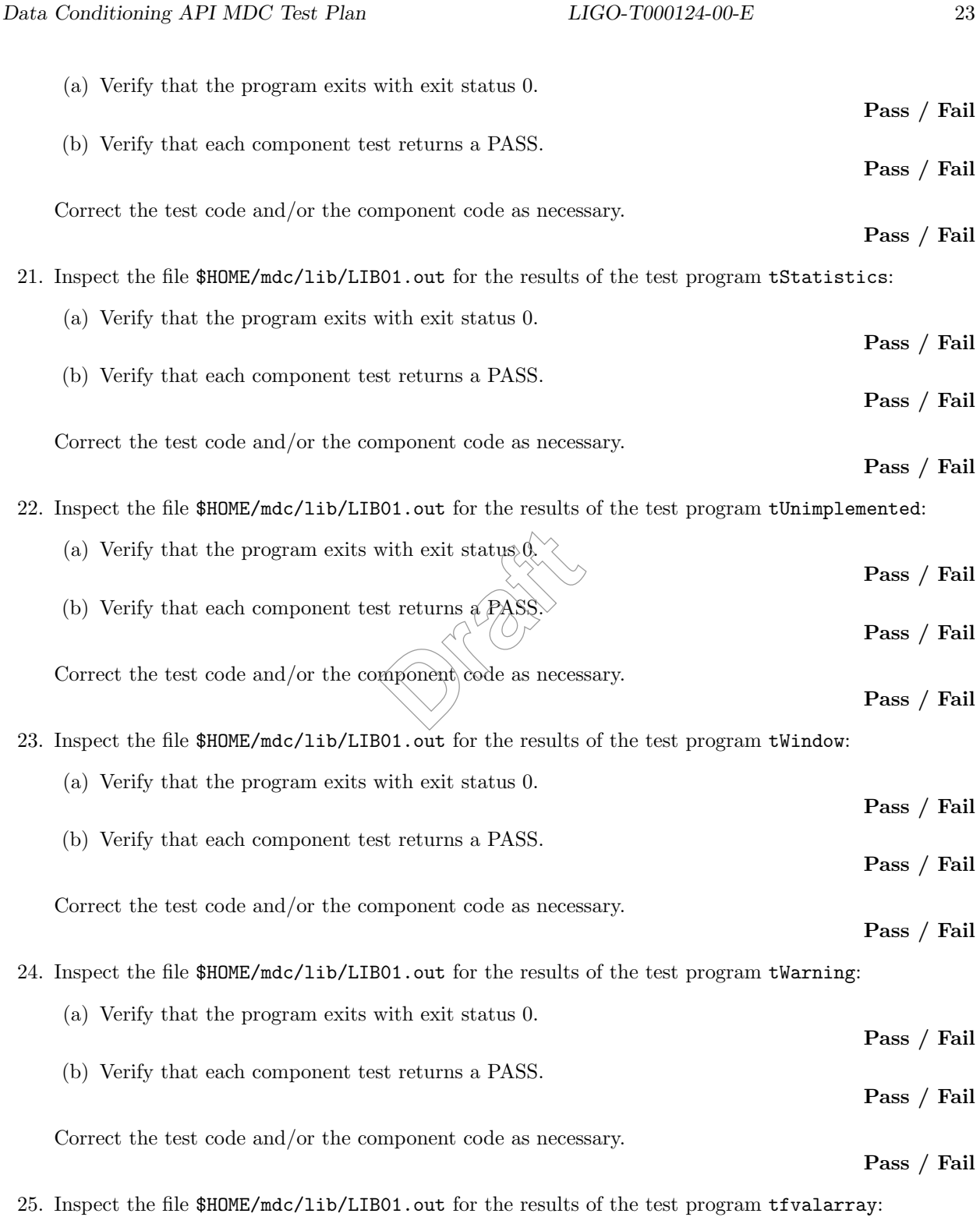

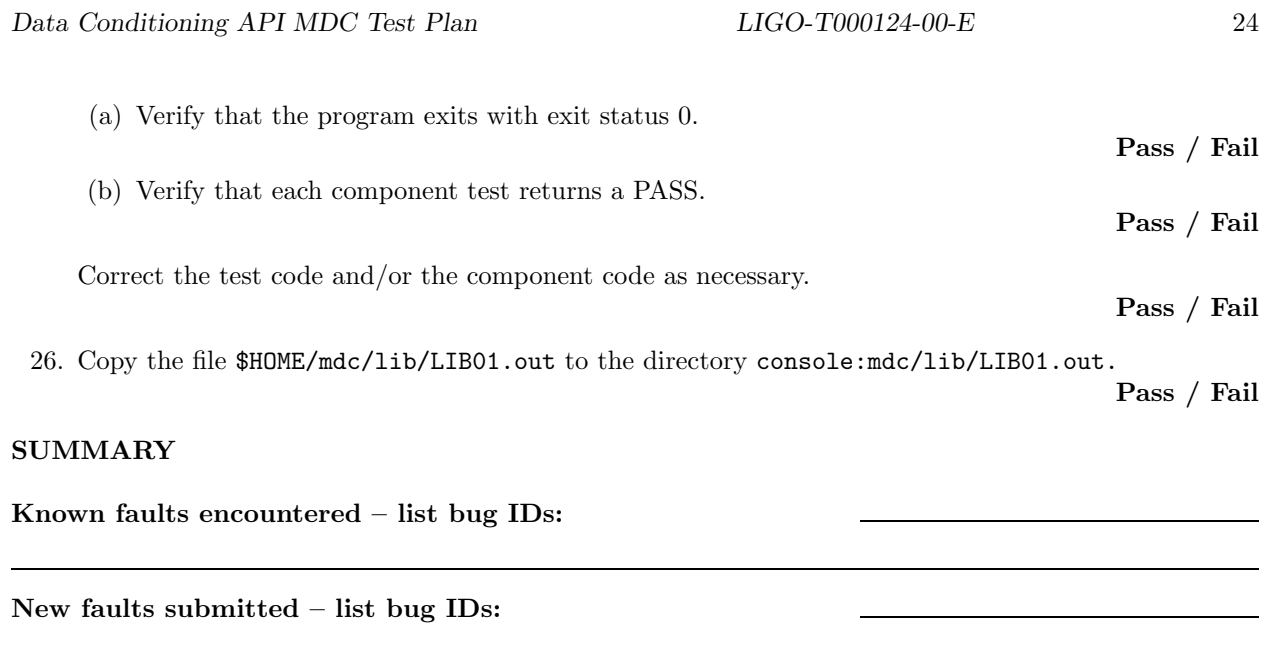

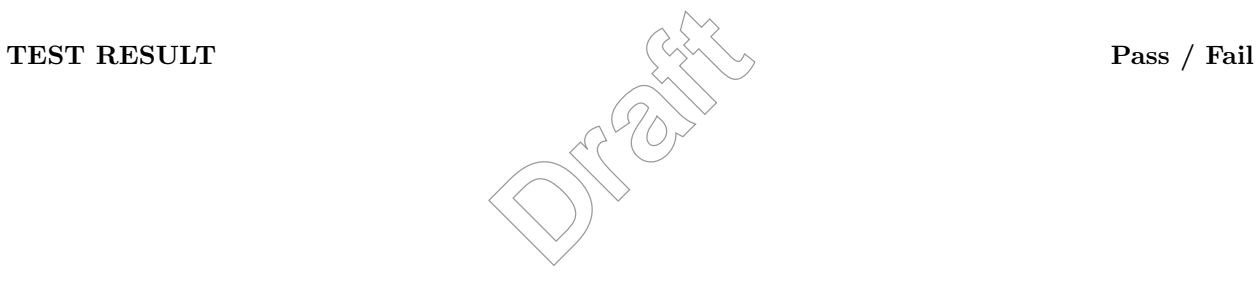

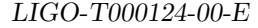

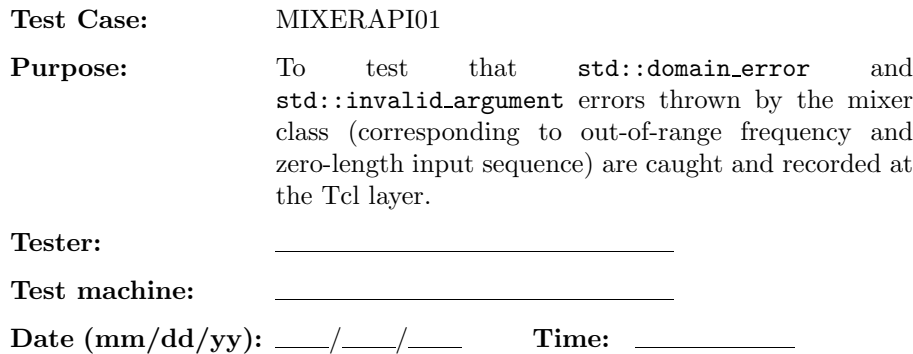

**NOTE:** This test should be performed for real float  $(R4)$ , real double  $(R8)$ , complex float  $(C8)$ , and complex double (C16) data types.

# **ENVIRONMENT AND PREREQUISITES**

The following input data sets are required for this test:

1. N200XX.sim

where XX is either R4, R8, C8, or C16.

## **PROCEDURE**

1. Indicate which data type is currently being tested. **Draft**<br> **Draft**<br> **Draft**<br> **Draft**<br> **Draft**<br> **Draft**<br> **Draft**<br> **Draft**<br> **Draft**<br> **Draft**<br> **Draft**<br> **Draft**<br> **Draft** 

**R4/ R8/ C8/ C16**

2. (domain error in constructor) Issue ldas command

```
ldasJob { -name user -password ***** -email user@host }
  { conditionData
    -inputprotocol file:/mdc/input/N200XX.sim
    -inputformat ilwd
    -returnprotocol file:/mdc/output/MIXERAPI01AXX.ilwd
    -returnformat ilwd
    -resultname {None}
    -resultcomment {None}
    -aliases {raw=chan_01:data}
    -algorithms {
      x =slice(raw, 0, 100, 1);
      phi = value(0.0);f = value(2.0);z = \text{mix}(\text{phi}, f, x);}
}
```
- 3. Verify that a std::domain error, indicating an out-of-range frequency, appears in the appropriate log file.
- 4. (invalid argument in apply method) Issue ldas command

```
ldasJob { -name user -password ***** -email user@host }
   { conditionData
      -inputprotocol file:/mdc/input/N200XX.sim
      -inputformat ilwd
      -returnprotocol file:/mdc/output/MIXERAPI01BXX.ilwd
      -returnformat ilwd
      -resultname {None}
      -resultcomment {None}
      -aliases {raw=chan_01:data}
      -algorithms {
        x =slice(raw, 0, 0, 1);
        phi = value(0.0);f = value(0.125);
        z = \text{mix}(\text{phi}, f, x);}
}
                                            Draft<br>
Draft<br>
Draft<br>
Draft<br>
Draft<br>
Draft<br>
Draft<br>
Draft<br>
Draft<br>
Draft<br>
Draft<br>
Draft<br>
Draft<br>
Draft<br>
Draft<br>
Draft<br>
Draft<br>
Draft
```
## **Pass / Fail**

5. Verify that a std:invalid argument error, indicating a zero-length input sequence, appears in the appropriate log file.

**Pass / Fail**

# **SUMMARY**

**Known faults encountered – list bug IDs:**

**New faults submitted – list bug IDs:**

**TEST RESULT Pass / Fail**

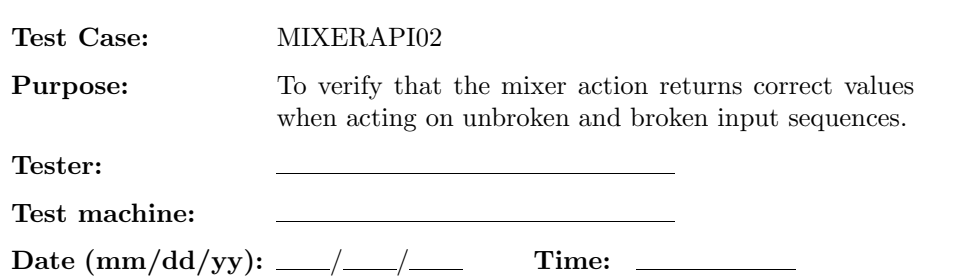

**NOTE:** This test should be performed for real float  $(R4)$ , real double  $(R8)$ , complex float  $(C8)$ , and complex double (C16) data types.

# **ENVIRONMENT AND PREREQUISITES**

The following data sets are required for this test:

- 1. Input data:
	- (a) N200XX.sim

where XX is either R4, R8, C8, or C16. These data sets consist of sequences of random numbers.

- 2. Expected results:
	- (a) MIXERAPI02AXX.exp

where XX is R4, R8, C8, or C16. These data sets contain the expected results for the mixer action on unbroken sequences of length  $N = 100$ .  $\begin{array}{c}\n 216. \text{ These data sets } \cos \theta \\
 \text{these data sets contain } t\n 00.\n \end{array}$ 

# **PROCEDURE**

1. Indicate which data type is currently being tested.

**R4/ R8/ C8/ C16**

2. (unbroken sequence) Issue the following ldas command

```
ldasJob { -name user -password ***** -email user@host }
  { conditionData
    -inputprotocol {
      file:/mdc/input/N200XX.sim
      file:/mdc/input/MIXERAPI02AXX.exp
    }
    -inputformat ilwd
    -returnprotocol file:/MIXERAPI02AXX.ilwd
    -returnformat ilwd
    -resultname {mix}
    -resultcomment {Mixer result}
```
}

```
-aliases {raw=chan_01:data; exp=mixout:data }
 -algorithms {
   x = slice(raw, 0, 100, 1);f = value(0.125);
   phi = value(0.1);
   rx = real(x);ix = imag(x);variance(rx);
   intermediate(,,rvarX, {Variance of real input data});
   rms(rx);
   intermediate(,,rrmsX, {RootMeanSquare of real input data});
   variance(ix);
   intermediate(,,ivarX, {Variance of imag input data});
   rms(ix);
   intermediate(,,irmsX, {RootMeanSquare of imag input data});
   z = mix(\text{phi}, f, x);rz = real(z);rexp = real(exp);rdiff = sub(rz, rexp);min(rdif);
   intermediate(,,rminD,{Minimum real deviation});
   max(rdif);
   intermediate(,,rmaxD,{Maximum real deviation});
   variance(rdif);
   intermediate(,,rvarD,{Variance of real deviation});
   rms(rexp);
   intermediate(,,rrmsE,{RootMeanSquare of real expected result});
   iz = imag(z);iexp = imag(exp);idif = sub(iz, iexp);min(idif);
   intermediate(,,iminD,{Minimum imag deviation});
   max(idif);
   intermediate(,,imaxD,{Maximum imag deviation});
   variance(idif);
   intermediate(,,ivarD,{Variance of imag deviation});
   rms(iexp);
   intermediate(,,irmsE,{RootMeanSquare of imag expected result});
   value(z);
}
                               Draft<br>
Draft<br>
Draft<br>
Draft<br>
Draft<br>
Draft<br>
Draft<br>
Draft<br>
Draft<br>
Draft<br>
Draft<br>
Draft<br>
Draft<br>
Draft<br>
Draft<br>
Draft<br>
Draft<br>
Draft
```
- 3. Verify that the minimimum and maximum values of the real and imaginary parts of the differences between the calculated and expected results are zero to floating point (or double) precision, relative to the rms amplitude of the expected results.
- 4. Move the output file to mdc/output/api.

**Pass / Fail**

```
5. (broken sequence) Issue the following ldas command
```

```
ldasJob { -name user -password ***** -email user@host }
  { conditionData
    -inputprotocol file:/mdc/input/N200XX.sim
    -inputformat ilwd
    -returnprotocol file:/MIXERAPI02BXX.ilwd
    -returnformat ilwd
    -resultname {mixerbroken}
    -resultcomment {Broken mixer result}
    -aliases { raw=chan_01:data }
    -algorithms {
      x0 = slice(raw, 0, 100, 1);f = value(0.125);phi = value(0.1);rx0 = real(x0);ix0 = imag(x0);variance(rx0);
      intermediate(,,rvarX, {Variance of real input data});
      rms(rx0);
      intermediate(,,rrmsX, {RootMeanSquare of real input data});
      variance(ix0);
      intermediate(,,ivarX, {Variance of imag input data});
      rms(ix0);
      intermediate(,,irmsX, {RootMeanSquare of imag input data});
      z0 = \text{mix}(\text{phi}, f, x0);x1 =slice(x0, 0, 50, 1);
      x2 =slice(x0, 50, 50, 1);
      phi = value(0.1);z1 = mix(\text{phi}, f, x1);intermediate(,,z1,{First half mixer});
      z2 = mix(\text{phi}, f, x2);er result}
```
}

```
intermediate(,,z2,{Second half mixer});
 zA =slice(z0,0,50,1);
 zB =slice(z0, 50, 50, 1);
 rzA = real(zA);rzB = real(zB);rz1 = real(z1);rz2 = real(z2);izA = imag(zA);izB = imag(zB);iz1 = imag(z1);iz2 = imag(z2);rdifA = sub(rzA, rz1);intermediate(,,rdifA,{First half real differences});
 min(rdifA);
  intermediate(,,rminA,{Minimum first half real deviation});
  max(rdifA);
  intermediate(,,rmaxA,\{Maximum first(\hat{h}a)f(\hat{r}a) deviation);rdifB = sub(rzB, rz2);intermediate(,,rdifB,{Second half real differences});
  min(rdifB);
  intermediate(,,rminB,{Minimum second half real deviation});
 max(rdifB);
  intermediate(,,rmaxB,{Maximum second half real deviation});
  idifA = sub(izA, iz1);intermediate(,,idifA,{First half imag differences});
  min(idifA);
  intermediate(,,iminA,{Minimum first half imag deviation});
  max(idifA);
  intermediate(,,imaxA,{Maximum first half imag deviation});
  idiff = sub(izB, iz2);intermediate(,,idifB,{Second half imag differences});
 min(idifB);
  intermediate(,,iminB,{Minimum second half imag deviation});
 max(idifB);
  intermediate(,,imaxB,{Maximum second half imag deviation});
  value(z0);
}
                          ximum first half re
```
- 6. Verify that the minimimum and maximum values of the real and imaginary parts of the first and second half differences are zero to floating point (or double) precision, relative to the rms amplitudes of the input data.
- 7. Move the output file to mdc/output/api.

# **SUMMARY**

**Known faults encountered – list bug IDs:**

**New faults submitted – list bug IDs:**

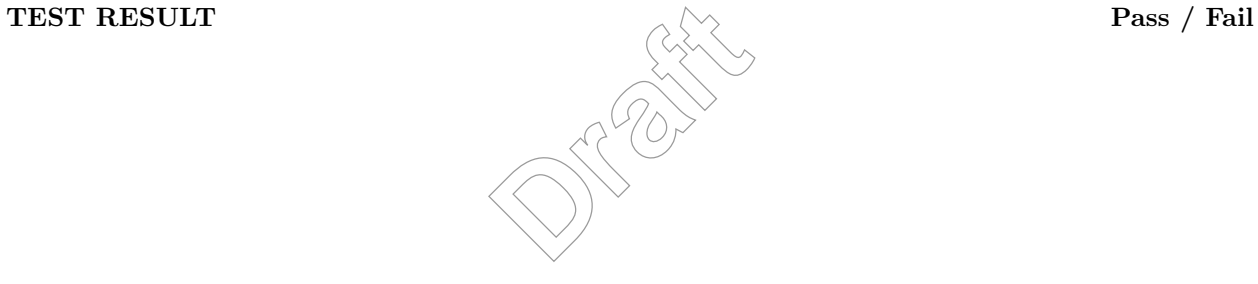

**Pass / Fail**

**Pass / Fail**

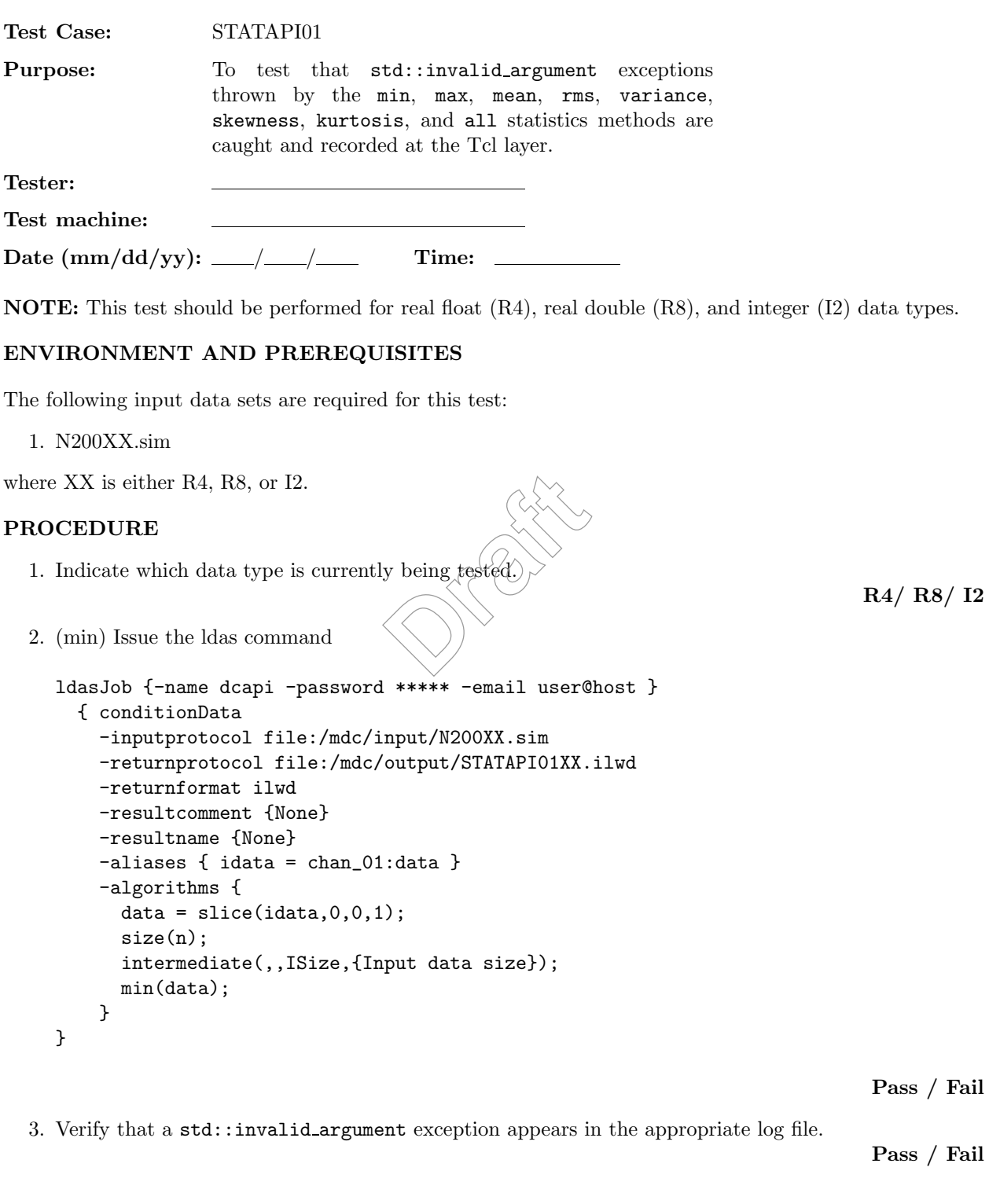

```
4. (max) Issue the LDAS command
```

```
ldasJob {-name dcapi -password ***** -email user@host }
    { conditionData
      -inputprotocol file:/mdc/input/N200XX.sim
      -returnprotocol file:/mdc/output/STATAPI01XX.ilwd
      -returnformat ilwd
      -resultcomment {None}
      -resultname {None}
      -aliases { idata = chan_01:data }
      -algorithms {
         data = slice(idata, 0, 0, 1);size(n);
        intermediate(,,ISize,{Input data size});
        max(data);
      }
  }
                                                                                Pass / Fail
5. Verify that a std::invalid argument exception appears in the appropriate log file.
                                                                                Pass / Fail
6. (mean) Issue the LDAS command
  ldasJob {-name dcapi -password **** -email user@host }
    { conditionData
      -inputprotocol file:/mdc/input/N200XX.sim
      -returnprotocol file:/mdc/output/STATAPI01XX.ilwd
      -returnformat ilwd
      -resultcomment {None}
      -resultname {None}
      -aliases { idata = chan_01:data }
      -algorithms {
        data = slice(idata, 0, 0, 1);size(n);
         intermediate(,,ISize,{Input data size});
        mean(data);
      }
  }
                                  nt exception appears in
```
7. Verify that a std::invalid argument exception appears in the appropriate log file.

**Pass / Fail**

8. (rms) Issue the LDAS command

```
ldasJob {-name dcapi -password ***** -email user@host }
       { conditionData
         -inputprotocol file:/mdc/input/N200XX.sim
         -returnprotocol file:/mdc/output/STATAPI01XX.ilwd
         -returnformat ilwd
         -resultcomment {None}
         -resultname {None}
         -aliases { idata = chan_01:data }
         -algorithms {
            data = slice(idata, 0, 0, 1);size(n);
            intermediate(,,ISize,{Input data size});
            rms(data);
         }
    }
                                                                                                       Pass / Fail
 9. Verify that a std::invalid_argument exception appears in the appropriate log file.
                                                                                                       Pass / Fail
10. (variance) Issue the LDAS command
    ldasJob {-name dcapi -password **** \triangleqemail\angleuser@host }
       { conditionData
         -inputprotocol file:/mdc/input/N200XX.sim
         -returnprotocol file:/mdc/output/STATAPI01XX.ilwd
         -returnformat ilwd
         -resultcomment {None}
         -resultname {None}
         -aliases { idata = chan_01:data }
         -algorithms {
            data = slice(idata, 0, 0, 1);size(n);
            intermediate(,,ISize,{Input data size});
            variance(data);
         }
    }
                                                                                                       Pass / Fail
                                            nt exception appears in<br>
d<br>
Brack<br>
Draft<br>
Draft<br>
Draft<br>
Draft<br>
Draft<br>
Draft<br>
Draft<br>
Draft<br>
Draft<br>
Draft<br>
Draft<br>
Draft<br>
Draft<br>
Draft<br>
Draft<br>
Draft<br>
Draft<br>
Draft<br>
Draft<br>
Draft<br>
Draf
```
11. Verify that a std::invalid argument exception appears in the appropriate log file.

**Pass / Fail**

12. (skewness) Issue the LDAS command

ldasJob {-name dcapi -password \*\*\*\*\* -email user@host }

```
{ conditionData
    -inputprotocol file:/mdc/input/N200XX.sim
    -returnprotocol file:/mdc/output/STATAPI01XX.ilwd
    -returnformat ilwd
    -resultcomment {None}
    -resultname {None}
    -aliases { idata = chan_01:data }
    -algorithms {
      data = slice(idata, 0, 0, 1);size(n);
      intermediate(,,ISize,{Input data size});
      skewness(data);
    }
}
```
13. Verify that a std::invalid argument exception appears in the appropriate log file.

**Pass / Fail**

14. (kurtosis) Issue the LDAS command

```
ldasJob {-name dcapi -password ***** -email user@host }
  { conditionData
    -inputprotocol file:/mdc/input/N200XX.sim
    -returnprotocol file:/mdc/output/STATAPI01XX.ilwd
    -returnformat ilwd
    -resultcomment {None}
    -resultname {None}
    -aliases { idata = chan_01:data }
    -algorithms {
      data = slice(idata, 0, 0, 1);size(n);
      intermediate(,,ISize,{Input data size});
      kurtosis(data);
    }
}
                                  Property<br>
***** - email user<br>
property (DRAFTAPIO1XX.
```
**Pass / Fail**

15. Verify that a std::invalid argument exception appears in the appropriate log file.

**Pass / Fail**

16. (all) Issue the LDAS command

```
ldasJob {-name dcapi -password ***** -email user@host }
  { conditionData
```

```
-inputprotocol file:/mdc/input/N200XX.sim
-returnprotocol file:/mdc/output/STATAPI01XX.ilwd
-returnformat ilwd
-resultcomment {None}
-resultname {None}
-aliases { idata = chan_01:data }
-algorithms {
  data = slice(data, 0, 0, 1);size(n);
  intermediate(,,ISize,{Input data size});
  all(data);
}
```
17. Verify that a std::invalid\_argument exception appears in the appropriate log file.

**Pass / Fail**

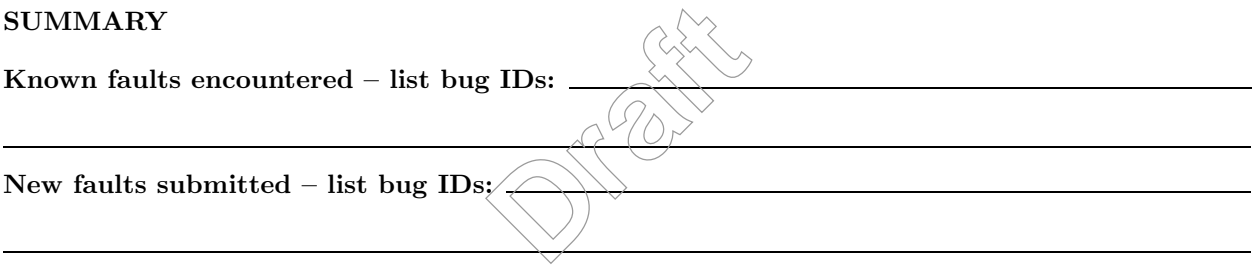

**TEST RESULT Pass / Fail**

}
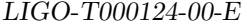

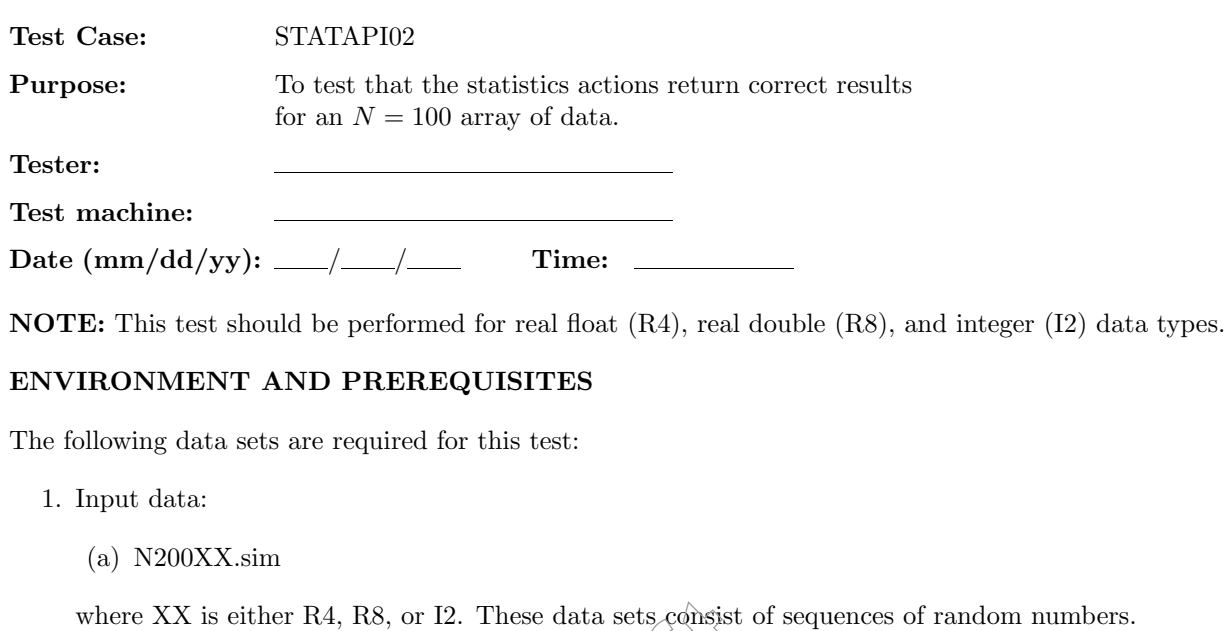

- 2. Expected results:
	- (a) STATAPI02XX.exp

where  $XX$  is  $R4$ ,  $R8$ , or I2. These data sets contain the expected results. hese data sets consist of the constant of the contrain the experience of the contrain the experience of the contrain the experience of the contrain the experience of the contraint of the contraint of the contraint of the c

## **PROCEDURE**

1. Indicate which data type is currently being tested.

**R4/ R8/ I2**

2. Issue the ldas command

```
ldasJob {-name dcapi -password ***** -email user@host }
  { conditionData
    -inputprotocol file:/mdc/input/N200XX.sim
    -returnprotocol file:/mdc/output/STATAPI02XX.ilwd
    -returnformat ilwd
    -resultcomment {all}
    -resultname {all}
    -aliases { idata = chan_01:data }
   -algorithms {
      data = slice(data, 0, 100, 1);size(data);
      intermediate(,,size,size);
     min(data);
```

```
intermediate(,,min,min);
  max(data);
  intermediate(,,max,max);
  mean(data);
  intermediate(,,mean,mean);
  rms(data);
  intermediate(,,rms,rms);
  variance(data);
  intermediate(,,variance,variance);
  skewness(data);
  intermediate(,,skewness,skewness);
  kurtosis(data);
  intermediate(,,kurtosis,kurtosis);
  all(data);
}
```

```
}
```
**Pass / Fail**

- 3. Verify that the size of data is returned correctly by the size action by comparing with the previously calculated result in STATAPI02XX.exp.
- 4. Verify that min of data is returned correctly  $\forall x \in \mathbb{R}$  min action by comparing with the previously calculated result in STATAPI02XX.exp. and correctly by the sizexp.<br> **d** correctly by the min<br>
exp.<br>
and correctly by the ma

#### **Pass / Fail**

5. Verify that the max of data is returned correctly by the max action by comparing with the previously calculated result in STATAPI02XX.exp.

#### **Pass / Fail**

6. Verify that the mean of data is returned correctly the by the mean action by comparing with the previously calculated result in STATAPI02XX.exp.

## **Pass / Fail**

7. Verify that the rms of data is returned correctly by the rms action by comparing with the previously calculated result in STATAPI02XX.exp.

## **Pass / Fail**

8. Verify that the variance of data is returned correctly the variance action by comparing with the previously calculated result in STATAPI02XX.exp.

## **Pass / Fail**

9. Verify that the skewness of data is returned correctly by the skewness action by comparing with the previously calculated result in STATAPI02XX.exp.

#### **Pass / Fail**

10. Verify that the kurtosis of data is returned correctly by the kurtosis action by comparing with the previously calculated result in STATAPI02XX.exp.

- 11. Verify that all the statistics are returned correctly the the all action by comparing with the previously calculated results in STATAPI02XX.exp.
- 12. Move the output file to mdc/output/api.

## **SUMMARY**

**Known faults encountered – list bug IDs:**

**New faults submitted – list bug IDs:**

**TEST RESULT Pass / Fail**

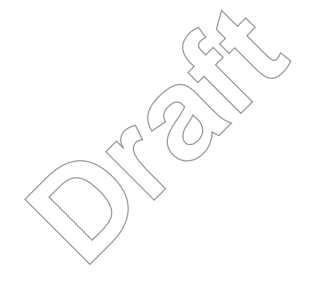

**Pass / Fail**

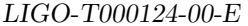

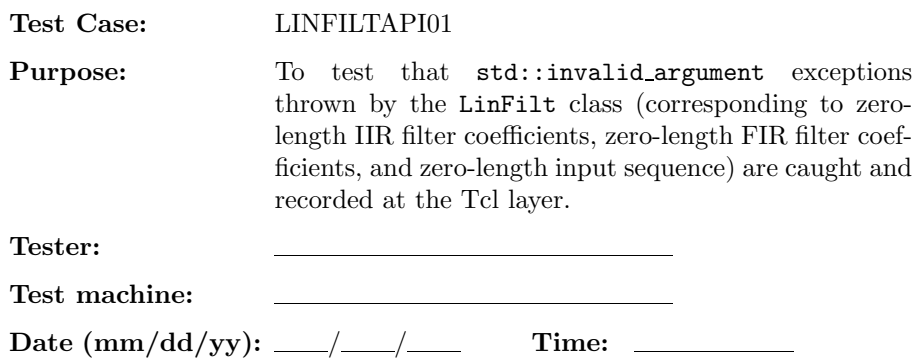

**NOTE:** This test should be performed for real float  $(R4)$ , real double  $(R8)$ , complex float  $(C8)$ , and complex double (C16) data types.

## **ENVIRONMENT AND PREREQUISITES**

The following input data sets are required for this test:

1. N200XX.sim

where XX is either R4, R8, C8, or C16.

## **PROCEDURE**

1. Indicate which data type is currently being tested. **Draft**<br> **Draft**<br> **Draft**<br> **Draft**<br> **Draft**<br> **Draft**<br> **Draft**<br> **Draft**<br> **Draft**<br> **Draft**<br> **Draft**<br> **Draft** 

2. (Zero-length IIR filter coefficients) Issue ldas command

```
ldasJob { -name user -password ***** -email user@host }
  { conditionData
    -inputprotocol file:/mdc/input/N200XX.sim
    -inputformat ilwd
    -returnprotocol file:/mdc/output/LINFILTAPI01AXX.ilwd
    -returnformat ilwd
    -resultname {None}
    -resultcomment {None}
    -aliases { xlong = chan_01:data; a = chan_03:data; blong = chan_02:data }
    -algorithms {
      x = slice(xlong, 0, 100, 1);
      b = slice(blong, 0, 13, 1);a0 =slice(a, 0, 0, 1);
      y = \text{limit}(b, a0, x);value(y);
 }
```
**R4/ R8/ C8/ C16**

}

**Pass / Fail**

3. Verify that a std::invalid argument, indicating zero-length IIR filter coefficients, appears in the appropriate log file.

**Pass / Fail**

4. (Zero-length FIR filter coefficients) Issue ldas command

```
ldasJob { -name user -password ***** -email user@host }
  { conditionData
    -inputprotocol file:/mdc/input/N200XX.sim
    -inputformat ilwd
    -returnprotocol file:/mdc/output/LINFILTAPI01BXX.ilwd
    -returnformat ilwd
    -resultname {None}
    -resultcomment {None}
    -aliases { xlong = chan_01:data; a = chan_03:data; blong = chan_02:data }
    -algorithms {
      x = slice(xlong, 0, 100, 1);
      b = slice(blong, 0, 13, 1);b0 = slice(b, 0, 0, 1);y = \text{limit}(b0, a, x);value(y);
 }
}
                               Property
```
**Pass / Fail**

5. Verify that a std::invalid argument, indicating zero-length FIR filter coefficients, appears in the appropriate log file.

**Pass / Fail**

6. (Zero-length input sequence) Issue ldas command

```
ldasJob { -name user -password ***** -email user@host }
  { conditionData
    -inputprotocol file:/mdc/input/N200XX.sim
    -inputformat ilwd
    -returnprotocol file:/mdc/output/LINFILTAPI01CXX.ilwd
    -returnformat ilwd
    -resultname {None}
    -resultcomment {None}
    -aliases { xlong = chan_01:data; a = chan_03:data; blong = chan_02:data }
```

```
-algorithms {
    x = slice(xlong,0,100,1);b = slice(blong,0,13,1);
    x0 = slice(x, 0, 0, 1);y = \text{limit}(b, a, x0);value(y);
}
```
7. Verify that a std::invalid argument, indicating a zero-length input sequence, appears in the appropriate log file. **Pass / Fail**

## **SUMMARY**

}

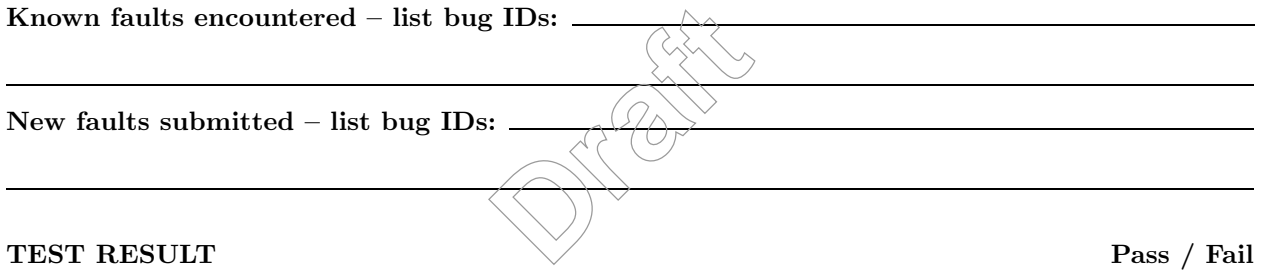

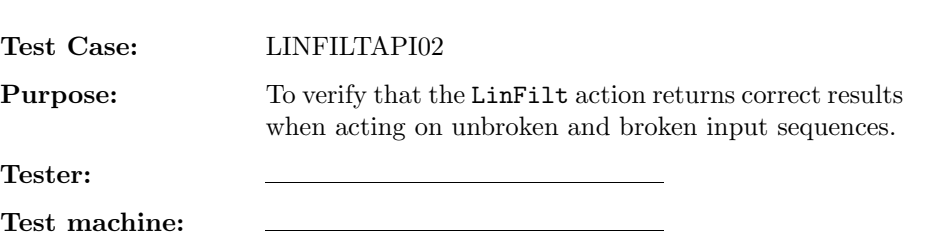

**NOTE:** This test should be performed for real float  $(R4)$ , real double  $(R8)$ , complex float  $(C8)$ , and complex double (C16) data types.

## **ENVIRONMENT AND PREREQUISITES**

**Date (mm/dd/yy):** / / **Time:**

The following data sets are required for this test:

- 1. Input data:
	- (a) N200XX.sim

where XX is either R4, R8, C8, or C16. These data sets consist of sequences of random numbers.

- 2. Expected results:
	- (a) LINFILTAPI02AXX.exp

where XX is R4, R8, C8, or C16. These data sets contain the expected results for the LinFilt action on unbroken sequences of length  $N = 100$ . C16. These data sets eo<br>
hese data sets contain t

## **PROCEDURE**

1. Indicate which data type is currently being tested.

**R4/ R8/ C8/ C16**

2. (unbroken sequence) Issue the following ldas command

```
ldasJob { -name user -password ***** -email user@host }
  { conditionData
    -inputprotocol {
      file:/mdc/input/N200XX.sim
      file:/mdc/input/LINFILTAPI02AXX.exp
    }
    -inputformat ilwd
    -returnprotocol file:/LINFILTAPI02AXX.ilwd
    -returnformat ilwd
    -resultname {y}
    -resultcomment {liner filter output}
```

```
-aliases { raw = chan_01:data; a = chan_03:data; blong = chan_02:data;
             exp = linfiltout:data }
 -algorithms {
   x =slice(raw, 0, 100, 1);
   b = slice(blong, 0, 13, 1);y = \text{limit}(b, a, x);ry = real(y);rexp = real(exp);rdiff = sub(ry, rexp);rmin = min(rdiff);
   intermediate(,,rmin,{minimum of real difference});
   rmax = max(rdif);intermediate(,,rmax,{maximum of imag difference});
   rrms = rms(rexp);
   intermediate(,,rrms,{root mean square of real expected result});
   iy = imag(y);iexp = image(exp);idif = sub(iy, iexp);imin = min(idif);intermediate(,,imin,{minimum of imag difference});
   \text{imax} = \text{max}(\text{idif});intermediate(,,imax,{minimum of imag difference});
   irms = rms(iexp);
   intermediate(,,irms,{root\space mean}/square\space of \space image expected result});
   value(y);
}
                               imum of imag differ<br>
imum of imag differ<br>
t mean square of im
```
3. Verify that the minimimum and maximum values of the real and imaginary parts of the differences between the calculated and expected results are zero to floating point (or double) precision, relative to the rms amplitude of the expected results.

**Pass / Fail**

**Pass / Fail**

4. Move the output file to mdc/output/api.

}

5. (broken sequence) Issue the following ldas command

```
ldasJob { -name user -password ***** -email user@host }
  { conditionData
    -inputprotocol file:/mdc/input/N200XX.sim
    -inputformat ilwd
```

```
-returnprotocol file:/LINFILTAPI02BXX.ilwd
-returnformat ilwd
-resultname {y}
-resultcomment {liner filter output}
-aliases { raw = chan_01:data; a = chan_03:data; blong = chan_02:data }
-algorithms {
 b = slice(blong, 0, 13, 1);x =slice(raw, 0, 100, 1);
 y = \text{limit}(b, a, x);intermediate(,,y,whole);
 x1 = slice(raw, 0, 50, 1);y1 = \text{limit}(b, a, x1, z);intermediate(,,y1,{first half});
  x2 = slice(raw, 50, 50, 1);y2 = \text{limit}(b, a, x2, z);intermediate(,,y2,{second half});
 yA = slice(y, 0, 50, 1);yB = slice(y, 50, 50, 1);ryA = real(yA);ryB = real(yB);ry1 = real(y1);ry2 = real(y2);rd1 = sub(ryA, ry1);rd2 = sub(ryB, ry2);rmin1 = min(rd1);intermediate(,,rmin1,{minimum of difference of real first halves});
 rmin2 = min(rd2);intermediate(,,rmin2,{minimum of difference of real second halves});
 rmax1 = max(rd1);intermediate(,,rmax1,{maximum of difference of real first halves});
 rmax2 = max(rd2);intermediate(,,rmax2,{maximum of difference of real second halves});
 rrms1 = rms(ryA);intermediate(,,rrms1,{root mean square of first half});
  rrms2 = rms(ryB);
  intermediate(,,rrms2,{root mean square of second half});
  isyA = imag(yA);i y B = i mag(yB);
  iy1 = imag(y1);isy2 = imag(y2);id1 = sub(iyA, iy1);Draft
```

```
id2 = sub(iyB, iy2);imin1 = min(id1);intermediate(,,imin1,{minimum difference of imag first halves});
   imin2 = min(id2);intermediate(,,imin2,{minumum difference of imag second halves});
   imax1 = max(id1);intermediate(,,imax1,{maximum difference of imag first halves});
   \text{imax2} = \text{max}(\text{id2});intermediate(,,imax2,{maximum difference of imag second halves});
   irms1 = rms(iyA);intermediate(,,irms1,{root mean square of first half});
   irms2 = rms(iyB);
   intermediate(,,irms2,{root mean square of second half});
   value(y);
}
```
6. Verify that the minimimum and maximum values of the real and imaginary parts of the first and second half differences are zero to floating point (or double) precision, relative to the rms amplitudes of the input data. External values of the real<br>point (or double) preci

**Pass / Fail**

**Pass / Fail**

**Pass / Fail**

7. Move the output file to mdc/output/api.

## **SUMMARY**

}

**Known faults encountered – list bug IDs:**

**New faults submitted – list bug IDs:**

**TEST RESULT Pass / Fail**

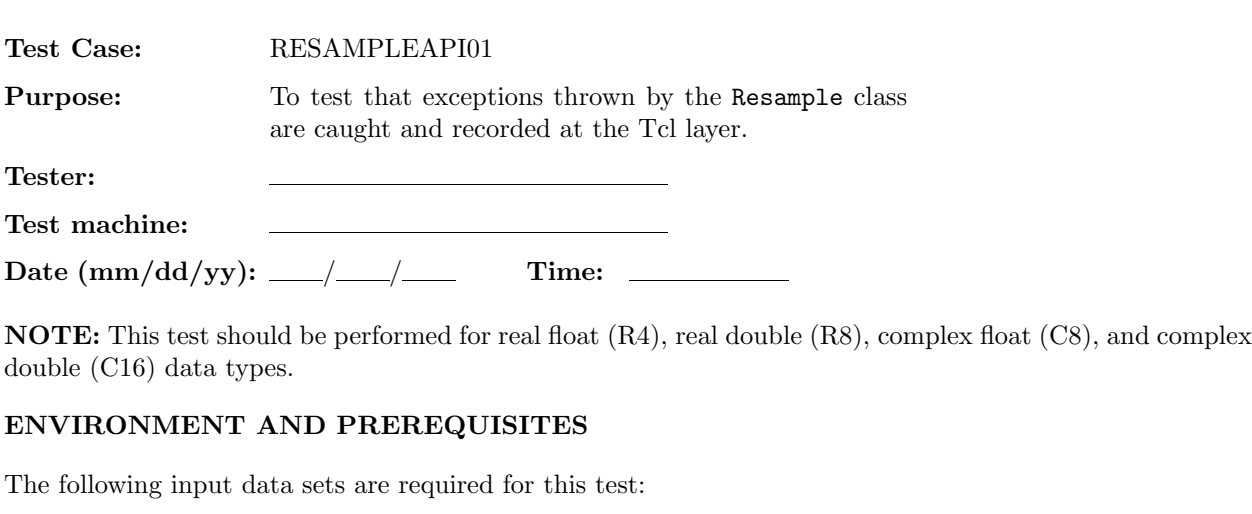

1. N200XX.sim

where XX is either R4, R8, C8, or C16.

## **PROCEDURE**

1. Indicate which data type is currently being tested

**R4/ R8/ C8/ C16**

2. (*p <* 1) Issue ldas command

ldasJob { -name user -password  $\overline{\ast\ast\ast\ast\ast}$  -email user@host } { conditionData -inputprotocol file:/mdc/input/N200XX.sim -inputformat ilwd -returnprotocol file:/mdc/output/RESAMPLEAPI01AXX.ilwd -resultname {none} -resultcomment {none} -aliases { xlong = chan\_01:data } -algorithms {  $x =$  slice(xlong, 0, 100, 1);  $y =$  resample $(0,1,x)$ ; value(y); } } **Draft**<br> **Draft**<br> **Draft**<br> **Draft**<br> **Draft**<br> **Draft**<br> **Draft**<br> **Draft**<br> **Draft**<br> **Draft**<br> **Draft**<br> **Draft**<br> **Draft**<br> **Draft** 

**Pass / Fail**

3. Verify that a std::invalid\_argument error, indicating a value of  $p < 1$ , appears in the appropriate log file.

```
4. (q < 1) Issue ldas command
```

```
ldasJob { -name user -password ***** -email user@host }
  { conditionData
    -inputprotocol file:/mdc/input/N200XX.sim
    -inputformat ilwd
    -returnprotocol file:/mdc/output/RESAMPLEAPI01BXX.ilwd
    -resultname {none}
    -resultcomment {none}
    -aliases { xlong = chan_01:data }
    -algorithms {
      x = slice(xlong, 0, 100, 1);
      y = resample(1,0,x);
      value(y);
  }
}
                                                                             Pass / Fail
                               ent error, indicating a
```
5. Verify that a std::invalid argument error, indicating a value of *q <* 1, appears in the appropriate log file.

**Pass / Fail**

```
6. (Both p and q are > 1) Issue Idas command
```

```
ldasJob { -name user -password ***** -email user@host }
  { conditionData
    -inputprotocol file:/mdc/input/N200XX.sim
    -inputformat ilwd
    -returnprotocol file:/mdc/output/RESAMPLEAPI01CXX.ilwd
    -resultname {none}
    -resultcomment {none}
    -aliases { xlong = chan_01:data }
    -algorithms {
      x = slice(xlong, 0, 100, 1);
     y = resample(2,2,x);
     value(y);
 }
}
```
- 7. Verify that an unimplemented error exception, indicating that both *p* and *q* are *>* 1, appears in the appropriate log file.
- 8. (Input length not equal to a multiple of *q*) Issue ldas command

```
ldasJob { -name user -password ***** -email user@host }
  { conditionData
    -inputprotocol file:/mdc/input/N200XX.sim
    -inputformat ilwd
    -returnprotocol file:/mdc/output/RESAMPLEAPI01DXX.ilwd
    -resultname {none}
    -resultcomment {none}
    -aliases { xlong = chan_01:data }
    -algorithms {
      x = slice(xlong, 0, 13, 1);
     y = resample(1,5,x);
     value(y);
 }
}
                              Properties
```
9. Verify that an std::logic error exception, indicating an input length not equal to a multiple of *q*, appears in the appropriate log file.

**Pass / Fail**

10. (Invalid state length) Issue ldas command

```
ldasJob { -name user -password ***** -email user@host }
  { conditionData
    -inputprotocol file:/mdc/input/N200XX.sim
    -inputformat ilwd
    -returnprotocol file:/mdc/output/RESAMPLEAPI01EXX.ilwd
    -resultname {none}
    -resultcomment {none}
    -aliases { xlong = chan_01:data }
    -algorithms {
      x = slice(xlong, 0, 100, 1);
      z = slice(xlong, 0, 13, 1);
      y = resample(1,5,x,z);
      value(y);
 }
}
```
**Pass / Fail**

11. Verify that an std::invalid argument exception, indicating a state of the wrong length, appears in the appropriate log file.

### **SUMMARY**

**Known faults encountered – list bug IDs:**

**New faults submitted – list bug IDs:**

**TEST RESULT Pass / Fail**

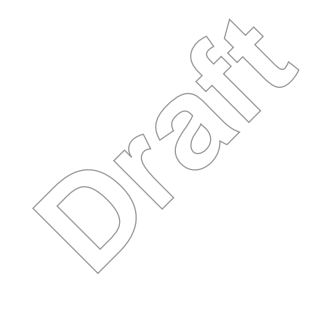

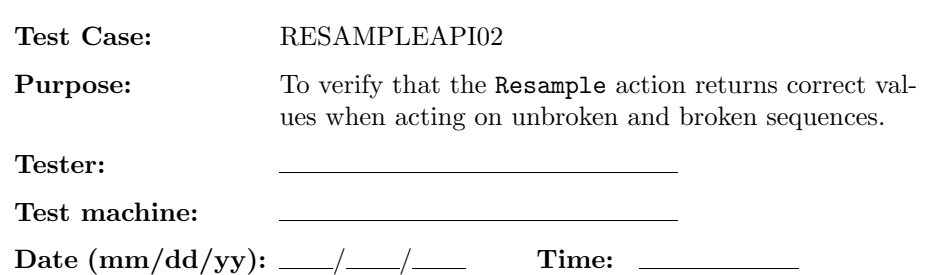

**NOTE:** This test should be performed for real float  $(R4)$ , real double  $(R8)$ , complex float  $(C8)$ , and complex double (C16) data types.

### **ENVIRONMENT AND PREREQUISITES**

The following data sets are required for this test:

- 1. Input data:
	- (a) N200XX.sim

where XX is either R4, R8, C8, or C16. These data sets consist of sequences of random numbers. C16. These data sets co

- 2. Expected results:
	- (a) RESAMPLEAPI02AXX.exp
	- (b) RESAMPLEAPI02BXX.exp

where XX is R4, R8, C8, or C16. These data sets contain the expected results on unbroken sequences, for upsample by 5 and downsample by 5, respectively.

## **PROCEDURE**

1. Indicate which data type is currently being tested.

**R4/ R8/ C8/ C16**

2. (unbroken sequence, upsample by 5) Issue the following ldas command

```
ldasJob { -name user -password ***** -email user@host }
  { conditionData
    -inputprotocol {
      file:/mdc/input/N200XX.sim
      file:/mdc/input/RESAMPLEAPI02AXX.exp
    }
    -inputformat ilwd
    -returnprotocol file:/RESAMPLEAPI02AXX.ilwd
    -returnformat ilwd
    -resultname {upsample}
```
}

```
-resultcomment {Upsample result}
  -aliases { raw = chan_01:data; exp = upsampleout:data }
  -algorithms {
    x = slice(raw, 0, 100, 1);rx = real(x);variance(rx);
    intermediate(,,rvarX,{Variance of real input data});
    ix = imag(x);variance(ix);
    intermediate(,,ivarX,{Variance of imag input data});
    y = resample(5,1,x);
    ry = real(y);rexp = real(exp);rdiff = sub(ry, rexp);min(rdif);
    intermediate(,,rminD,{Minimum real deviation});
    max(rdif);
    intermediate(,,rmaxD,{Maximum real deviation});
    variance(rdif);
     {\tt intermediate( , {\tt rvarD}, {\tt {{Variance}}\_\!\!} \verb|{|} \verb|{|} \verb|{|} \verb|{|} \verb|{|} \verb|{|} \verb|})rms(rexp);
     intermediate(,,rrmsE,{RootMeanSquare of real expected result});
     iy = imag(y);iexp = image(exp);idif = sub(iy, iexp);min(idif);
     intermediate(,,iminD,{Minimum imag deviation});
    max(idif);
     intermediate(,,imaxD,{Maximum imag deviation});
     variance(idif);
     intermediate(,,ivarD,{Variance of imag deviation});
    rms(iexp);
     intermediate(,,irmsE,{RootMeanSquare of imag expected result});
    value(y);
}
                                 nimum real deviation<br>ximum real deviation<br>riance of real deviation<br>otMeanSquare of real
```
#### **Pass / Fail**

3. Verify that the minimimum and maximum values of the real and imaginary parts of the differences between the calculated and expected results are zero to floating point (or double) precision, relative to

4. Move the output file to mdc/output/api.

- **Pass / Fail**
- 5. (unbroken sequence, downsample by 5) Issue the following ldas command

```
ldasJob { -name user -password ***** -email user@host }
  { conditionData
    -inputprotocol {
       file:/mdc/input/N200XX.sim
       file:/mdc/input/RESAMPLEAPI02BXX.exp
    }
    -inputformat ilwd
    -returnprotocol file:/RESAMPLEAPI02BXX.ilwd
    -returnformat ilwd
    -resultname {downsample}
    -resultcomment {Downsample result}
    -aliases { raw = chan_01:data; exp = upsampleout:data }
    -algorithms {
      x =slice(raw, 0, 100, 1);
      rx = real(x);variance(rx);
       \texttt{intermediate(}, \texttt{rvarX}, \allowbreak \{\allowbreak \texttt{Variance}\allowbreak) \allowbreak \texttt{of real input data}\};ix = imag(x);variance(ix);
       intermediate(,,ivarX,{Variance of imag input data});
      y = resample(1,5,x);
      ry = real(y);rexp = real(exp);rdiff = sub(ry, rexp);min(rdif);
       intermediate(,,rminD,{Minimum real deviation});
      max(rdif);
       intermediate(,,rmaxD,{Maximum real deviation});
       variance(rdif);
       intermediate(,,rvarD,{Variance of real deviation});
      rms(rexp);
       intermediate(,,rrmsE,{RootMeanSquare of real expected result});
       iy = imag(y);iexp = imag(exp);
                                   ata; exp = upsample<br>
ata; exp = upsample<br>
<br>
Priance of real inpu
```
}

```
idif = sub(iy, iexp);min(idif);
    intermediate(,,iminD,{Minimum imag deviation});
    max(idif);
    intermediate(,,imaxD,{Maximum imag deviation});
    variance(idif);
    intermediate(,,ivarD,{Variance of imag deviation});
    rms(iexp);
    intermediate(,,irmsE,{RootMeanSquare of imag expected result});
    value(y);
}
```
#### **Pass / Fail**

6. Verify that the minimimum and maximum values of the real and imaginary parts of the differences between the calculated and expected results are zero to floating point (or double) precision, relative to the rms amplitude of the expected results.

**Pass / Fail**

```
7. Move the output file to mdc/output/api.
```

```
8. (broken sequence, downsample by 5) Issue the following ldas command
```

```
ldasJob { -name user -password *****/-email user@host }
   { conditionData
      -inputprotocol file:/mdc/input/N200XX.sim
      -inputformat ilwd
      -returnprotocol file:/RESAMPLEAPI02CXX.ilwd
      -returnformat ilwd
     -resultname {downbroken}
     -resultcomment {Broken downsample result}
      -aliases { raw = chan_01:data }
     -algorithms {
        x0 = slice(raw, 0, 100, 1);y0 = resample(1,5,x0);
        x1 =slice(x0, 0, 50, 1);
        x2 =slice(x0, 50, 50, 1);
        y1 = resample(1,5,x1,z);
        intermediate(,,y1,{First half downsample x 5});
        y2 = resample(1,5, x2, z);
        intermediate(,,y1,{Second half downsample x 5});
                                           Api.<br>
Draft<br>
Draft<br>
Draft<br>
Draft<br>
Draft<br>
Draft<br>
Draft<br>
Draft<br>
Draft<br>
Draft<br>
Draft<br>
Draft<br>
Draft<br>
Draft<br>
Draft<br>
Draft<br>
Draft<br>
Draft<br>
Draft<br>
Draft<br>
Draft<br>
Draft<br>
Draft<br>
Draft<br>
```
}

```
yA = slice(y0, 0, 10, 1);yB = slice(y0,10,10,1);
  ryA = real(yA);ryB = real(yB);
 ry1 = real(y1);ry2 = real(y2);i y A = imag(yA);isyB = imag(yB);iy1 = imag(y1);isy2 = imag(y2);rdifA = sub(ryA, ry1);intermediate(,,rdifA,{First half real differences});
 min(rdifA);
  intermediate(,,rminA,{Minimum first half real deviation});
  max(rdifA);
  intermediate(,,rmaxA,{Maximum first half real deviation});
  rdiffB = sub(ryB, ry2);intermediate(,,rdifB,{Second half real differences});
  min(rdifB);
  intermediate(,,rminB,{Minimum second half real deviation});
  max(rdifB);
  intermediate(,,rmaxB,{Maximum second half real deviation});
  idifA = sub(iyA, iy1);intermediate(,,idifA,{First half imag differences});
  min(idifA);
  intermediate(,,iminA,{Minimum first half imag deviation});
  max(idifA);
  intermediate(,,imaxA,{Maximum first half imag deviation});
  idiffB = sub(iyB, iy2);intermediate(,,idifB,{Second half imag differences});
  min(idifB);
  intermediate(,,iminB,{Minimum second half imag deviation});
 max(idifB);
  intermediate(,,imaxB,{Maximum second half imag deviation});
  value(y0);
}
                            cond half real diff<br>
nimum second half r<br>
ximum second half r
```
- 9. Verify that the minimimum and maximum values of the real and imaginary parts of the first and second half differences are zero to floating point (or double) precision, relative to the rms amplitudes of the input data.
- 10. Move the output file to mdc/output/api.

**Pass / Fail**

11. (broken sequence, upsample by 2) Issue the following ldas command

```
ldasJob { -name user -password ***** -email user@host }
  { conditionData
    -inputprotocol file:/mdc/input/N200XX.sim
    -inputformat ilwd
    -returnprotocol file:/RESAMPLEAPI02DXX.ilwd
    -returnformat ilwd
    -resultname {upbroken}
    -resultcomment {Broken upsample result}
    -aliases { raw = chan_01:data }
    -algorithms {
      x0 = slice(raw, 0, 20, 1);y0 = resample(2, 1, x0);
      x1 = slice(x0, 0, 10, 1);x2 =slice(x0, 10, 10, 1);
      y1 = resample(2,1,x1,z);
      intermediate(,,y1,{First half upsample x 2});
      y2 = resample(2,1,x2,z);
      intermediate(,,y1,{Second half upsample x 2});
      yA = slice(y0, 0, 20, 1);yB = slice(y0, 20, 20, 1);ryA = real(yA);ryB = real(yB);
      ry1 = real(y1);ry2 = real(y2);iyA = imag(yA);i y B = imag(yB);
      iy1 = imag(y1);isy2 = imag(y2);\text{rdifA} = \text{sub}(\text{ryA}, \text{ry1});intermediate(,,rdifA,{First half real differences});
      min(rdifA);
                               Draft
```

```
intermediate(,,rminA,{Minimum first half real deviation});
  max(rdifA);
  intermediate(,,rmaxA,{Maximum first half real deviation});
  rdiffB = sub(ryB, ry2);intermediate(,,rdifB,{Second half real differences});
  min(rdifB);
  intermediate(,,rminB,{Minimum second half real deviation});
  max(rdifB);
  intermediate(,,rmaxB,{Maximum second half real deviation});
  idifA = sub(iyA, iy1);intermediate(,,idifA,{First half imag differences});
  min(idifA);
  intermediate(,,iminA,{Minimum first half imag deviation});
  max(idifA);
  intermediate(,,imaxA,{Maximum first half imag deviation});
  idifB = sub(iyB, iy2);intermediate(,,idifB,{Second half imag differences});
  min(idifB);
  intermediate(,,iminB,{Minimum second half imag deviation});
  max(idifB);
  intermediate(,,imaxB,{Maximum second half imag deviation});
 value(y0);}
                            cond half imagediff<br>
nimum second half i<br>
ximum second half i
```
12. Verify that the minimimum and maximum values of the real and imaginary parts of the first and second half differences are zero to floating point (or double) precision, relative to the rms amplitudes of the input data.

13. Move the output file to mdc/output/api.

## **SUMMARY**

}

**Known faults encountered – list bug IDs:**

**New faults submitted – list bug IDs:**

**Pass / Fail**

# **TEST RESULT Pass / Fail**

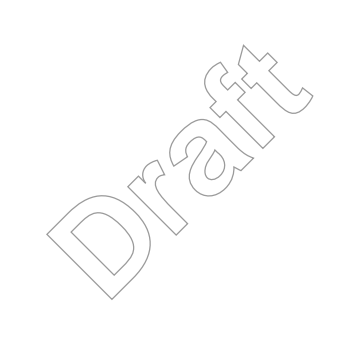

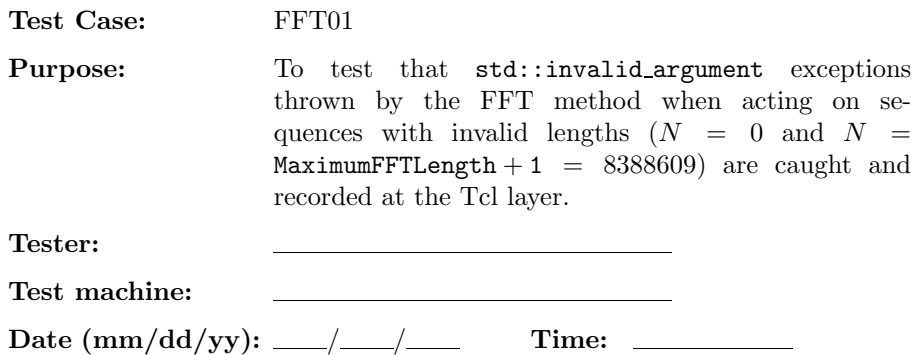

**NOTE:** This test should be performed for real float  $(R4)$ , real double  $(R8)$ , complex float  $(C8)$ , and complex double (C16) data types.

## **ENVIRONMENT AND PREREQUISITES**

The following input data sets are required for this test:

1. N8388609XXFFT.sim

where XX is either R4, R8, C8, or C16.

## **PROCEDURE**

1. Indicate which data type is currently being tested. **Draft** 

**R4/ R8/ C8/ C16**

2.  $(N = 0)$  Issue the LDAS command

```
ldasJob { -name user -password ***** -email user@host }
  { conditionData
    -inputprotocol file:/mdc/input/N8388609XXFFT.sim
    -inputformat ilwd
    -returnprotocol file:/mdc/output/FFTAPI01AXX.ilwd
    -returnformat ilwd
    -aliases { idata = chan_01:data }
    -algorithms {
     x =slice(idata, 0, 0, 1);
     rx = real(x);n = size(rx);intermediate(,,n,{length of input data});
      y=fft(x);}
    -resultcomment {none}
    -resultname {none}
}
```

```
Data Conditioning API MDC Test Plan LIGO-T000124-00-E 60
                                                                             Pass / Fail
  3. Verify that a std::invalid argument error appears in the appropriate log file.
                                                                             Pass / Fail
  4. (N = 8388609) Issue the LDAS command
    ldasJob { -name user -password ***** -email user@host }
      { conditionData
        -inputprotocol file:/mdc/input/N8388609XXFFT.sim
        -inputformat ilwd
        -returnprotocol file:/mdc/output/FFTAPI01BXX.ilwd
        -returnformat ilwd
        -aliases { idata = chan_01:data }
        -algorithms {
          x = slice(idata, 0,8388609, 1);
          rx = real(x);n = size(rx);intermediate(,,n,{length of input data});
          y = f f t(x);}
        -resultcomment {none}
        -resultname {none}
    }
                                                                             Pass / Fail
  5. Verify that a std::invalid argument error appears in the appropriate log file.
                                                                             Pass / Fail
SUMMARY
Known faults encountered – list bug IDs:
                                 Company
```
**New faults submitted – list bug IDs:**

**TEST RESULT Pass / Fail**

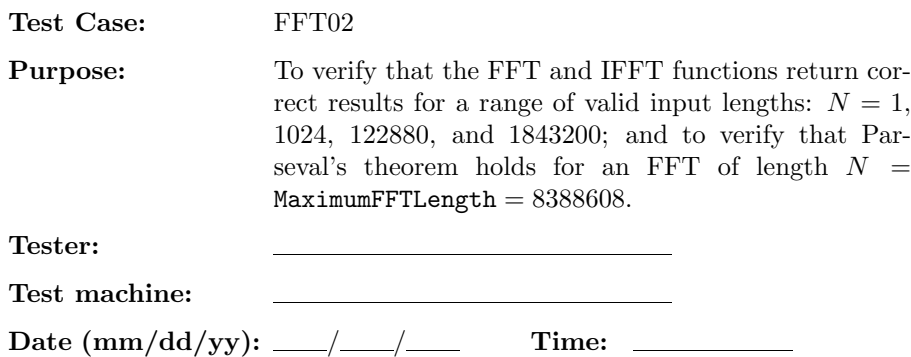

**NOTE:** This test should be performed for real float (R4), real double (R8), complex float (C8), and complex double (C16) data types.

## **ENVIRONMENT AND PREREQUISITES**

The following data sets are required for this test:

- 1. Input data for direct comparison tests:
	- (a) N8388608XX.sim

where XX is either R4, R8, C8, or C16. These data sets consist of sequences of random numbers. sts:<br>C16. These data<sup>r</sup>sets co

- 2. Expected results for direct comparison tests:
	- (a) FFTAPI02AXX.exp  $(N = 1)$
	- (b) FFTAPI02BXX.exp (*N* = 1024)
	- (c) FFTAPI02CXX.exp (*N* = 122880)
	- (d) FFTAPI02DXX.exp (*N* = 1843200)

where XX is R4, R8, C8, or C16. These data sets contain the expected results for FFTs of variable length data.

- 3. Input data for Parseval's theorem test:  $(N = 8388608)$ 
	- (a) N8388608XXFFT.sim

These data sets consist of sequences of all 1's (real) or all  $1 + i$ 's (complex).

### **PROCEDURE**

1. Indicate which data type is currently being tested.

**R4/ R8/ C8/ C16**

#### **PROCEDURE**

```
1. (N = 1) Issue the LDAS command
  ldasJob { -name user -password ***** -email user@host }
     { conditionData
       -inputprotocol {
         file:/mdc/input/N8388608XX.sim
         file:/mdc/input/FFTAPI02AXX.exp
       }
       -inputformat ilwd
       -returnprotocol file:/FFTAPI02AXX.ilwd
       -returnformat ilwd
       -aliases { idata = chan_01:data; exp = fftout:data }
       -algorithms {
         x =slice(idata, 0, 1, 1);
         rx = real(x);n1 = size(rx);intermediate(,,n1,{length of input data before FFT});
         y = fft(x);ry = real(y);rexp = real(exp);rdiff = sub(ry, rexp);rmin1 = min(rdiff1);{\tt intermediate(},,{\tt rmin1}, {\tt min}\} of real difference for FFT});
         rmax1 = max(rdiff1);intermediate(,,rmax1,{maximum\ of\ real\ difference\ for\ FFT});
          iy = imag(y);iexp = image(exp);idif1 = sub(iy, iexp);imin1 = min(idif1);intermediate(,,imin1,{minimum of imag difference for FFT});
          imax1 = max(idif1);intermediate(,,imax1,{maximum of imag difference for FFT});
         rrms1 = rms(ry);intermediate(,,rrms1,{rms of real FFT output});
          irms1 = rms(iy);
          intermediate(,,irms1,{rms of imag FFT output});
         z = \text{ifft}(y);
         rz = real(z);n2 = size(rz);intermediate(,,n2,{length of output data after IFFT});
         rdiff2 = sub(rz,rx);Draft<br>
Draft<br>
Draft<br>
Draft<br>
Draft<br>
Draft<br>
Draft<br>
Draft<br>
Draft<br>
Draft<br>
Draft<br>
Draft<br>
Draft<br>
Draft<br>
Draft<br>
Draft<br>
Draft<br>
Draft<br>
Draft<br>
Draft
```

```
rmin2 = min(rdiff2);intermediate(,,rmin2,{minimum of real difference for IFFT});
  rmax2 = max(rdiff2);intermediate(,,rmax2,{maximum of real difference for IFFT});
  iz = imag(z);ix = imag(x);idif2 = sub(iz, ix);imin2 = min(idif2);intermediate(,,imin2,{minimum of imag difference for IFFT});
  imax2 = max(idif2);intermediate(,,imax2,{maximum of imag difference for IFFT});
  rms2 = rms(rz);intermediate(,,rrms2,{rms of real IFFT output});
  irms2 = rms(iz);
}
-resultname {irms2}
-resultcomment {rms of imag IFFT output}
                             g IFFT output<br>
Defore the FFT and after<br>
Defore the FFT and after
```
**Pass / Fail**

2. Verify that the lengths of the data before the FFT and after the IFFT are equal to 1.

3. Verify that the minimimum and maximum values of the real and imaginary parts of the differences for the FFT and IFFT are zero to floating point (or double) precision relative to the rms amplitude of the FFT and IFFT values.

**Pass / Fail**

**Pass / Fail**

- 4. Move the output file to mdc/output/api.
- 5.  $(N = 1024)$  Issue the LDAS command

}

```
ldasJob { -name user -password ***** -email user@host }
  { conditionData
    -inputprotocol {
      file:/mdc/input/N8388608XX.sim
      file:/mdc/input/FFTAPI02BXX.exp
    }
    -inputformat ilwd
    -returnprotocol file:/FFTAPI02BXX.ilwd
    -returnformat ilwd
    -aliases { idata = chan_01:data; exp = fftout:data }
```

```
-algorithms {
  x = slice(idata, 0, 1024, 1);
 rx = real(x);n1 = size(rx);intermediate(,,n1,{length of input data before FFT});
 y = fft(x);ry = real(y);rexp = real(exp);rdiff = sub(ry, resp);rmin1 = min(rdiff1);intermediate(,,rmin1,{minimum of real difference for FFT});
  rmax1 = max(rdiff1);intermediate(,,rmax1,{maximum of real difference for FFT});
  iy = imag(y);iexp = imag(exp);idif1 = sub(iy, iexp);imin1 = min(idif1);{\tt intermediate(} ,,imin1,{\tt \{minimum \ of \ }~in \hat{dg} \} {\tt diff} erence for FFT});
  imax1 = max(idif1);intermediate(,,imax1,{maximum of \langle \hat{u} \rangle difference for FFT});
  rrms1 = rms(ry);intermediate(,,rrms1,\{rm\ssim\ of\ red\gamma\ per\ part});
  irms1 = rms(iy);
  intermediate(,,irms1,{rms of imag FFT output});
 z = \text{ifft}(y);
 rz = real(z);n2 = size(rz);intermediate(,,n2,{length of output data after IFFT});
 rdiff2 = sub(rz,rx);rmin2 = min(rdiff2);intermediate(,,rmin2,{minimum of real difference for IFFT});
 rmax2 = max(rdiff2);intermediate(,,rmax2,{maximum of real difference for IFFT});
  iz = imag(z);ix = imag(x);idif2 = sub(iz, ix);imin2 = min(idif2);intermediate(,,imin2,{minimum of imag difference for IFFT});
  imax2 = max(idif2);intermediate(,,imax2,{maximum of imag difference for IFFT});
                             nimum of imag diffe<br>ximum of imag diffe<br>ximum of imag diffe<br>x of real FFT outpu
```
}

```
rms2 = rms(rz);intermediate(,,rrms2,{rms of real IFFT output});
  i rms(iz);
}
-resultname {irms2}
-resultcomment {rms of imag IFFT output}
```
**Pass / Fail**

```
6. Verify that the lengths of the data before the FFT and after the IFFT are equal to 1024.
```
**Pass / Fail**

7. Verify that the minimimum and maximum values of the real and imaginary parts of the differences for the FFT and IFFT are zero to floating point (or double) precision relative to the rms amplitude of the FFT and IFFT values.

**Pass / Fail**

```
8. Move the output file to mdc/output/api.
```

```
9. (N = 122880) Issue the LDAS command
```

```
ldasJob { -name user -password ***** -email user@host }
  { conditionData
     -inputprotocol {
        file:/mdc/input/N8388608XX.sim
        file:/mdc/input/FFTAPI02CXX.exp
     }
     -inputformat ilwd
     -returnprotocol file:/FFTAPI02CXX.ilwd
     -returnformat ilwd
     -aliases { idata = chan_01:data; exp = fftout:data }
     -algorithms {
       x = slice(idata, 0, 122880, 1);rx = real(x);n1 = size(rx);intermediate(,,n1,{length of input data before FFT});
       y = fft(x);ry = real(y);rexp = real(exp);rdiff = sub(ry, resp);rmin1 = min(rdiff1);intermediate(,,rmin1,{minimum of real difference for FFT});
                                        Api.<br>
Draft<br>
Draft<br>
Draft<br>
Draft<br>
Draft<br>
Draft<br>
Draft<br>
Draft<br>
Draft<br>
Draft<br>
Draft<br>
Draft<br>
Draft<br>
Draft<br>
Draft<br>
Draft<br>
Draft<br>
Draft<br>
Draft<br>
Draft
```
}

```
rmax1 = max(rdiff1);intermediate(,,rmax1,{maximum of real difference for FFT});
  iy = imag(y);
  iexp = imag(exp);idif1 = sub(iy, iexp);imin1 = min(idif1);intermediate(,,imin1,{minimum of imag difference for FFT});
  imax1 = max(idif1);intermediate(,,imax1,{maximum of imag difference for FFT});
  rrms1 = rms(ry);intermediate(,,rrms1,{rms of real FFT output});
  irms1 = rms(iy);
  intermediate(,,irms1,{rms of imag FFT output});
  z = \text{ifft}(y);
  rz = real(z);n2 = size(rz);intermediate(.,n2,{\text{length of output}}(data \text{after IFFT}));rdif2 = sub(rz,rx);rmin2 = min(rdiff2);\texttt{intermediate(},,\texttt{rmin2}, \texttt{fmin}\\texttt{of}\ real difference for IFFT});
  rmax2 = max(rdiff2);intermediate(,,rmax2,{maximum/} of real difference for IFFT});
  iz = imag(z);ix = imag(x);idif2 = sub(iz, ix);imin2 = min(idif2);intermediate(,,imin2,{minimum of imag difference for IFFT});
  imax2 = max(idif2);intermediate(,,imax2,{maximum of imag difference for IFFT});
  rrms2 = rms(rz);intermediate(,,rrms2,{rms of real IFFT output});
  irms2 = rms(iz);
}
-resultname {irms2}
-resultcomment {rms of imag IFFT output}
                             h of output data af<br>
nimum of real diffe<br>
ximum of real diffe
```
10. Verify that the lengths of the data before the FFT and after the IFFT are equal to 122880.

**Pass / Fail**

11. Verify that the minimimum and maximum values of the real and imaginary parts of the differences for the FFT and IFFT are zero to floating point (or double) precision relative to the rms amplitude of the FFT and IFFT values.

**Pass / Fail**

**Pass / Fail**

12. Move the output file to mdc/output/api.

```
13. (N = 1843200) Issue the LDAS command
```

```
ldasJob { -name user -password ***** -email user@host }
  { conditionData
    -inputprotocol {
      file:/mdc/input/N8388608XX.sim
      file:/mdc/input/FFTAPI02DXX.exp
    }
    -inputformat ilwd
    -returnprotocol file:/FFTAPI02DXX.ilwd
    -returnformat ilwd
    -aliases { idata = chan_01:data; exp = fftout:data }
    -algorithms {
      x = slice(idata, 0, 1843200, 1)
      rx = real(x);n1 = size(rx);intermediate(,,n1,{length of input data before FFT});
      y = fft(x);ry = real(y);rexp = real(exp);rdiff = sub(ry, rexp);rmin1 = min(rdiff1);intermediate(,,rmin1,{minimum of real difference for FFT});
      rmax1 = max(rdiff1);intermediate(,,rmax1,{maximum of real difference for FFT});
      iy = imag(y);iexp = image(exp);idif1 = sub(iy, iexp);imin1 = min(idif1);intermediate(,,imin1,{minimum of imag difference for FFT});
      imax1 = max(idif1);intermediate(,,imax1,{maximum of imag difference for FFT});
      rms1 = rms(ry);PIO2DXX.ilwd<br>
: data; exp = ffcout<br>
0.11;
```

```
intermediate(,,rrms1,{rms of real FFT output});
  irms1 = rms(iy);
  intermediate(,,irms1,{rms of imag FFT output});
  z = \text{ifft}(y);
  rz = real(z);n2 = size(rz);intermediate(,,n2,{length of output data after IFFT});
  \text{rdif2} = \text{sub(rz,rx)};
  rmin2 = min(rdiff2);intermediate(,,rmin2,{minimum of real difference for IFFT});
  rmax2 = max(rdiff2);intermediate(,,rmax2,{maximum of real difference for IFFT});
  iz = imag(z);ix = imag(x);idif2 = sub(iz, ix);imin2 = min(idif2);intermediate(,,imin2,{minimum of imag difference for IFFT});
  imax2 = max(idif2);intermediate(,,imax2,{maximum of \Delta<sub>ndg</sub>\Deltaifference for IFFT});
  rms2 = rms(rz);\texttt{intermediate(},,\texttt{rrms2}, \texttt{frms} of \texttt{r}eal IFFT output});
  irms2 = rms(iz);
}
-resultname {irms2}
-resultcomment {rms of imag IFFT output}
                               nimum of imag diffe<br>ximum of imag diffe<br>ximum of imag diffe<br>x<br>s of real IFFT outp
```
14. Verify that the lengths of the data before the FFT and after the IFFT are equal to 1843200.

**Pass / Fail**

15. Verify that the minimimum and maximum values of the real and imaginary parts of the differences for the FFT and IFFT are zero to floating point (or double) precision relative to the rms amplitude of the FFT and IFFT values.

**Pass / Fail**

**Pass / Fail**

16. Move the output file to mdc/output/api.

}

17. (Parseval's theorem test for  $N = 8388608$ ) Issue the LDAS command

```
ldasJob { -name user -password ***** -email user@host }
  { conditionData
    -inputprotocol file:/mdc/input/N8388608XXFFT.sim
    -inputformat ilwd
    -returnprotocol file:/FFTAPI02EXX.ilwd
    -returnformat ilwd
    -aliases { idata = chan_01:data }
    -algorithms {
      x = slice(idata, 0,8388608, 1);
      rx = real(x);n = size(rx);intermediate(,,n,{length of input data before FFT});
      y = fft(x);ry = real(y);rdc = slice(ry, 4194304, 1, 1);value(rdc);
      intermediate(,,rdc,{DC value of real FFT output});
      rmin = min(ry);
       {\tt intermediate(} ,,rmin,{\tt{minimum\ of\ real\ (FET\ output\}} ;
      rmax = max(ry);
      intermediate(,,rmax,{maximum of real \overrightarrow{F} output});
      rms = rms(ry);intermediate(,,rrms,{rms of real FFT output});
      iy = imag(y);idc = slice(iy, 4194304, 1, 1);value(idc);
      intermediate(,,idc,{DC value of imag FFT output});
      imin = min(iy);intermediate(,,imin,{minimum of imag FFT output});
      \texttt{imax} = \texttt{max}(iy);
      intermediate(,,imax,{maximum of imag FFT output});
      irms = rms(iy);
    }
    -resultname {irms}
    -resultcomment {rms of imag FFT output}
}
                                 imum of real FFT ou<br>
imum of real FFT ou<br>
of real FFT output
```
18. Verify that the length of the data before the FFT is equal to 8388608.

**Pass / Fail**

19. Verify that the DC and maximum values of the realpart of the FFT output are equalto 8388608 to floating point (or double) precision.

- 20. Verify that the rms amplitude of the real part of the FFT output is equal to  $\sqrt{8388608} = 2896.309 \cdots$ to floating point (or double) precision.
- 21. Verify that minimum value of the real part of the FFT output is zero to floating point (or double) precision relative to the rms amplitude of the real part of the FFT output.
- 22. Verify that the DC, minimum, maximum, and rms values of the imaginary part of the FFT output are zero to floating point (or double) precision relative to the rms amplitude of the imaginary part of the FFT output.
- 23. Move the output file to mdc/output/api.

## **SUMMARY**

**Known faults encountered – list bug IDs:**

**New faults submitted – list bug IDs:**

**New faults submitted** – list bug IDs: <u>All Community of the submitted</u> – list bug IDs: <u>Pass / Fail Pass / Fail</u>

**Pass / Fail**

**Pass / Fail**

**Pass / Fail**

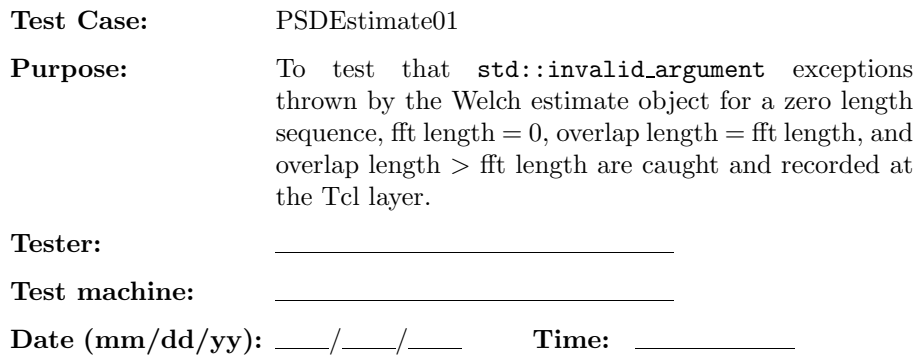

**NOTE:** This test should be performed for real float  $(R4)$ , real double  $(R8)$ , complex float  $(C8)$ , and complex double (C16) data types.

## **ENVIRONMENT AND PREREQUISITES**

The following input data sets are required for this test:

1. N10XX.sim

where XX is either R4, R8, C8, or C16.

## **PROCEDURE**

- 1. Indicate which data type is currently being tested. **Draft**<br> **Draft**<br> **Draft**<br> **Draft**<br> **Draft**<br> **Draft**<br> **Draft**<br> **Draft**<br> **Draft**<br> **Draft**<br> **Draft**<br> **Draft**<br> **Draft**
- 2. (Zero length sequence) Issue the ldas command

```
ldasJob { -name user -password ***** -email user@host }
  { conditionData
    -inputprotocol file:/mdc/input/N10XX.sim
    -inputformat ilwd
    -returnprotocol file:/mdc/output/PSDAPI01AXX.ilwd
    -returnformat ilwd
    -resultname {none}
   -resultcomment {none}
    -aliases {data=chan_01:data }
    -algorithms {
      x = slice(data, 0, 0, 1);
     intermediate(,,chan_01:data,{slice of input data});
     rx = real(x);n = size(rx);intermediate(,,size,{size of input data});
      spec = psd(freq, x);}
```
**R4/ R8/ C8/ C16**

}

```
Pass / Fail
```
3. Verify that a std::invalid argument exception appears in the appropriate log file.

**Pass / Fail**

4. (fit length  $= 0$ ) Issue the Idas command

```
ldasJob { -name user -password ***** -email user@host }
  { conditionData
    -inputprotocol file:/mdc/input/N10XX.sim
    -inputformat ilwd
    -returnprotocol file:/mdc/output/PSDAPI01BXX.ilwd
    -returnformat ilwd
    -resultname {none}
    -resultcomment {none}
    -aliases {data=chan_01:data }
    -algorithms {
      x = slice(data, 0, 1024, 1);
       {\tt intermediate(} ,,chan_01:data,{slice \verb|\of\rangleinput data});
      rx = real(x);n = size(rx);intermediate(,,size,{size of ippptdata});
       spec = psd(freq, x, 0);}
}
                                  1);<br>
ata, {slice of input<br>
e of input data});<br>
Draft
```
**Pass / Fail**

5. Verify that a std::invalid argument exception appears in the appropriate log file.

```
6. (overlap length = fft length) Issue the Idas command
```

```
ldasJob { -name user -password ***** -email user@host }
  { conditionData
    -inputprotocol file:/mdc/input/N10XX.sim
    -inputformat ilwd
    -returnprotocol file:/mdc/output/PSDAPI01CXX.ilwd
    -returnformat ilwd
    -resultname {none}
    -resultcomment {none}
    -aliases {data=chan_01:data }
    -algorithms {
     x = slice(data, 0, 1024, 1);
```
```
intermediate(,,chan_01:data,{slice of input data});
        rx = real(x);n = size(rx);intermediate(,,size,{size of input data});
         spec = psd(freq, x, 1024, ..., 1024);}
  }
                                                                                  Pass / Fail
7. Verify that a std::invalid argument exception appears in the appropriate log file.
                                                                                  Pass / Fail
8. (overlap length > fft length) Issue the ldas command
  ldasJob { -name user -password ***** -email user@host }
    { conditionData
      -inputprotocol file:/mdc/input/N10XX.sim
      -inputformat ilwd
       -returnprotocol file:/mdc/output/PSDAPI01DXX.ilwd
      -returnformat ilwd
      -resultname {none}
      -resultcomment {none}
      -aliases {data=chan_01:data }
      -algorithms {
        x = slice(data, 0, 1024, \hat{y})
        intermediate(,,chan_01:data,{slice of input data});
        rx = real(x);
        n = size(rx);intermediate(,,size,{size of input data});
         spec = psd(freq, x, 1024, ..., 1025);}
  }
                                                                                  Pass / Fail
9. Verify that a std::invalid argument exception appears in the appropriate log file.
                                  output/PSDAPTO1DXX.
```
## **SUMMARY**

**Known faults encountered – list bug IDs:**

**New faults submitted – list bug IDs:**

**TEST RESULT Pass / Fail**

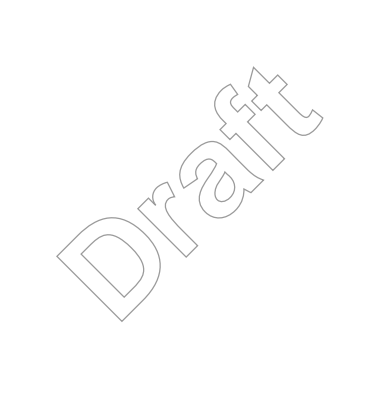

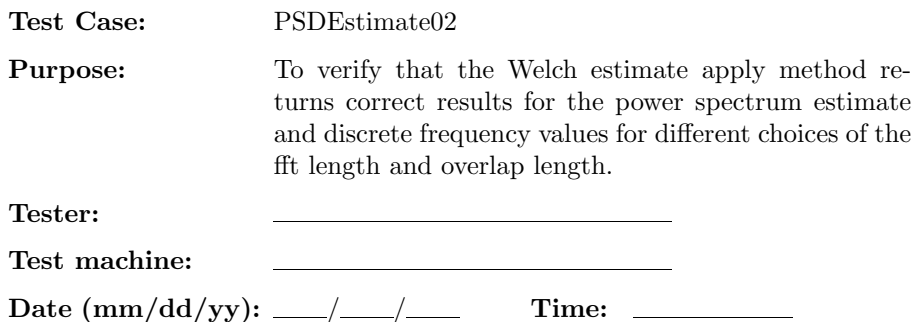

**NOTE:** This test should be performed for real float (R4), real double (R8), complex float (C8), and complex double (C16) data types.

### **ENVIRONMENT AND PREREQUISITES**

The following data sets are required for this test:

- 1. Input data:
	- (a) N10XX.sim

where XX is either R4, R8, C8, or C16. These data sets consist of sequences of random numbers.

- 2. Expected results:
- (a) PSDAPI02AXX.exp (default fft length, default overlap length) C16. These data sets co
	- (b) PSDAPI02BXX.exp (fft length =  $256$ , overlap length = 0)
	- (c) PSDAPI02CXX.exp (fft length  $= 256$ , overlap length  $= 128$ )

where XX is R4, R8, C8, or C16. These data sets contain the expected results for different power spectrum estimates (defined by different fft lengths and overlap lengths) for input data of length  $N = 1024.$ 

### **PROCEDURE**

1. Indicate which data type is currently being tested.

**R4/ R8/ C8/ C16**

2. (default fft length, default overlap length) Issue the following ldas command

```
ldasJob { -name user -password ***** -email user@host }
  { conditionData
   -inputprotocol {
      file:/mdc/input/N10XX.sim
      file:/mdc/input/PSDAPI02AXX.exp
    }
```

```
-inputformat ilwd
 -returnprotocol file:/PSDAPI02AXX.ilwd
 -returnformat ilwd
 -aliases {data=chan_01:data; freqexp=freqout:data; specexp=specout:data}
 -algorithms {
   x = slice(data, 0, 1024, 1);
   intermediate(,,chan_01:data,{slice of input data});
   spec = psd(freq, x);intermediate(,,spec,{spec});
   value(specexp);
   intermediate(,,specexp,{specexp});
   spectif = sub(spec, specexp);intermediate(,,specdif,{diff of spec and specexp});
   specmin = min(specdif);intermediate(,,specmin,{minimum of difference});
   specmax = max(specdif);{\tt intermediate( , , {\tt specmax} , {\tt \{maximum \ of \ } \} {\tt \{d}\} {\tt \{f} {\tt \{erence\}} {\tt \}} ;
   specrms = rms(specexp);intermediate(,,specrms,{root mean square of expected result});
   value(freq);
   intermediate(,,freq,{freq});
   value(freqexp);
   intermediate(,,freqexp,{freqexp});
   freqdi f = sub(freq, freqexp);intermediate(,,freqdif,{freqdif});
   freqmin = min(freqdif);
   intermediate(,,freqmin,{minimum of difference});
   freqmax = max(freqdif);
   intermediate(,,freqmax,{maximum of difference});
   freqrms = rms(freqexp);
}
-resultname {freqrms}
-resultcomment {root mean square of expected result}
                              minimum of differen<br>
maximum of differen<br>
root mean square of
```
3. Verify that the minimimum and maximum values of the differences for the power spectrum estimate and discrete frequency values are zero to floating point (or double) precision relative to the rms amplitude of the expected power spectrum estimate and discrete frequency values.

**Pass / Fail**

**Pass / Fail**

- 4. Move the output file to mdc/output/api.
- 5. (fit length  $= 256$ , overlap length  $= 0$ ) Issue the following Idas command

```
ldasJob { -name user -password ***** -email user@host }
  { conditionData
    -inputprotocol {
      file:/mdc/input/N10XX.sim
      file:/mdc/input/PSDAPI02BXX.exp
    }
    -inputformat ilwd
    -returnprotocol file:/PSDAPI02BXX.ilwd
    -returnformat ilwd
    -aliases {data=chan_01:data; freqexp=freqout:data; specexp=specout:data}
    -algorithms {
      x = slice(data, 0, 1024, 1); \sqrt{2}intermediate(,,chan_01:data,{slice of input data});
      spec = psd(freq, x, 256,intermediate(,,spec,{spec});
      value(specexp);
      intermediate(,,specexp,{specexp});
      spectif = sub(spec, specexp);intermediate(,,specdif,{diff of spec and specexp});
      specmin = min(specdif);
      intermediate(,,specmin,{minimum of difference});
      specmax = max(specdif);intermediate(,,specmax,{maximum of difference});
      specrms = rms(specexp);
      intermediate(,,specrms,{root mean square of expected result});
      value(freq);
      intermediate(,,freq,{freq});
                              Draft
```

```
value(freqexp);
   intermediate(,,freqexp,{freqexp});
   freqdif = sub(freq, freqexp);
   intermediate(,,freqdif,{freqdif});
   freqmin = min(freqdif);
   intermediate(,,freqmin,{minimum of difference});
   frequency = max(freqdi f);intermediate(,,freqmax,{maximum of difference});
   freqrms = rms(freqexp);
}
-resultname {freqrms}
-resultcomment {root mean square of expected result}
```
6. Verify that the minimimum and maximum values of the differences for the power spectrum estimate and discrete frequency values are zero to floating point (or double) precision relative to the rms amplitude of the expected power spectrum estimate and discrete frequency values. External values of the different<br>
probating point (or doul)<br>
imate and discrete frequency<br> **Probatical** 

**Pass / Fail**

**Pass / Fail**

7. Move the output file to mdc/output/api.

}

8. (fit length  $= 256$ , overlap length  $= 128$ ) Issue the following Idas command

```
ldasJob { -name user -password ***** -email user@host }
  { conditionData
    -inputprotocol {
      file:/mdc/input/N10XX.sim
      file:/mdc/input/PSDAPI02CXX.exp
    }
    -inputformat ilwd
    -returnprotocol file:/PSDAPI02CXX.ilwd
    -returnformat ilwd
    -aliases {data=chan_01:data; freqexp=freqout:data; specexp=specout:data}
    -algorithms {
      x = slice(data, 0, 1024, 1);
      intermediate(,,chan_01:data,{slice of input data});
      spec = psd(freq, x, 256, -128, -);intermediate(,,spec,{spec});
```

```
value(specexp);
   intermediate(,,specexp,{specexp});
   specdif = sub(spec, specexp);
   intermediate(,,specdif,{diff of spec and specexp});
   specmin = min(specdif);intermediate(,,specmin,{minimum of difference});
   specmax = max(specdif);intermediate(,,specmax,{maximum of difference});
   specrms = rms(specexp);
   intermediate(,,specrms,{root mean square of expected result});
   value(freq);
   intermediate(,,freq,{freq});
   value(freqexp);
   intermediate(,,freqexp,{freqexp});
   freqdif = sub(freq, freqexp);
   intermediate(,,freqdif,{freqdif})
   freqmin = min(freqdif);
   intermediate(,,freqmin,{minimum of difference});
   frequency = max(freqdi f);intermediate(,,freqmax,{maximum of difference});
   freqrms = rms(freqexp);
-resultname {freqrms}
-resultcomment {root mean square of expected result}
                             freqexp});<br>
exp);<br>
freqdif}};<br>
minimum of differen
```
9. Verify that the minimimum and maximum values of the differences for the power spectrum estimate and discrete frequency values are zero to floating point (or double) precision relative to the rms amplitude of the expected power spectrum estimate and discrete frequency values.

**Pass / Fail**

10. Move the output file to mdc/output/api.

**Pass / Fail**

### **SUMMARY**

}

*Data Conditioning API MDC Test Plan LIGO-T000124-00-E* 80

**Known faults encountered – list bug IDs:**

**New faults submitted – list bug IDs:**

**TEST RESULT Pass / Fail**

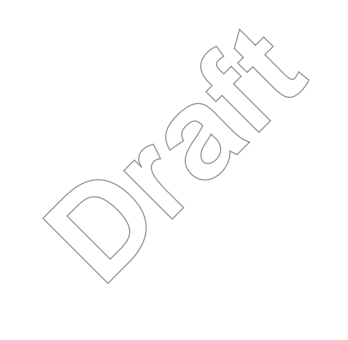

*Data Conditioning API MDC Test Plan LIGO-T000124-00-E* 81

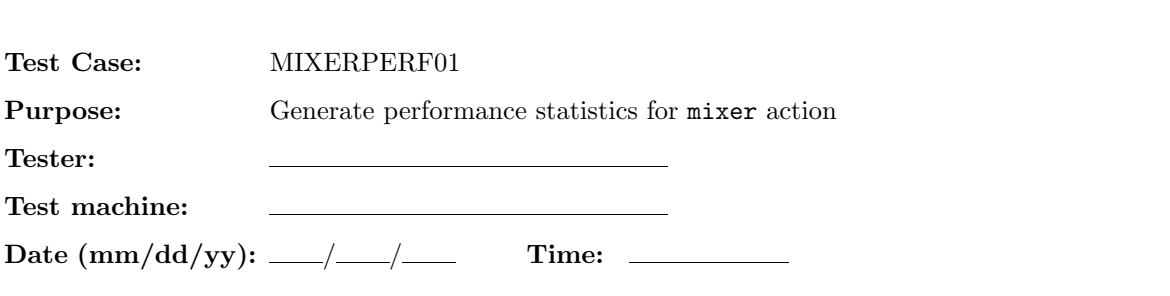

**NOTE:** This test should be performed for real float (R4), real double (R8), complex float (C8), and complex double (C16) data types.

## **ENVIRONMENT AND PREREQUISITES**

The following input data sets are required for this test:

1. N8388608XX.sim

where XX is either R4, R8, C8, or C16.

2.  $(N = 2^{10})$  Issue the Idas command

## **PROCEDURE**

**Tester:**

1. Indicate which data type is currently being tested.

**R4/ R8/ C8/ C16**

ldasJob { -name user -password  $****$  -email user@host } { conditionData -inputprotocol file:/mdc/input/N8388608XX.sim -inputformat ilwd -returnprotocol file:/mdc/output/MIXERPERF01XX-1024.ilwd -returnformat ilwd -resultname {time} -resultcomment {time for mixing size 1024 sequence} -aliases { xraw = chan\_01:data } -algorithms {  $f = value(0.12345);$  $phi = value(0.0);$  $x =$  slice(xraw, 0, 1024, 1);  $t00 = user_time()$ ; intermediate(,,t00,start utime);  $y = mix(\phi, f, x);$   $y = mix(\phi, f, x);$   $y = mix(\phi, f, x);$   $y = mix(\phi, f, x);$  $y = \text{mix}(\text{phi}, f, x);$   $y = \text{mix}(\text{phi}, f, x);$   $y = \text{mix}(\text{phi}, f, x);$   $y = \text{mix}(\text{phi}, f, x);$  $y = mix(phi, f, x); y = mix(phi, f, x); y = mix(phi, f, x); y = mix(phi, f, x);$  $y = mix(phi, f, x);$   $y = mix(phi, f, x);$   $y = mix(phi, f, x);$   $y = mix(phi, f, x);$  $y = mix(\phi, f, x);$   $y = mix(\phi, f, x);$   $y = mix(\phi, f, x);$   $y = mix(\phi, f, x);$  $y = \text{mix}(phi, f, x);$   $y = \text{mix}(phi, f, x);$   $y = \text{mix}(phi, f, x);$   $y = \text{mix}(phi, f, x);$ **Draftart**<br> **Draft**<br> **Draftart**<br> **Draftart**<br> **Draftart**<br> **Draftart**<br> **Draftart**<br> **Draftart**<br> **Draftart**<br> **Draftart** 

 $y = mix(\phi, f, x);$   $y = mix(\phi, f, x);$   $y = mix(\phi, f, x);$   $y = mix(\phi, f, x);$ 

```
y = mix(\phi, f, x); y = mix(\phi, f, x); y = mix(\phi, f, x); y = mix(\phi, f, x);t32 = user_time();
   intermediate(,,t32,end utime);
   t32 = sub(t32, t00);intermediate(,,t32,raw difference);
   time = div(t32, 32);}
```

```
3. Record the mean time required to mix a data sequence of length 210.
```
## **Pass / Fail**

```
4. (N = 2^{11}) Issue the Idas command
```

```
ldasJob { -name user -password ***** -email user@host }
  { conditionData
    -inputprotocol file:/mdc/input/N8388608XX.sim
    -inputformat ilwd
    -returnprotocol file:/mdc/output/MIXERPERF01XX-2048.ilwd
    -returnformat ilwd
    -resultname {time}
    -resultcomment {time for mixing $ize\2048 sequence}
    -aliases { xraw = chan_01:data}
    -algorithms {
      f = value(0.12345);
      phi = value(0.0);x = slice(xraw, 0, 2048, 1);
      t00 = user_time();
      intermediate(,,t00,start utime);
      y = mix(phi, f, x); y = mix(phi, f, x); y = mix(phi, f, x); y = mix(phi, f, x);y = mix(phi, f, x); y = mix(phi, f, x); y = mix(phi, f, x); y = mix(phi, f, x);y = mix(\phi, f, x); y = mix(\phi, f, x); y = mix(\phi, f, x); y = mix(\phi, f, x);y = \text{mix}(phi, f, x); y = \text{mix}(phi, f, x); y = \text{mix}(phi, f, x); y = \text{mix}(phi, f, x);y = mix(\phi, f, x); y = mix(\phi, f, x); y = mix(\phi, f, x); y = mix(\phi, f, x);y = mix(\phi, f, x); y = mix(\phi, f, x); y = mix(\phi, f, x); y = mix(\phi, f, x);y = mix(\phi, f, x); y = mix(\phi, f, x); y = mix(\phi, f, x); y = mix(\phi, f, x);y = mix(\phi, f, x); y = mix(\phi, f, x); y = mix(\phi, f, x); y = mix(\phi, f, x);t32 = user_time();
       intermediate(,,t32,end utime);
      t32 = sub(t32, t00);intermediate(,,t32,raw difference);
      time = div(t32, 32);}
}
                                  Output/MIXERPERFO1X<br>
ixing $1ze 2048 seq<br>
data }
```
5. Record the mean time required to mix a data sequence of length  $2^{11}$ .

6.  $(N = 2^{12})$  Issue the Idas command

```
ldasJob { -name user -password ***** -email user@host }
   { conditionData
      -inputprotocol file:/mdc/input/N8388608XX.sim
     -inputformat ilwd
     -returnprotocol file:/mdc/output/MIXERPERF01XX-4096.ilwd
      -returnformat ilwd
      -resultname {time}
     -resultcomment {time for mixing size 4096 sequence}
      -aliases { xraw = chan_01:data }
      -algorithms {
        f = value(0.12345);phi = value(0.0);x = slice(xraw, 0, 4096, 1);
        t00 = user_time();
        intermediate(,,t00,start utime);
         y = \text{mix}(\text{phi}, f, x); y = \text{mix}(\text{phi}, f, x)/\sqrt{y} \neq \text{mix}(\text{phi}, f, x); y = \text{mix}(\text{phi}, f, x);y = mix(\text{phi}, f, x); y = mix(\text{phi}, f(x); y' = mix(\text{phi}, f, x); y = mix(\text{phi}, f, x);y = mix(\phi, f, x); y = mix(\phi, f, x); y = mix(\phi, f, x); y = mix(\phi, f, x);y = \text{mix}(phi, f, x); y = \text{mix}(phi, x); y = \text{mix}(phi, f, x); y = \text{mix}(phi, f, x);y = mix(\phi, f, x); y = mix(\phi, f, x); y = mix(\phi, f, x); y = mix(\phi, f, x); y = mix(\phi, f, x);y = \text{mix}(\text{phi}, f, x); y = \text{mix}(\text{phi}, f, x); y = \text{mix}(\text{phi}, f, x); y = \text{mix}(\text{phi}, f, x);y = mix(\phi, f, x); y = mix(\phi, f, x); y = mix(\phi, f, x); y = mix(\phi, f, x);y = mix(\phi, f, x); y = mix(\phi, f, x); y = mix(\phi, f, x); y = mix(\phi, f, x);t32 = user_time();
        intermediate(,,t32,end utime);
        t32 = sub(t32, t00);intermediate(,,t32,raw difference);
        time = div(t32, 32);}
}
                                           Comparison<br>
Draft<br>
Draft<br>
Draft<br>
Draft<br>
Draft<br>
Draft<br>
Draft<br>
Draft<br>
Draft<br>
Draft<br>
Draft<br>
Draft<br>
Draft<br>
Draft<br>
Draft<br>
Draft<br>
Draft<br>
Draft<br>
Draft<br>
Draft<br>
Draft<br>
Draft<br>
Draft<br>
```
**Pass / Fail**

7. Record the mean time required to mix a data sequence of length  $2^{12}$ .

**Pass / Fail**

8.  $(N = 2^{13})$  Issue the Idas command

```
ldasJob { -name user -password ***** -email user@host }
  { conditionData
```
**Pass / Fail**

```
Pass / Fail
```

```
-inputprotocol file:/mdc/input/N8388608XX.sim
 -inputformat ilwd
 -returnprotocol file:/mdc/output/MIXERPERF01XX-8192.ilwd
 -returnformat ilwd
 -resultname {time}
 -resultcomment {time for mixing size 8192 sequence}
 -aliases { xraw = chan_01:data }
 -algorithms {
   f = value(0.12345);phi = value(0.0);
   x = slice(xraw, 0, 8192, 1);
   t00 = user_time();
   intermediate(,,t00,start utime);
   y = mix(\phi, f, x); y = mix(\phi, f, x); y = mix(\phi, f, x); y = mix(\phi, f, x);y = mix(\phi, f, x); y = mix(\phi, f, x); y = mix(\phi, f, x); y = mix(\phi, f, x);y = mix(\phi, f, x); y = mix(\phi, f, x); y = mix(\phi, f, x); y = mix(\phi, f, x);y = mix(\phi, f, x); y = mix(\phi, f, x); y = mix(\phi, f, x); y = mix(\phi, f, x);y = mix(\phi, f, x); y = mix(\phi, f, x); y = mix(\phi, f, x); y = mix(\phi, f, x);y = mix(phi, f, x); y = mix(phi, f, x); y \underset{y}{\sim} mix(phi, f, x); y = mix(phi, f, x);y = \texttt{mix}(\texttt{phi},f,x); y = \texttt{mix}(\texttt{phi},f,x); (\textcolor{red}{\dot{y}} \in \textcolor{red}{\dot{m}} \textcolor{red}{\dot{x}}(\texttt{phi},f,x); y = \texttt{mix}(\texttt{phi},f,x);y = mix(\phi, f, x); y = mix(\phi, f, x); \forall y = mix(\phi, f, x);t32 = user_time();
   intermediate(,,t32,end utime);\bigwedget32 = sub(t32, t00);intermediate(,,t32,raw difference);
   time = div(t32, 32);}
                                Draft
```
9. Record the mean time required to mix a data sequence of length  $2^{13}$ .

**Pass / Fail**

```
10. (N = 2^{14}) Issue the Idas command
```

```
ldasJob { -name user -password ***** -email user@host }
  { conditionData
    -inputprotocol file:/mdc/input/N8388608XX.sim
    -inputformat ilwd
    -returnprotocol file:/mdc/output/MIXERPERF01XX-16384.ilwd
    -returnformat ilwd
    -resultname {time}
    -resultcomment {time for mixing size 16384 sequence}
    -aliases { xraw = chan_01:data }
    -algorithms {
      f = value(0.12345);
```

```
phi = value(0.0);
          x = slice(xraw, 0, 16384, 1);
          t00 = user_time();
           intermediate(,,t00,start utime);
          y = mix(\phi, f, x); y = mix(\phi, f, x); y = mix(\phi, f, x); y = mix(\phi, f, x);y = mix(\phi, f, x); y = mix(\phi, f, x); y = mix(\phi, f, x); y = mix(\phi, f, x);y = mix(\phi, f, x); y = mix(\phi, f, x); y = mix(\phi, f, x); y = mix(\phi, f, x);y = mix(\text{phi}, f, x); y = mix(\text{phi}, f, x); y = mix(\text{phi}, f, x); y = mix(\text{phi}, f, x);y = mix(phi, f, x); y = mix(phi, f, x); y = mix(phi, f, x); y = mix(phi, f, x);y = \text{mix}(\text{phi}, f, x); y = \text{mix}(\text{phi}, f, x); y = \text{mix}(\text{phi}, f, x); y = \text{mix}(\text{phi}, f, x);y = mix(phi, f, x); y = mix(phi, f, x); y = mix(phi, f, x); y = mix(phi, f, x);y = mix(\phi, f, x); y = mix(\phi, f, x); y = mix(\phi, f, x); y = mix(\phi, f, x);t32 = user_time();
           intermediate(,,t32,end utime);
          t32 = sub(t32, t00);intermediate(,,t32,raw difference);
          time = div(t32, 32);}
                                                                                         Pass / Fail
11. Record the mean time required to mix a data sequence of length 2^{14}.
                                                                                         Pass / Fail
12. (N = 2^{15}) Issue the Idas command
   ldasJob { -name user -password ***** -email user@host }
      { conditionData
        -inputprotocol file:/mdc/input/N8388608XX.sim
        -inputformat ilwd
        -returnprotocol file:/mdc/output/MIXERPERF01XX-32768.ilwd
        -returnformat ilwd
        -resultname {time}
        -resultcomment {time for mixing size 32768 sequence}
        -aliases { xraw = chan_01:data }
        -algorithms {
          f = value(0.12345);phi = value(0.0);x = slice(xraw, 0, 32768, 1);
          t00 = user_time();
          intermediate(,,t00,start utime);
          y = mix(phi, f, x); y = mix(phi, f, x); y = mix(phi, f, x); y = mix(phi, f, x);y = mix(phi, f, x); y = mix(phi, f, x); y = mix(phi, f, x); y = mix(phi, f, x);y = mix(\phi, f, x); y = mix(\phi, f, x); y = mix(\phi, f, x); y = mix(\phi, f, x);y = mix(phi, f, x); y = mix(phi, f, x); y = mix(phi, f, x); y = mix(phi, f, x);y = mix(\phi, f, x); y = mix(\phi, f, x); y = mix(\phi, f, x); y = mix(\phi, f, x);nix a data sequence of l
```

```
y = mix(\phi, f, x); y = mix(\phi, f, x); y = mix(\phi, f, x); y = mix(\phi, f, x);y = mix(\phi, f, x); y = mix(\phi, f, x); y = mix(\phi, f, x); y = mix(\phi, f, x);y = mix(\phi, f, x); y = mix(\phi, f, x); y = mix(\phi, f, x); y = mix(\phi, f, x);t32 = user_time();
      intermediate(,,t32,end utime);
      t32 = sub(t32, t00);intermediate(,,t32,raw difference);
      time = div(t32, 32);}
}
```

```
13. Record the mean time required to mix a data sequence of length 215.
```

```
Pass / Fail
```

```
14. (N = 2^{16}) Issue the Idas command
```

```
ldasJob { -name user -password ***** -email user@host }
  { conditionData
     -inputprotocol file:/mdc/input/N8388608XX.sim
    -inputformat ilwd
    -returnprotocol file:/mdc/output/MIXERPERF01XX-65536.ilwd
    -returnformat ilwd
     -resultname {time}
    -resultcomment {time for mixing size 65536 sequence}
    -aliases { xraw = chan_01:data \mathcal{F}-algorithms {
       f = value(0.12345);phi = value(0.0);x = slice(xraw, 0, 65536, 1);t00 = user_time();
       intermediate(,,t00,start utime);
       y = mix(\phi, f, x); y = mix(\phi, f, x); y = mix(\phi, f, x); y = mix(\phi, f, x);y = mix(\texttt{phi},f,x); y = mix(\texttt{phi},f,x); y = mix(\texttt{phi},f,x); y = mix(\texttt{phi},f,x);y = mix(\phi, f, x); y = mix(\phi, f, x); y = mix(\phi, f, x); y = mix(\phi, f, x);y = mix(\phi, f, x); y = mix(\phi, f, x); y = mix(\phi, f, x); y = mix(\phi, f, x);y = \text{mix}(phi, f, x); y = \text{mix}(phi, f, x); y = \text{mix}(phi, f, x); y = \text{mix}(phi, f, x);y = mix(\phi, f, x); y = mix(\phi, f, x); y = mix(\phi, f, x); y = mix(\phi, f, x);y = mix(\phi, f, x); y = mix(\phi, f, x); y = mix(\phi, f, x); y = mix(\phi, f, x);y = \text{mix}(\text{phi}, f, x); y = \text{mix}(\text{phi}, f, x); y = \text{mix}(\text{phi}, f, x); y = \text{mix}(\text{phi}, f, x);t32 = user_time();
       intermediate(,,t32,end utime);
       t32 = sub(t32, t00);intermediate(,,t32,raw difference);
       time = div(t32, 32);}
                                     nput/N8388608XX.sim<br>
output/MIXERPERF01X<br>
ixing size 65536 se<br>
data i
```
*Data Conditioning API MDC Test Plan LIGO-T000124-00-E* 87

}

**Pass / Fail**

**Pass / Fail**

15. Record the mean time required to mix a data sequence of length 216.

```
16. (N = 2^{17}) Issue the Idas command
```

```
ldasJob { -name user -password ***** -email user@host }
  { conditionData
     -inputprotocol file:/mdc/input/N8388608XX.sim
     -inputformat ilwd
     -returnprotocol file:/mdc/output/MIXERPERF01XX-131072.ilwd
     -returnformat ilwd
     -resultname {time}
     -resultcomment {time for mixing size 131072 sequence}
     -aliases { xraw = chan_01:data }
     -algorithms {
       f = value(0.12345);phi = value(0.0);x = slice(xraw, 0, 131072, 1);
       t00 = user_time();
       intermediate(,,t00,start utime\sqrt[s]{\sqrt{s}}y = \text{mix}(\text{phi}, f, x); y = \text{mix}(\text{phi}, f, x); y = \text{mix}(\text{phi}, f, x); y = \text{mix}(\text{phi}, f, x);y = mix(phi, f, x); y = mix(phi, x); y = mix(phi, f, x); y = mix(phi, f, x);y = mix(\phi, f, x); y = mix(\phi, f, x); y = mix(\phi, f, x); y = mix(\phi, f, x); y = mix(\phi, f, x);y = mix(\phi, f, x); y = mix(\phi, f, x); y = mix(\phi, f, x); y = mix(\phi, f, x);y = mix(\text{phi}, f, x); y = mix(\text{phi}, f, x); y = mix(\text{phi}, f, x); y = mix(\text{phi}, f, x);y = mix(\phi, f, x); y = mix(\phi, f, x); y = mix(\phi, f, x); y = mix(\phi, f, x);y = \text{mix}(phi, f, x); y = \text{mix}(phi, f, x); y = \text{mix}(phi, f, x); y = \text{mix}(phi, f, x);y = mix(\phi, f, x); y = mix(\phi, f, x); y = mix(\phi, f, x); y = mix(\phi, f, x);t32 = user_time();
       intermediate(,,t32,end utime);
       t32 = sub(t32, t00);intermediate(,,t32,raw difference);
       time = div(t32, 32);}
}
                                      1);<br>
utime);<br>
x(phi, f, x); y = mix<br>
x(phi, f, x); y = mix<br>
x(phi, f, x); y = mix<br>
x(phi, f, x); y = mix
```
**Pass / Fail**

17. Record the mean time required to mix a data sequence of length 2<sup>17</sup>.

**Pass / Fail**

18.  $(N = 2^{18})$  Issue the Idas command

```
ldasJob { -name user -password ***** -email user@host }
   { conditionData
     -inputprotocol file:/mdc/input/N8388608XX.sim
     -inputformat ilwd
     -returnprotocol file:/mdc/output/MIXERPERF01XX-262144.ilwd
     -returnformat ilwd
     -resultname {time}
     -resultcomment {time for mixing size 262144 sequence}
     -aliases { xraw = chan_01:data }
     -algorithms {
        f = value(0.12345);
        phi = value(0.0);x = slice(xraw, 0, 262144, 1);
        t00 = user_time();
        intermediate(,,t00,start utime);
        y = mix(phi, f, x); y = mix(phi, f, x); y = mix(phi, f, x); y = mix(phi, f, x);y = mix(\phi, f, x); y = mix(\phi, f, x); y = mix(\phi, f, x); y = mix(\phi, f, x);y = mix(\phi, f, x); y = mix(\phi, f, x); y = mix(\phi, f, x); y = mix(\phi, f, x);y = mix(\phi, f, x); y = mix(\phi, f, x); y \in \text{mix}(\phi, f, x); y = mix(\phi, f, x);y = mix(\phi, f, x); y = mix(\phi, f, x); \overrightarrow{y} = mix(\phi, f, x); \overrightarrow{y} = mix(\phi, f, x);y = mix(\phi, f, x); y = mix(\phi, f, x); \forall y \in mix(\phi, f, x); y = mix(\phi, f, x);y = \text{mix}(\text{phi}, f, x); y = \text{mix}(\text{phi}, f, x); y = \text{mix}(\text{phi}, f, x); y = \text{mix}(\text{phi}, f, x);y = \text{mix}(phi, f, x); y = \text{mix}(phi, f, x)(\frac{f}{f}) = \text{mix}(phi, f, x); y = \text{mix}(phi, f, x);t32 = user_time();
        intermediate(,,t32,end utime);
        t32 = sub(t32, t00);intermediate(,,t32,raw difference);
        time = div(t32, 32);}
}
                                          x(\text{phi}, f, x); y \in \text{mix}<br>
x(\text{phi}, f, x); y \in \text{mix}<br>
x(\text{phi}, f, x); y \in \text{mix}<br>
x(\text{phi}, f, x); y \in \text{mix}<br>
x(\text{phi}, f, x); y = \text{mix}<br>
x(\text{phi}, f, x); y = \text{mix}<br>
x(\text{time});
```

```
19. Record the mean time required to mix a data sequence of length 2^{18}.
```
**Pass / Fail**

20.  $(N = 2^{19})$  Issue the Idas command

```
ldasJob { -name user -password ***** -email user@host }
  { conditionData
    -inputprotocol file:/mdc/input/N8388608XX.sim
    -inputformat ilwd
    -returnprotocol file:/mdc/output/MIXERPERF01XX-524288.ilwd
    -returnformat ilwd
    -resultname {time}
    -resultcomment {time for mixing size 524288 sequence}
    -aliases { xraw = chan_01:data }
```

```
-algorithms {
    f = value(0.12345);phi = value(0.0);
   x = slice(xraw, 0, 524288, 1);
    t00 = user_time();
    intermediate(,,t00,start utime);
   y = mix(\phi, f, x); y = mix(\phi, f, x); y = mix(\phi, f, x); y = mix(\phi, f, x);y = mix(\text{phi}, f, x); y = mix(\text{phi}, f, x); y = mix(\text{phi}, f, x); y = mix(\text{phi}, f, x);y = mix(phi, f, x); y = mix(phi, f, x); y = mix(phi, f, x); y = mix(phi, f, x);y = \text{mix}(\text{phi}, f, x); y = \text{mix}(\text{phi}, f, x); y = \text{mix}(\text{phi}, f, x); y = \text{mix}(\text{phi}, f, x);y = mix(phi, f, x); y = mix(phi, f, x); y = mix(phi, f, x); y = mix(phi, f, x);y = mix(\phi, f, x); y = mix(\phi, f, x); y = mix(\phi, f, x); y = mix(\phi, f, x);y = mix(\phi, f, x); y = mix(\phi, f, x); y = mix(\phi, f, x); y = mix(\phi, f, x);y = \text{mix}(\text{phi}, f, x); y = \text{mix}(\text{phi}, f, x); y = \text{mix}(\text{phi}, f, x); y = \text{mix}(\text{phi}, f, x);t32 = user_time();
    intermediate(,,t32,end utime);
    t32 = sub(t32, t00);intermediate(,,t32,raw difference);
    time = div(t32, 32);}
                                   Draft<br>Drafta sequence of larger
```
21. Record the mean time required to mix a data sequence of length  $2^{19}$ .

**Pass / Fail**

```
22. (N = 2^{20}) Issue the Idas command
```

```
ldasJob { -name user -password ***** -email user@host }
  { conditionData
    -inputprotocol file:/mdc/input/N8388608XX.sim
    -inputformat ilwd
    -returnprotocol file:/mdc/output/MIXERPERF01XX-1048576.ilwd
    -returnformat ilwd
    -resultname {time}
    -resultcomment {time for mixing size 1048576 sequence}
    -aliases { xraw = chan_01:data }
    -algorithms {
      f = value(0.12345);
      phi = value(0.0);
      x = slice(xraw, 0, 1048576, 1);
      t00 = user_time();
      intermediate(,,t00,start utime);
      y = mix(\phi, f, x); y = mix(\phi, f, x); y = mix(\phi, f, x); y = mix(\phi, f, x);y = mix(\phi, f, x); y = mix(\phi, f, x); y = mix(\phi, f, x); y = mix(\phi, f, x);y = mix(\phi, f, x); y = mix(\phi, f, x); y = mix(\phi, f, x); y = mix(\phi, f, x);
```

```
y = mix(\phi, f, x); y = mix(\phi, f, x); y = mix(\phi, f, x); y = mix(\phi, f, x);y = mix(phi, f, x); y = mix(phi, f, x); y = mix(phi, f, x); y = mix(phi, f, x);y = mix(\phi, f, x); y = mix(\phi, f, x); y = mix(\phi, f, x); y = mix(\phi, f, x);y = mix(\phi, f, x); y = mix(\phi, f, x); y = mix(\phi, f, x); y = mix(\phi, f, x);y = \text{mix}(\text{phi}, f, x); y = \text{mix}(\text{phi}, f, x); y = \text{mix}(\text{phi}, f, x); y = \text{mix}(\text{phi}, f, x);t32 = user_time();
    intermediate(,,t32,end utime);
   t32 = sub(t32, t00);intermediate(,,t32,raw difference);
   time = div(t32, 32);}
```
23. Record the mean time required to mix a data sequence of length 2<sup>20</sup>.

```
Pass / Fail
```
24.  $(N = 2^{21})$  Issue the Idas command

```
ldasJob { -name user -password ***** -ema\mathfrak{il} \setminus \mathfrak{ue}er@host }
  { conditionData
    -inputprotocol file:/mdc/input/N8388608XX.sim
    -inputformat ilwd
    -returnprotocol file:/mdc/output/MIXERPERF01XX-2097152.ilwd
    -returnformat ilwd
    -resultname {time}
    -resultcomment {time for mixing size 2097152 sequence}
    -aliases { xraw = chan_01:data }
    -algorithms {
      f = value(0.12345);phi = value(0.0);
      x = slice(xraw, 0, 2097152, 1);
      t00 = user_time();
      intermediate(,,t00,start utime);
      y = mix(\phi, f, x); y = mix(\phi, f, x); y = mix(\phi, f, x); y = mix(\phi, f, x);y = mix(\phi, f, x); y = mix(\phi, f, x); y = mix(\phi, f, x); y = mix(\phi, f, x);y = \text{mix}(phi, f, x); y = \text{mix}(phi, f, x); y = \text{mix}(phi, f, x); y = \text{mix}(phi, f, x);y = mix(\phi, f, x); y = mix(\phi, f, x); y = mix(\phi, f, x); y = mix(\phi, f, x);y = mix(\phi, f, x); y = mix(\phi, f, x); y = mix(\phi, f, x); y = mix(\phi, f, x);y = mix(\phi, f, x); y = mix(\phi, f, x); y = mix(\phi, f, x); y = mix(\phi, f, x);y = mix(\phi, f, x); y = mix(\phi, f, x); y = mix(\phi, f, x); y = mix(\phi, f, x);y = mix(phi, f, x); y = mix(phi, f, x); y = mix(phi, f, x); y = mix(phi, f, x);t32 = user_time();
      intermediate(,,t32,end utime);
      t32 = sub(t32, t00);intermediate(,,t32,raw difference);
                                   ***** -email user<br>mput/N8388608XX<sup>2</sup>sim<br>output/MIXERPERF01X
```

```
time = div(t32, 32);}
```
}

**Pass / Fail**

**Pass / Fail**

25. Record the mean time required to mix a data sequence of length  $2^{21}$ .

#### 26.  $(N = 2^{22})$  Issue the Idas command

```
ldasJob { -name user -password ***** -email user@host }
  { conditionData
     -inputprotocol file:/mdc/input/N8388608XX.sim
    -inputformat ilwd
    -returnprotocol file:/mdc/output/MIXERPERF01XX-4194304.ilwd
     -returnformat ilwd
     -resultname {time}
    -resultcomment {time for mixing size 4194304 sequence}
     -aliases { xraw = chan_01:data }
    -algorithms {
       f = value(0.12345);
       phi = value(0.0);x = slice(xraw, 0, 4194304, 1);
       t00 = user_time();
       intermediate(,,t00,start(\text{utime});
       y = \text{mix}(\text{phi}, f, x); y = \text{mix}(\text{phi}, f, x); y = \text{mix}(\text{phi}, f, x); y = \text{mix}(\text{phi}, f, x);y = \text{mix}(\text{phi}, f, x); y = \text{mix}(\text{phi}, f, x); y = \text{mix}(\text{phi}, f, x); y = \text{mix}(\text{phi}, f, x);y = mix(\phi, f, x); y = mix(\phi, f, x); y = mix(\phi, f, x); y = mix(\phi, f, x);y = mix(phi, f, x); y = mix(phi, f, x); y = mix(phi, f, x); y = mix(phi, f, x);y = mix(\phi, f, x); y = mix(\phi, f, x); y = mix(\phi, f, x); y = mix(\phi, f, x);y = mix(phi, f, x); y = mix(phi, f, x); y = mix(phi, f, x); y = mix(phi, f, x);y = mix(phi, f, x); y = mix(phi, f, x); y = mix(phi, f, x); y = mix(phi, f, x);y = mix(\phi, f, x); y = mix(\phi, f, x); y = mix(\phi, f, x); y = mix(\phi, f, x);t32 = user_time();
       intermediate(,,t32,end utime);
       t32 = sub(t32, t00);intermediate(,,t32,raw difference);
       time = div(t32, 32);}
}
                                     data }<br>
(,1);<br>
(utime);<br>
x(phi,f,x); y = mix<br>
\lim_{x \to b} f(x); y = mix
```
**Pass / Fail**

27. Record the mean time required to mix a data sequence of length  $2^{22}$ .

**Pass / Fail**

28.  $(N = 2^{23})$  Issue the Idas command

```
ldasJob { -name user -password ***** -email user@host }
   { conditionData
     -inputprotocol file:/mdc/input/N8388608XX.sim
     -inputformat ilwd
     -returnprotocol file:/mdc/output/MIXERPERF01XX-8388608.ilwd
     -returnformat ilwd
     -resultname {time}
     -resultcomment {time for mixing size 8388608 sequence}
     -aliases { xraw = chan_01:data }
     -algorithms {
        f = value(0.12345);
        phi = value(0.0);x = slice(xraw, 0,8388608, 1);
        t00 = user_time();
        intermediate(,,t00,start utime);
        y = mix(phi, f, x); y = mix(phi, f, x); y = mix(phi, f, x); y = mix(phi, f, x);y = mix(\phi, f, x); y = mix(\phi, f, x); y = mix(\phi, f, x); y = mix(\phi, f, x);y = mix(\phi, f, x); y = mix(\phi, f, x); y = mix(\phi, f, x); y = mix(\phi, f, x);y = mix(\phi, f, x); y = mix(\phi, f, x); y \in \text{mix}(\phi, f, x); y = mix(\phi, f, x);y = mix(\phi, f, x); y = mix(\phi, f, x); \overrightarrow{y} = mix(\phi, f, x); \overrightarrow{y} = mix(\phi, f, x);y = mix(\phi, f, x); y = mix(\phi, f, x); \forall y = mix(\phi, f, x);y = \text{mix}(\text{phi}, f, x); y = \text{mix}(\text{phi}, f, x); y = \text{mix}(\text{phi}, f, x); y = \text{mix}(\text{phi}, f, x);y = \text{mix}(\text{phi}, f, x); y = \text{mix}(\text{phi}, f, x)(\frac{f}{f}) = \text{mix}(\text{phi}, f, x); y = \text{mix}(\text{phi}, f, x);t32 = user_time();
        intermediate(,,t32,end utime);
        t32 = sub(t32, t00);intermediate(,,t32,raw difference);
        time = div(t32, 32);
    }
}
                                          x(\text{phi}, f, x); y \in \text{mix}<br>
x(\text{phi}, f, x); y \in \text{mix}<br>
x(\text{phi}, f, x); y \in \text{mix}<br>
x(\text{phi}, f, x); y \in \text{mix}<br>
x(\text{phi}, f, x); y = \text{mix}<br>
x(\text{phi}, f, x); y = \text{mix}<br>
x(\text{time});
```
29. Record the mean time required to mix a data sequence of length  $2^{23}$ .

**Pass / Fail**

30. Create, using the data recorded here and any convenient plotting program  $(e.g., \text{excel})$ , a figure showing the mean time to mix a data sequence vs. its length.

**Pass / Fail**

## **SUMMARY**

**Known faults encountered – list bug IDs:**

**New faults submitted – list bug IDs:**

**TEST RESULT Pass / Fail**

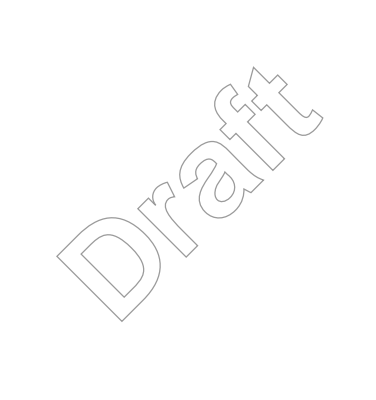

*Data Conditioning API MDC Test Plan LIGO-T000124-00-E* 94

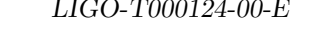

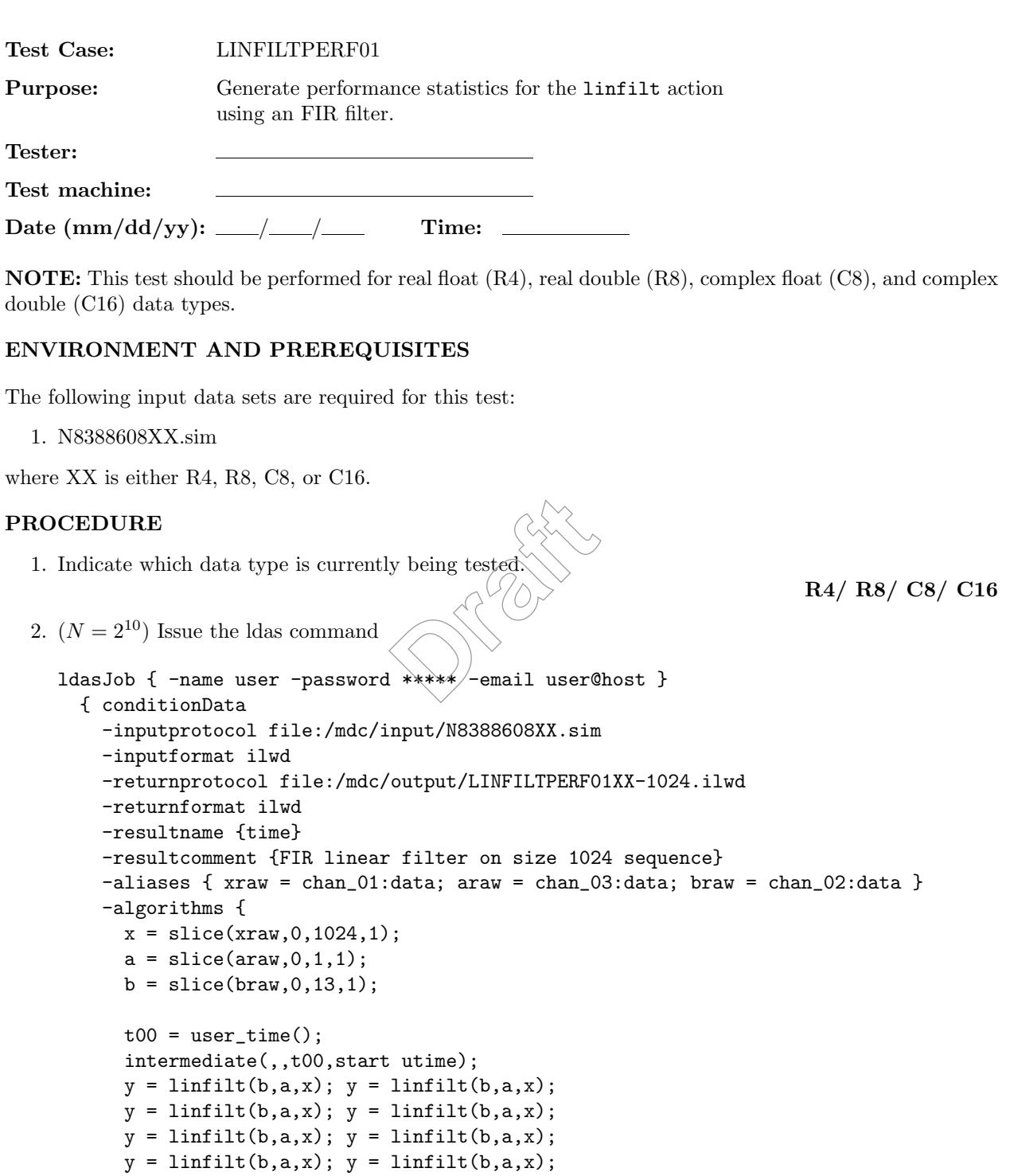

```
y = \text{limit}(b, a, x); y = \text{limit}(b, a, x);y = \text{limit}(b, a, x); y = \text{limit}(b, a, x);y = \text{limit}(b, a, x); y = \text{limit}(b, a, x);y = \text{limit}(b, a, x); y = \text{limit}(b, a, x);y = \text{limit}(b, a, x); y = \text{limit}(b, a, x);y = \text{limit}(b, a, x); y = \text{limit}(b, a, x);y = \text{limit}(b, a, x); y = \text{limit}(b, a, x);y = \text{limit}(b, a, x); y = \text{limit}(b, a, x);y = \text{limit}(b, a, x); y = \text{limit}(b, a, x);y = \text{limit}(b, a, x); y = \text{limit}(b, a, x);y = \text{limit}(b, a, x); y = \text{limit}(b, a, x);t32 = user_time();
         intermediate(,,t32,end utime);
         t32 = sub(t32, t00);intermediate(,,t32,raw difference);
         time = div(t32, 32);}
  }
                                                                                          Pass / Fail
3. Record the mean time required to (F(R) linear filter a data sequence of length 2^{10}.
                                                                                          Pass / Fail
4. (N = 2^{11}) Issue the Idas command
  ldasJob { -name user -password ***** -email user@host }
     { conditionData
       -inputprotocol file:/mdc/input/N8388608XX.sim
       -inputformat ilwd
       -returnprotocol file:/mdc/output/LINFILTPERF01XX-2048.ilwd
       -returnformat ilwd
       -resultname {time}
       -resultcomment {FIR linear filter on size 2048 sequence}
       -aliases { xraw = chan_01:data; araw = chan_03:data; braw = chan_02:data }
       -algorithms {
         x = slice(xraw, 0, 2048, 1);
         a = slice(araw, 0, 1, 1);b = slice(braw, 0, 13, 1);t00 = user_time();
         intermediate(,,t00,start utime);
         y = \text{limit}(b, a, x); y = \text{limit}(b, a, x);Draft<br>
PIR Jinear filter a data
```

```
y = \text{limit}(b, a, x); y = \text{limit}(b, a, x);
```

```
y = \text{limit}(b, a, x); y = \text{limit}(b, a, x);y = \text{limit}(b, a, x); y = \text{limit}(b, a, x);y = \text{limit}(b, a, x); y = \text{limit}(b, a, x);y = \text{limit}(b, a, x); y = \text{limit}(b, a, x);y = \text{limit}(b, a, x); y = \text{limit}(b, a, x);y = \text{limit}(b, a, x); y = \text{limit}(b, a, x);y = \text{limit}(b, a, x); y = \text{limit}(b, a, x);y = \text{limit}(b, a, x); y = \text{limit}(b, a, x);y = \text{limit}(b, a, x); y = \text{limit}(b, a, x);y = \text{limit}(b, a, x); y = \text{limit}(b, a, x);y = \text{limit}(b, a, x); y = \text{limit}(b, a, x);y = \text{limit}(b, a, x); y = \text{limit}(b, a, x);y = \text{limit}(b, a, x); y = \text{limit}(b, a, x);y = \text{limit}(b, a, x); y = \text{limit}(b, a, x);t32 = user_time();
     intermediate(,,t32,end utime);
    t32 = sub(t32, t00);intermediate(,,t32,raw difference);
    time = div(t32, 32);}
                                            \begin{picture}(180,170)(-10,170)(-10,170)(-10,170)(-10,170)(-10,170)(-10,170)(-10,170)(-10,170)(-10,170)(-10,170)(-10,170)(-10,170)(-10,170)(-10,170)(-10,170)(-10,170)(-10,170)(-10,170)(-10,170)(-10,170)(-10,170)(-10,170)(-10,170)(-10,170)(-10,170)(-10,170
```
5. Record the mean time required to (FIR) linear filter a data sequence of length  $2^{11}$ .

**Pass / Fail**

```
6. (N = 2^{12}) Issue the Idas command
```

```
ldasJob { -name user -password ***** -email user@host }
  { conditionData
    -inputprotocol file:/mdc/input/N8388608XX.sim
    -inputformat ilwd
    -returnprotocol file:/mdc/output/LINFILTPERF01XX-4096.ilwd
    -returnformat ilwd
    -resultname {time}
    -resultcomment {FIR linear filter on size 4096 sequence}
    -aliases { xraw = chan_01:data; araw = chan_03:data; braw = chan_02:data }
    -algorithms {
      x = slice(xraw, 0, 4096, 1);
      a = slice(\text{araw}, 0, 1, 1);b = slice(braw, 0, 13, 1);t00 = user_time();
```

```
intermediate(,,t00,start utime);
y = \text{limit}(b, a, x); y = \text{limit}(b, a, x);y = \text{limit}(b, a, x); y = \text{limit}(b, a, x);t32 = user_time();
intermediate(,,t32,end utime);
t32 = sub(t32, t00);
intermediate(,,t32,raw difference)
time = div(t32, 32);time);<br>ifference);
```
}

}

**Pass / Fail**

7. Record the mean time required to (FIR) linear filter a data sequence of length  $2^{12}$ .

**Pass / Fail**

# 8.  $(N = 2^{13})$  Issue the Idas command

```
ldasJob { -name user -password ***** -email user@host }
  { conditionData
    -inputprotocol file:/mdc/input/N8388608XX.sim
    -inputformat ilwd
    -returnprotocol file:/mdc/output/LINFILTPERF01XX-8192.ilwd
    -returnformat ilwd
    -resultname {time}
    -resultcomment {FIR linear filter on size 8192 sequence}
    -aliases { xraw = chan_01:data; araw = chan_03:data; braw = chan_02:data }
    -algorithms {
     x = slice(xraw, 0, 8192, 1);
      a = slice(araw, 0, 1, 1);
```

```
b = slice(braw, 0, 13, 1);t00 = user_time();
    intermediate(,,t00,start utime);
   y = \text{limit}(b, a, x); y = \text{limit}(b, a, x);y = \text{limit}(b, a, x); y = \text{limit}(b, a, x);y = \text{limit}(b, a, x); y = \text{limit}(b, a, x);y = \text{limit}(b, a, x); y = \text{limit}(b, a, x);y = \text{limit}(b, a, x); y = \text{limit}(b, a, x);y = \text{limit}(b, a, x); y = \text{limit}(b, a, x);y = \text{limit}(b, a, x); y = \text{limit}(b, a, x);y = \text{limit}(b, a, x); y = \text{limit}(b, a, x);y = \text{limit}(b, a, x); y = \text{limit}(b, a, x);y = \text{limit}(b, a, x); y = \text{limit}(b, a, x);y = \text{limit}(b, a, x); y = \text{limit}(b, a, x);y = \text{limit}(b, a, x); y = \text{limit}(b, a, x);y = \text{limit}(b, a, x); y = \text{limit}(b, a, x);y = \text{limit}(b, a, x); y = \text{limit}(b, a, x);
    y = \text{limit}(b, a, x); y = \text{limit}(b, a, x);y = \text{limit}(b, a, x); y = \text{limit}(b, a, x);t32 = user_time();
    intermediate(,,t32,end utime)
    t32 = sub(t32, t00);intermediate(,,t32,raw difference);
   time = div(t32, 32);}
                                    linfilt(b,a,x);<br>linfilt(b,a,x);<br>linfilt(b,a,x);<br>time);<br>time);<br>ifference);
```

```
9. Record the mean time required to (FIR) linear filter a data sequence of length 2^{13}.
```
**Pass / Fail**

```
10. (N = 2^{14}) Issue the Idas command
```

```
ldasJob { -name user -password ***** -email user@host }
  { conditionData
    -inputprotocol file:/mdc/input/N8388608XX.sim
    -inputformat ilwd
    -returnprotocol file:/mdc/output/LINFILTPERF01XX-16384.ilwd
    -returnformat ilwd
    -resultname {time}
    -resultcomment {FIR linear filter on size 16384 sequence}
    -aliases { xraw = chan_01:data; araw = chan_03:data; braw = chan_02:data }
```

```
-algorithms {
     x = slice(xraw, 0, 16384, 1);
    a =slice(araw, 0, 1, 1);
    b = slice(braw, 0, 13, 1);t00 = user_time();
     intermediate(,,t00,start utime);
    y = \text{limit}(b, a, x); y = \text{limit}(b, a, x);y = \text{limit}(b, a, x); y = \text{limit}(b, a, x);y = \text{limit}(b, a, x); y = \text{limit}(b, a, x);y = \text{limit}(b, a, x); y = \text{limit}(b, a, x);y = \text{limit}(b, a, x); y = \text{limit}(b, a, x);y = \text{limit}(b, a, x); y = \text{limit}(b, a, x);y = \text{limit}(b, a, x); y = \text{limit}(b, a, x);y = \text{limit}(b, a, x); y = \text{limit}(b, a, x);y = \text{limit}(b, a, x); y = \text{limit}(b, a, x);y = \text{limit}(b, a, x); y = \text{limit}(b, a, x);y = \text{limit}(b, a, x); y = \text{limit}(b, a, x);
    y = \text{limit}(b, a, x); y = \text{limit}(b, a, x);y = \text{limit}(b, a, x); y = \text{limit}(b, a, x);y = \text{limit}(b, a, x); y = \text{limit}(b', a, x);
    y = \text{limit}(b, a, x); y = \text{limit}(b, a, x);y = \text{limit}(b, a, x); y = \text{limit}(b, a, x);t32 = user_time();
     intermediate(,,t32,end utime);
     t32 = sub(t32, t00);intermediate(,,t32,raw difference);
     time = div(t32, 32);}
                                             \begin{CD} \lim_{x \to a} \lim_{x \to b} \lim_{x \to b
```
11. Record the mean time required to (FIR) linear filter a data sequence of length 2<sup>14</sup>.

**Pass / Fail**

12.  $(N = 2^{15})$  Issue the Idas command

```
ldasJob { -name user -password ***** -email user@host }
  { conditionData
    -inputprotocol file:/mdc/input/N8388608XX.sim
    -inputformat ilwd
    -returnprotocol file:/mdc/output/LINFILTPERF01XX-32768.ilwd
    -returnformat ilwd
```

```
-resultname {time}
 -resultcomment {FIR linear filter on size 32768 sequence}
 -aliases { xraw = chan_01:data; araw = chan_03:data; braw = chan_02:data }
 -algorithms {
    x = slice(xraw, 0, 32768, 1);
    a = slice(araw, 0, 1, 1);b = slice(braw, 0, 13, 1);t00 = user_time();
    intermediate(,,t00,start utime);
    y = \text{limit}(b, a, x); y = \text{limit}(b, a, x);y = \text{limit}(b, a, x); y = \text{limit}(b, a, x);y = \text{limit}(b, a, x); y = \text{limit}(b, a, x);y = \text{limit}(b, a, x); y = \text{limit}(b, a, x);y = \text{limit}(b, a, x); y = \text{limit}(b, a, x);y = \text{limit}(b, a, x); y = \text{limit}(b, a, x);y = \text{limit}(b, a, x); y = \text{limit}(b, a, x);y = \text{limit}(b, a, x); y = \text{limit}(b, a, x);y = \text{limit}(b, a, x); y = \text{limit}(b, a, x);y = \text{limit}(b, a, x); y = linfilt(b,a_x x y;
    y = \text{limit}(b, a, x); y = \text{limit}(b', a, x);y = \text{limit}(b, a, x); y = \text{limit}(b, a, x);y = \text{limit}(b, a, x); y = \text{limit}(b, a, x);y = \text{limit}(b, a, x); y = \{\text{initial}(b, a, x);y = \text{limit}(b, a, x); y = \text{limit}(b, a, x);y = \text{limit}(b, a, x); y = \text{limit}(b, a, x);t32 = user_time();
    intermediate(,,t32,end utime);
    t32 = sub(t32, t00);intermediate(,,t32,raw difference);
    time = div(t32, 32);}
                                           \begin{CD} \lim_{x \to a} f(x) = \lim_{x \to a} f(x) = \lim_{x \to a} f(x)
```
13. Record the mean time required to (FIR) linear filter a data sequence of length 2<sup>15</sup>.

**Pass / Fail**

14.  $(N = 2^{16})$  Issue the Idas command

```
ldasJob { -name user -password ***** -email user@host }
  { conditionData
    -inputprotocol file:/mdc/input/N8388608XX.sim
```

```
-inputformat ilwd
 -returnprotocol file:/mdc/output/LINFILTPERF01XX-65536.ilwd
 -returnformat ilwd
 -resultname {time}
 -resultcomment {FIR linear filter on size 65536 sequence}
 -aliases { xraw = chan_01:data; araw = chan_03:data; braw = chan_02:data }
 -algorithms {
    x = slice(xraw, 0, 65536, 1);
    a = slice(\text{araw}, 0, 1, 1);b = slice(braw, 0, 13, 1);t00 = user_time();
    intermediate(,,t00,start utime);
    y = \text{limit}(b, a, x); y = \text{limit}(b, a, x);y = \text{limit}(b, a, x); y = \text{limit}(b, a, x);y = \text{limit}(b, a, x); y = \text{limit}(b, a, x);y = \text{limit}(b, a, x); y = \text{limit}(b, a, x);y = \text{limit}(b, a, x); y = \text{limit}(b, a, x);y = \text{limit}(b, a, x); y = \text{limit}(b, a, x);
    y = \text{limit}(b, a, x); y = \text{limit}(b, a, x);y = \text{limit}(b, a, x); y = \text{limit}(b, a, x);y = \text{limit}(b, a, x); y = \text{limit}(b, a, x);y = \text{limit}(b, a, x); y = \text{limit}(b, a, x);y = 1infilt(b,a,x); y = 1infilt(b,a,x);
    y = \text{limit}(b, a, x); y = \text{limit}(b, a, x);y = \text{limit}(b, a, x); y = \text{limit}(b, a, x);y = \text{limit}(b, a, x); y = \text{limit}(b, a, x);y = \text{limit}(b, a, x); y = \text{limit}(b, a, x);y = \text{limit}(b, a, x); y = \text{limit}(b, a, x);t32 = user_time();
    intermediate(,,t32,end utime);
    t32 = sub(t32, t00);intermediate(,,t32,raw difference);
    time = div(t32, 32);}
                                         \begin{CD} \lim_{x \to a} \lim_{x \to a
```
15. Record the mean time required to (FIR) linear filter a data sequence of length  $2^{16}$ .

**Pass / Fail**

16.  $(N = 2^{17})$  Issue the Idas command

```
ldasJob { -name user -password ***** -email user@host }
   { conditionData
      -inputprotocol file:/mdc/input/N8388608XX.sim
      -inputformat ilwd
      -returnprotocol file:/mdc/output/LINFILTPERF01XX-131072.ilwd
     -returnformat ilwd
     -resultname {time}
     -resultcomment {FIR linear filter on size 131072 sequence}
     -aliases { xraw = chan_01:data; araw = chan_03:data; braw = chan_02:data }
     -algorithms {
        x = slice(xraw, 0, 131072, 1);a = slice(araw, 0, 1, 1);b = slice(braw, 0, 13, 1);t00 = user_time();
        intermediate(,,t00,start utime);
        y = \text{limit}(b, a, x); y = \text{limit}(b, a, x);y = \text{limit}(b, a, x); y = \text{limit}(b, a, x);y = \text{limit}(b, a, x); y = linfilt(b,a,x)
        y = \text{limit}(b, a, x); y = \text{limit}(b, a, x);y = \text{limit}(b, a, x); y = \text{limit}(b, a, x);y = \text{limit}(b, a, x); y = \text{limit}(b', a, x);
        y = \text{limit}(b, a, x); y = \text{limit}(b, a, x);y = \text{limit}(b, a, x); y = \text{limit}(b, a, x);y = \text{limit}(b, a, x); y = \text{limit}(b, a, x);y = \text{limit}(b, a, x); y = \text{limit}(b, a, x);y = \text{limit}(b, a, x); y = \text{limit}(b, a, x);y = \text{limit}(b, a, x); y = \text{limit}(b, a, x);y = \text{limit}(b, a, x); y = \text{limit}(b, a, x);y = \text{limit}(b, a, x); y = \text{limit}(b, a, x);y = \text{limit}(b, a, x); y = \text{limit}(b, a, x);y = \text{limit}(b, a, x); y = \text{limit}(b, a, x);t32 = user_time();
        intermediate(,,t32,end utime);
        t32 = sub(t32, t00);intermediate(,,t32,raw difference);
        time = div(t32, 32);}
}
                                            \begin{CD} \lim_{x \to a} \lim_{x \to a
```
17. Record the mean time required to (FIR) linear filter a data sequence of length 2<sup>17</sup>.

```
18. (N = 2^{18}) Issue the Idas command
```

```
ldasJob { -name user -password ***** -email user@host }
  { conditionData
     -inputprotocol file:/mdc/input/N8388608XX.sim
     -inputformat ilwd
     -returnprotocol file:/mdc/output/LINFILTPERF01XX-262144.ilwd
     -returnformat ilwd
     -resultname {time}
     -resultcomment {FIR linear filter on size 262144 sequence}
     -aliases { xraw = chan_01:data; araw = chan_03:data; braw = chan_02:data }
     -algorithms {
       x = slice(xraw, 0, 262144, 1);
       a = slice(araw, 0, 1, 1);b = slice(braw, 0, 13, 1);t00 = user_time();
       intermediate(,,t00,start utime);
       y = \text{limit}(b, a, x); y = \text{limit}(b, a, x);y = \text{limit}(b, a, x); y = \text{limit}(b, a, x);t32 = user_time();
       intermediate(,,t32,end utime);
       t32 = sub(t32, t00);intermediate(,,t32,raw difference);
       time = div(t32, 32);
   }
                                       utime);<br>
linfilt(b,a,x);<br>
linfilt(b,a,x);<br>
linfilt(b,a,x);<br>
linfilt(b,a,x);<br>
linfilt(b,a,x);<br>
linfilt(b,a,x);<br>
linfilt(b,a,x);<br>
linfilt(b,a,x);
```
**Pass / Fail**

```
20. (N = 2^{19}) Issue the Idas command
```

```
ldasJob { -name user -password ***** -email user@host }
  { conditionData
     -inputprotocol file:/mdc/input/N8388608XX.sim
     -inputformat ilwd
     -returnprotocol file:/mdc/output/LINFILTPERF01XX-524288.ilwd
     -returnformat ilwd
     -resultname {time}
     -resultcomment {FIR linear filter on size 524288 sequence}
     -aliases { xraw = chan_01:data; araw = chan_03:data; braw = chan_02:data }
     -algorithms {
       x = slice(xraw, 0, 524288, 1);
       a =slice(araw, 0, 1, 1);
       b = slice(braw, 0, 13, 1);t00 = user_time();
       intermediate(,,t00,start utime);
       y = \text{limit}(b, a, x); y = \text{limit}(b, a, x);y = \text{limit}(b, a, x); y = \text{limit}(b, a, x);t32 = user_time();
       intermediate(,,t32,end utime);
       t32 = sub(t32, t00);intermediate(,,t32,raw difference);
       time = div(t32, 32);utime);<br>
linfilt(b,a,x);<br>
linfilt(b,a,x);<br>
linfilt(b,a,x);<br>
linfilt(b,a,x);<br>
linfilt(b,a,x);<br>
linfilt(b,a,x);
```
19. Record the mean time required to (FIR) linear filter a data sequence of length 218.

```
}
}
```
- 21. Record the mean time required to (FIR) linear filter a data sequence of length 219.
- **Pass / Fail**

```
22. (N = 2^{20}) Issue the Idas command
```

```
ldasJob { -name user -password ***** -email user@host }
  { conditionData
    -inputprotocol file:/mdc/input/N8388608XX.sim
    -inputformat ilwd
    -returnprotocol file:/mdc/output/LINFILTPERF01XX-1048576.ilwd
    -returnformat ilwd
     -resultname {time}
    -resultcomment {FIR linear filter on size 1048576 sequence}
    -aliases { xraw = chan_01:data; araw = chan_03:data; braw = chan_02:data }
    -algorithms {
      x = slice(xraw, 0, 1048576, 1);
      a = slice(araw, 0, 1, 1);b = slice(braw, 0, 13, 1);t00 = user_time();
       intermediate(,,t00,start (\text{utime});
      y = \text{limit}(b, a, x); y = \text{limit}(b, a, x);y = \text{limit}(b, a, x); y = \text{limit}(b, a, x);t32 = user_time();
       intermediate(,,t32,end utime);
       t32 = sub(t32, t00);Draft
```

```
intermediate(,,t32,raw difference);
      time = div(t32, 32);}
}
```
23. Record the mean time required to  $(FIR)$  linear filter a data sequence of length  $2^{20}$ .

#### **Pass / Fail**

#### 24.  $(N = 2^{21})$  Issue the Idas command

```
ldasJob { -name user -password ***** -email user@host }
  { conditionData
     -inputprotocol file:/mdc/input/N8388608XX.sim
     -inputformat ilwd
    -returnprotocol file:/mdc/output/LINFILTPERF01XX-2097152.ilwd
    -returnformat ilwd
    -resultname {time}
     -resultcomment {FIR linear filter on size 2097152 sequence}
    -aliases { xraw = chan_01:data; araw \frac{1}{2} chan_03:data; braw = chan_02:data }
    -algorithms {
       x = slice(xraw, 0, 2097152, 1);
       a = slice(araw, 0, 1, 1);b = slice(braw, 0, 13, 1);t00 = user_time();
       intermediate(,,t00,start utime);
       y = \text{limit}(b, a, x); y = \text{limit}(b, a, x);y = \text{limit}(b, a, x); y = \text{limit}(b, a, x);filter on size 209 data; array \leq 209<br>
(1); (2)
```

```
t32 = user_time();
   intermediate(,,t32,end utime);
   t32 = sub(t32, t00);intermediate(,,t32,raw difference);
   time = div(t32, 32);}
```
25. Record the mean time required to  $(FIR)$  linear filter a data sequence of length  $2^{21}$ .

```
Pass / Fail
```
**Pass / Fail**

```
26. (N = 2^{22}) Issue the Idas command
```

```
ldasJob { -name user -password ***** -email user@host }
  { conditionData
     -inputprotocol file:/mdc/input/N8388608XX.sim
     -inputformat ilwd
     -returnprotocol file:/mdc/output/LINFILTPERF01XX-4194304.ilwd
     -returnformat ilwd
     -resultname {time}
     -resultcomment {FIR linear filter \overline{\text{on}} size 4194304 sequence}
     -aliases { xraw = chan_01:data; \frac{\partial x}{\partial x} = \text{chan}_03:data; braw = chan_02:data }
     -algorithms {
       x = slice(xraw, 0, 4194304, 1)
       a =slice(araw, 0, 1, 1);
       b = slice(braw, 0, 13, 1);t00 = user_time();
       intermediate(,,t00,start utime);
       y = \text{limit}(b, a, x); y = \text{limit}(b, a, x);y = \text{limit}(b, a, x); y = \text{limit}(b, a, x);y = \text{limit}(b, a, x); y = \text{limit}(b, a, x);y = \text{limit}(b, a, x); y = \text{limit}(b, a, x);y = \text{limit}(b, a, x); y = \text{limit}(b, a, x);y = \text{limit}(b, a, x); y = \text{limit}(b, a, x);y = \text{limit}(b, a, x); y = \text{limit}(b, a, x);y = \text{limit}(b, a, x); y = \text{limit}(b, a, x);y = \text{limit}(b, a, x); y = \text{limit}(b, a, x);y = \text{limit}(b, a, x); y = \text{limit}(b, a, x);y = \text{limit}(b, a, x); y = \text{limit}(b, a, x);y = \text{limit}(b, a, x); y = \text{limit}(b, a, x);y = \text{limit}(b, a, x); y = \text{limit}(b, a, x);y = \text{limit}(b, a, x); y = \text{limit}(b, a, x);output/LINF(LTPERFO)<br>
filter on size 419<br>
data; araw = chan_0<br>
, i);
```

```
y = \text{limit}(b, a, x); y = \text{limit}(b, a, x);y = \text{limit}(b, a, x); y = \text{limit}(b, a, x);t32 = user_time();
   intermediate(,,t32,end utime);
   t32 = sub(t32, t00);intermediate(,,t32,raw difference);
   time = div(t32, 32);}
```
27. Record the mean time required to  $(FIR)$  linear filter a data sequence of length  $2^{22}$ .

```
Pass / Fail
```

```
28. (N = 2^{23}) Issue the Idas command
```

```
ldasJob { -name user -password ***** -email user@host }
  { conditionData
    -inputprotocol file:/mdc/input/N8388608XX.sim
    -inputformat ilwd
     -returnprotocol file:/mdc/output/LINFILTPERF01XX-8388608.ilwd
    -returnformat ilwd
    -resultname {time}
    -resultcomment {FIR linear filter on size 8388608 sequence}
     -aliases { xraw = chan_01:data; araw = chan_03:data; braw = chan_02:data }
    -algorithms {
       x = slice(xraw, 0,8388608, 1);
       a = slice(araw, 0, 1, 1);b = slice(braw, 0, 13, 1);t00 = user_time();
       intermediate(,,t00,start utime);
       y = \text{limit}(b, a, x); y = \text{limit}(b, a, x);y = \text{limit}(b, a, x); y = \text{limit}(b, a, x);y = \text{limit}(b, a, x); y = \text{limit}(b, a, x);y = \text{limit}(b, a, x); y = \text{limit}(b, a, x);y = \text{limit}(b, a, x); y = \text{limit}(b, a, x);y = \text{limit}(b, a, x); y = \text{limit}(b, a, x);y = \text{limit}(b, a, x); y = \text{limit}(b, a, x);y = \text{limit}(b, a, x); y = \text{limit}(b, a, x);y = \text{limit}(b, a, x); y = \text{limit}(b, a, x);y = \text{limit}(b, a, x); y = \text{limit}(b, a, x);y = \text{limit}(b, a, x); y = \text{limit}(b, a, x);***** -email user@<br>nput/N8388608XX.sim<br>output/LINF1LTPERF0<br>filter on size 838
```
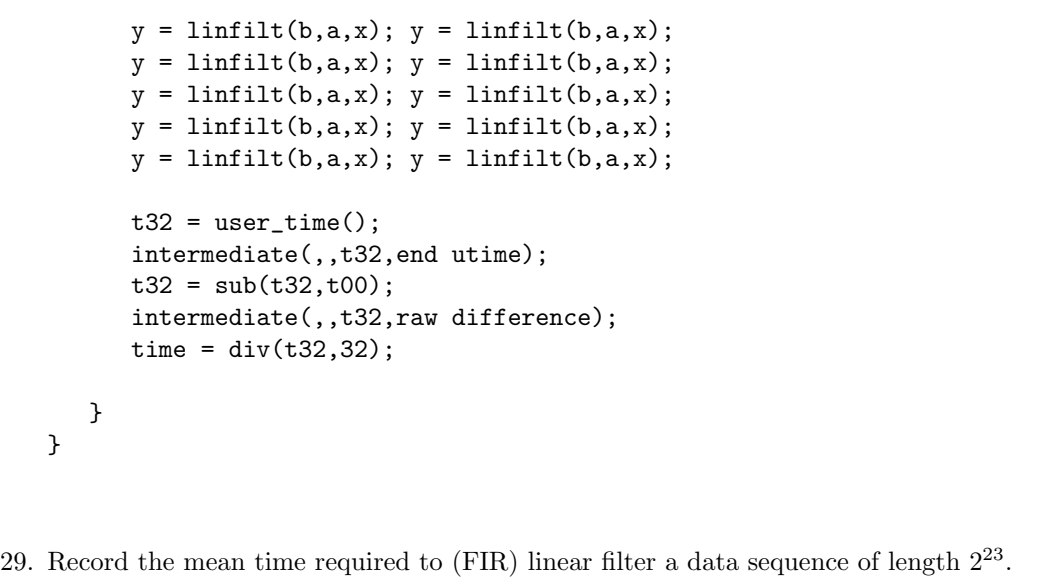

30. Create, using the data recorded here and any convenient plotting program  $(e.g., \text{ Excel})$ , a figure showing the mean time to  $(FIR)$  linear filter a data sequence vs. its length. **Pass / Fail** and any convenient plo a data sequence vs. its

## **SUMMARY**

**Known faults encountered – list bug IDs:**

**New faults submitted – list bug IDs:**

**TEST RESULT Pass / Fail**

**Pass / Fail**

**Pass / Fail**

*Data Conditioning API MDC Test Plan LIGO-T000124-00-E* 110

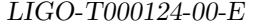

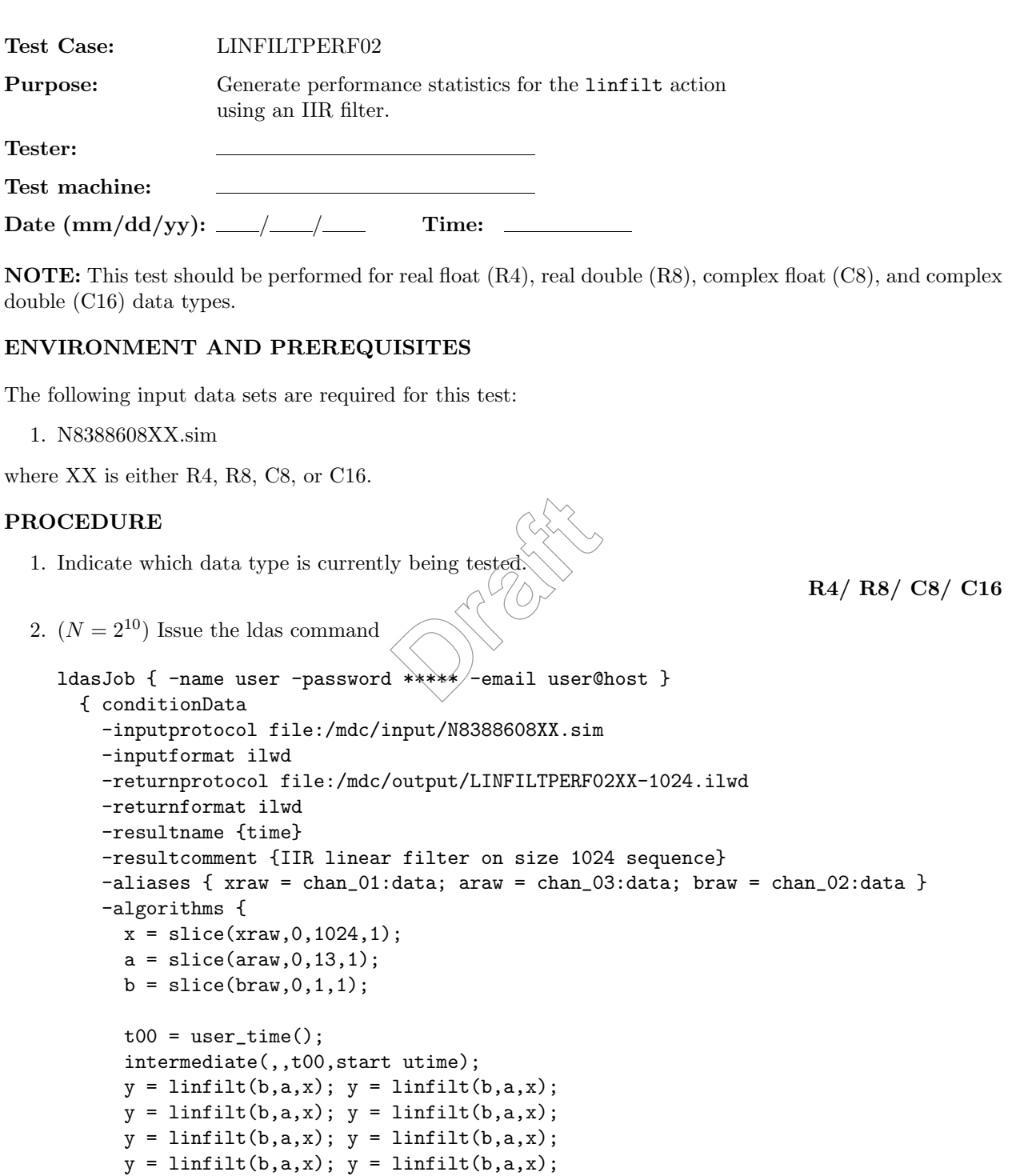

```
y = \text{limit}(b, a, x); y = \text{limit}(b, a, x);y = \text{limit}(b, a, x); y = \text{limit}(b, a, x);y = \text{limit}(b, a, x); y = \text{limit}(b, a, x);y = \text{limit}(b, a, x); y = \text{limit}(b, a, x);y = \text{limit}(b, a, x); y = \text{limit}(b, a, x);y = \text{limit}(b, a, x); y = \text{limit}(b, a, x);y = \text{limit}(b, a, x); y = \text{limit}(b, a, x);y = \text{limit}(b, a, x); y = \text{limit}(b, a, x);y = \text{limit}(b, a, x); y = \text{limit}(b, a, x);y = \text{limit}(b, a, x); y = \text{limit}(b, a, x);y = \text{limit}(b, a, x); y = \text{limit}(b, a, x);t32 = user_time();
          intermediate(,,t32,end utime);
          t32 = sub(t32, t00);intermediate(,,t32,raw difference);
          time = div(t32, 32);}
   }
                                                                                                 Pass / Fail
3. Record the mean time required to (HR) linear filter a data sequence of length 2^{10}.
                                                                                                 Pass / Fail
4. (N = 2^{11}) Issue the Idas command
   ldasJob { -name user -password ***** -email user@host }
     { conditionData
        -inputprotocol file:/mdc/input/N8388608XX.sim
        -inputformat ilwd
        -returnprotocol file:/mdc/output/LINFILTPERF02XX-2048.ilwd
        -returnformat ilwd
        -resultname {time}
        -resultcomment {IIR linear filter on size 2048 sequence}
        -aliases { xraw = chan_01:data; araw = chan_03:data; braw = chan_02:data }
        -algorithms {
          x = slice(xraw, 0, 2048, 1);
          a = slice(araw, 0, 13, 1);b = slice(braw, 0, 1, 1);t00 = user_time();
          intermediate(,,t00,start utime);
          y = \text{limit}(b, a, x); y = \text{limit}(b, a, x);y = \text{limit}(b, a, x); y = \text{limit}(b, a, x);Draft<br>
Draft<br>
Draft<br>
Draft<br>
Draft<br>
Draft<br>
Draft<br>
Draft<br>
Draft<br>
Draft<br>
Draft<br>
Draft<br>
Draft<br>
Draft<br>
Draft
```

```
y = \text{limit}(b, a, x); y = \text{limit}(b, a, x);y = \text{limit}(b, a, x); y = \text{limit}(b, a, x);y = \text{limit}(b, a, x); y = \text{limit}(b, a, x);y = \text{limit}(b, a, x); y = \text{limit}(b, a, x);y = \text{limit}(b, a, x); y = \text{limit}(b, a, x);y = \text{limit}(b, a, x); y = \text{limit}(b, a, x);y = \text{limit}(b, a, x); y = \text{limit}(b, a, x);y = \text{limit}(b, a, x); y = \text{limit}(b, a, x);y = \text{limit}(b, a, x); y = \text{limit}(b, a, x);y = \text{limit}(b, a, x); y = \text{limit}(b, a, x);y = \text{limit}(b, a, x); y = \text{limit}(b, a, x);y = \text{limit}(b, a, x); y = \text{limit}(b, a, x);y = \text{limit}(b, a, x); y = \text{limit}(b, a, x);y = \text{limit}(b, a, x); y = \text{limit}(b, a, x);t32 = user_time();
     intermediate(,,t32,end utime);
     t32 = sub(t32, t00);intermediate(,,t32,raw difference);
     time = div(t32, 32);}
                                               \begin{picture}(180,10) \put(0,0){\line(1,0){10}} \put(15,0){\line(1,0){10}} \put(15,0){\line(1,0){10}} \put(15,0){\line(1,0){10}} \put(15,0){\line(1,0){10}} \put(15,0){\line(1,0){10}} \put(15,0){\line(1,0){10}} \put(15,0){\line(1,0){10}} \put(15,0){\line(1,0){10}} \put(15,0){\line(1,0){10}} \put(15,0){\line(1,0){10}} \put(15,0){\line(
```
5. Record the mean time required to (IIR) linear filter a data sequence of length 2<sup>11</sup>.

**Pass / Fail**

```
6. (N = 2^{12}) Issue the Idas command
```

```
ldasJob { -name user -password ***** -email user@host }
  { conditionData
    -inputprotocol file:/mdc/input/N8388608XX.sim
    -inputformat ilwd
    -returnprotocol file:/mdc/output/LINFILTPERF02XX-4096.ilwd
    -returnformat ilwd
    -resultname {time}
    -resultcomment {IIR linear filter on size 4096 sequence}
    -aliases { xraw = chan_01:data; araw = chan_03:data; braw = chan_02:data }
    -algorithms {
      x = slice(xraw, 0, 4096, 1);a = slice(araw, 0, 13, 1);b = slice(braw, 0, 1, 1);t00 = user_time();
```

```
intermediate(,,t00,start utime);
y = \text{limit}(b, a, x); y = \text{limit}(b, a, x);y = \text{limit}(b, a, x); y = \text{limit}(b, a, x);t32 = user_time();
intermediate(,,t32,end utime);
t32 = sub(t32, t00);
intermediate(,,t32,raw difference)
time = div(t32, 32);time);<br>ifference);
```

```
}
```
}

**Pass / Fail**

7. Record the mean time required to  $(IIR)$  linear filter a data sequence of length  $2^{12}$ .

**Pass / Fail**

# 8.  $(N = 2^{13})$  Issue the Idas command

```
ldasJob { -name user -password ***** -email user@host }
  { conditionData
    -inputprotocol file:/mdc/input/N8388608XX.sim
    -inputformat ilwd
    -returnprotocol file:/mdc/output/LINFILTPERF02XX-8192.ilwd
    -returnformat ilwd
    -resultname {time}
    -resultcomment {IIR linear filter on size 8192 sequence}
    -aliases { xraw = chan_01:data; araw = chan_03:data; braw = chan_02:data }
    -algorithms {
     x = slice(xraw, 0, 8192, 1);
      a = slice(araw, 0, 13, 1);
```

```
b = slice(braw, 0, 1, 1);t00 = user_time();
    intermediate(,,t00,start utime);
   y = \text{limit}(b, a, x); y = \text{limit}(b, a, x);y = \text{limit}(b, a, x); y = \text{limit}(b, a, x);y = \text{limit}(b, a, x); y = \text{limit}(b, a, x);y = \text{limit}(b, a, x); y = \text{limit}(b, a, x);y = \text{limit}(b, a, x); y = \text{limit}(b, a, x);y = \text{limit}(b, a, x); y = \text{limit}(b, a, x);y = \text{limit}(b, a, x); y = \text{limit}(b, a, x);y = \text{limit}(b, a, x); y = \text{limit}(b, a, x);y = \text{limit}(b, a, x); y = \text{limit}(b, a, x);y = \text{limit}(b, a, x); y = \text{limit}(b, a, x);y = \text{limit}(b, a, x); y = \text{limit}(b, a, x);y = \text{limit}(b, a, x); y = \text{limit}(b, a, x);y = \text{limit}(b, a, x); y = \text{limit}(b, a, x);y = \text{limit}(b, a, x); y = \text{limit}(b, a, x);
    y = \text{limit}(b, a, x); y = \text{limit}(b, a, x);y = \text{limit}(b, a, x); y = \text{limit}(b, a, x);t32 = user_time();
    intermediate(,,t32,end utime)
   t32 = sub(t32, t00);intermediate(,,t32,raw difference);
   time = div(t32, 32);
}
                                    linfilt(b,a,x);<br>linfilt(b,a,x);<br>linfilt(b,a,x);<br>time);<br>time);<br>ifference);
```

```
9. Record the mean time required to (IIR) linear filter a data sequence of length 213.
```
**Pass / Fail**

```
10. (N = 2^{14}) Issue the Idas command
```

```
ldasJob { -name user -password ***** -email user@host }
  { conditionData
    -inputprotocol file:/mdc/input/N8388608XX.sim
    -inputformat ilwd
    -returnprotocol file:/mdc/output/LINFILTPERF02XX-16384.ilwd
    -returnformat ilwd
    -resultname {time}
    -resultcomment {IIR linear filter on size 16384 sequence}
    -aliases { xraw = chan_01:data; araw = chan_03:data; braw = chan_02:data }
```

```
-algorithms {
     x = slice(xraw, 0, 16384, 1);
    a =slice(araw, 0, 13, 1);
    b = slice(braw, 0, 1, 1);t00 = user_time();
     intermediate(,,t00,start utime);
    y = \text{limit}(b, a, x); y = \text{limit}(b, a, x);y = \text{limit}(b, a, x); y = \text{limit}(b, a, x);y = \text{limit}(b, a, x); y = \text{limit}(b, a, x);y = \text{limit}(b, a, x); y = \text{limit}(b, a, x);y = \text{limit}(b, a, x); y = \text{limit}(b, a, x);y = \text{limit}(b, a, x); y = \text{limit}(b, a, x);y = \text{limit}(b, a, x); y = \text{limit}(b, a, x);y = \text{limit}(b, a, x); y = \text{limit}(b, a, x);y = \text{limit}(b, a, x); y = \text{limit}(b, a, x);y = \text{limit}(b, a, x); y = \text{limit}(b, a, x);y = \text{limit}(b, a, x); y = \text{limit}(b, a, x);
    y = \text{limit}(b, a, x); y = \text{limit}(b, a, x);y = \text{limit}(b, a, x); y = \text{limit}(b, a, x);y = \text{limit}(b, a, x); y = \text{limit}(b', a, x);
    y = \text{limit}(b, a, x); y = \text{limit}(b, a, x);y = \text{limit}(b, a, x); y = \text{limit}(b, a, x);t32 = user_time();
     intermediate(,,t32,end utime);
     t32 = sub(t32, t00);intermediate(,,t32,raw difference);
     time = div(t32, 32);}
                                             \begin{CD} \lim_{x \to a} \lim_{x \to b} \lim_{x \to b
```
11. Record the mean time required to (IIR) linear filter a data sequence of length 2<sup>14</sup>.

**Pass / Fail**

12.  $(N = 2^{15})$  Issue the Idas command

```
ldasJob { -name user -password ***** -email user@host }
  { conditionData
    -inputprotocol file:/mdc/input/N8388608XX.sim
    -inputformat ilwd
    -returnprotocol file:/mdc/output/LINFILTPERF02XX-32768.ilwd
    -returnformat ilwd
```

```
-resultname {time}
 -resultcomment {IIR linear filter on size 32768 sequence}
 -aliases { xraw = chan_01:data; araw = chan_03:data; braw = chan_02:data }
 -algorithms {
    x = slice(xraw, 0, 32768, 1);
    a = slice(araw, 0, 13, 1);b = slice(braw, 0, 1, 1);t00 = user_time();
    intermediate(,,t00,start utime);
    y = \text{limit}(b, a, x); y = \text{limit}(b, a, x);y = \text{limit}(b, a, x); y = \text{limit}(b, a, x);y = \text{limit}(b, a, x); y = \text{limit}(b, a, x);y = \text{limit}(b, a, x); y = \text{limit}(b, a, x);y = \text{limit}(b, a, x); y = \text{limit}(b, a, x);y = \text{limit}(b, a, x); y = \text{limit}(b, a, x);y = \text{limit}(b, a, x); y = \text{limit}(b, a, x);y = \text{limit}(b, a, x); y = \text{limit}(b, a, x);y = \text{limit}(b, a, x); y = \text{limit}(b, a, x);y = \text{limit}(b, a, x); y = linfilt(b,a_x x y;
    y = \text{limit}(b, a, x); y = \text{limit}(b', a, x);y = \text{limit}(b, a, x); y = \text{limit}(b, a, x);y = \text{limit}(b, a, x); y = \text{limit}(b, a, x);y = \text{limit}(b, a, x); y = \{\text{initial}(b, a, x);y = \text{limit}(b, a, x); y = \text{limit}(b, a, x);y = \text{limit}(b, a, x); y = \text{limit}(b, a, x);t32 = user_time();
    intermediate(,,t32,end utime);
    t32 = sub(t32, t00);intermediate(,,t32,raw difference);
    time = div(t32, 32);}
                                           \begin{CD} \lim_{x \to a} f(x) = \lim_{x \to a} f(x) = \lim_{x \to a} f(x)
```
13. Record the mean time required to (IIR) linear filter a data sequence of length  $2^{15}$ .

**Pass / Fail**

14.  $(N = 2^{16})$  Issue the Idas command

```
ldasJob { -name user -password ***** -email user@host }
  { conditionData
    -inputprotocol file:/mdc/input/N8388608XX.sim
```

```
-inputformat ilwd
 -returnprotocol file:/mdc/output/LINFILTPERF02XX-65536.ilwd
 -returnformat ilwd
 -resultname {time}
 -resultcomment {IIR linear filter on size 65536 sequence}
 -aliases { xraw = chan_01:data; araw = chan_03:data; braw = chan_02:data }
 -algorithms {
    x = slice(xraw, 0, 65536, 1);
    a = slice(araw, 0, 13, 1);b = slice(braw, 0, 1, 1);t00 = user_time();
    intermediate(,,t00,start utime);
    y = \text{limit}(b, a, x); y = \text{limit}(b, a, x);y = \text{limit}(b, a, x); y = \text{limit}(b, a, x);y = \text{limit}(b, a, x); y = \text{limit}(b, a, x);y = \text{limit}(b, a, x); y = \text{limit}(b, a, x);y = \text{limit}(b, a, x); y = \text{limit}(b, a, x);y = \text{limit}(b, a, x); y = \text{limit}(b, a, x);
    y = \text{limit}(b, a, x); y = \text{limit}(b, a, x);y = \text{limit}(b, a, x); y = \text{limit}(b, a, x);y = \text{limit}(b, a, x); y = \text{limit}(b, a, x);y = \text{limit}(b, a, x); y = \text{limit}(b, a, x);y = 1infilt(b,a,x); y = 1infilt(b,a,x);
    y = \text{limit}(b, a, x); y = \text{limit}(b, a, x);y = \text{limit}(b, a, x); y = \text{limit}(b, a, x);y = \text{limit}(b, a, x); y = \text{limit}(b, a, x);y = \text{limit}(b, a, x); y = \text{limit}(b, a, x);y = \text{limit}(b, a, x); y = \text{limit}(b, a, x);t32 = user_time();
    intermediate(,,t32,end utime);
    t32 = sub(t32, t00);intermediate(,,t32,raw difference);
    time = div(t32, 32);}
                                         \begin{CD} \lim_{x \to a} \lim_{x \to a
```
15. Record the mean time required to (IIR) linear filter a data sequence of length  $2^{16}$ .

**Pass / Fail**

16.  $(N = 2^{17})$  Issue the Idas command

```
ldasJob { -name user -password ***** -email user@host }
   { conditionData
      -inputprotocol file:/mdc/input/N8388608XX.sim
      -inputformat ilwd
      -returnprotocol file:/mdc/output/LINFILTPERF02XX-131072.ilwd
     -returnformat ilwd
     -resultname {time}
     -resultcomment {IIR linear filter on size 131072 sequence}
     -aliases { xraw = chan_01:data; araw = chan_03:data; braw = chan_02:data }
     -algorithms {
        x = slice(xraw, 0, 131072, 1);a = slice(araw, 0, 13, 1);b = slice(braw, 0, 1, 1);t00 = user_time();
        intermediate(,,t00,start utime);
        y = \text{limit}(b, a, x); y = \text{limit}(b, a, x);y = \text{limit}(b, a, x); y = \text{limit}(b, a, x);y = \text{limit}(b, a, x); y = \text{limit}(b, a, x);
        y = \text{limit}(b, a, x); y = \text{limit}(b, a, x);y = \text{limit}(b, a, x); y = \text{limit}(b, a, x);y = \text{limit}(b, a, x); y = \text{limit}(b', a, x);
        y = \text{limit}(b, a, x); y = \text{limit}(b, a, x);y = \text{limit}(b, a, x); y = \text{limit}(b, a, x);y = \text{limit}(b, a, x); y = \text{limit}(b, a, x);y = \text{limit}(b, a, x); y = \text{limit}(b, a, x);y = \text{limit}(b, a, x); y = \text{limit}(b, a, x);y = \text{limit}(b, a, x); y = \text{limit}(b, a, x);y = \text{limit}(b, a, x); y = \text{limit}(b, a, x);y = \text{limit}(b, a, x); y = \text{limit}(b, a, x);y = \text{limit}(b, a, x); y = \text{limit}(b, a, x);y = \text{limit}(b, a, x); y = \text{limit}(b, a, x);t32 = user_time();
        intermediate(,,t32,end utime);
        t32 = sub(t32, t00);intermediate(,,t32,raw difference);
        time = div(t32, 32);}
}
                                            \begin{CD} \lim_{x \to a} \lim_{x \to a
```
17. Record the mean time required to  $(IR)$  linear filter a data sequence of length  $2^{17}$ .

```
18. (N = 2^{18}) Issue the Idas command
```

```
ldasJob { -name user -password ***** -email user@host }
  { conditionData
     -inputprotocol file:/mdc/input/N8388608XX.sim
     -inputformat ilwd
     -returnprotocol file:/mdc/output/LINFILTPERF02XX-262144.ilwd
     -returnformat ilwd
     -resultname {time}
     -resultcomment {IIR linear filter on size 262144 sequence}
     -aliases { xraw = chan_01:data; araw = chan_03:data; braw = chan_02:data }
     -algorithms {
       x = slice(xraw, 0, 262144, 1);
       a = slice(araw, 0, 13, 1);b = slice(braw, 0, 1, 1);t00 = user_time();
       intermediate(,,t00,start utime);
       y = \text{limit}(b, a, x); y = linfilt(b,a\chi x);
       y = \text{limit}(b, a, x); y = \text{limit}(b, a, x);y = \text{limit}(b, a, x); y = \text{limit}(b, a, x);t32 = user_time();
       intermediate(,,t32,end utime);
       t32 = sub(t32, t00);intermediate(,,t32,raw difference);
       time = div(t32, 32);
   }
}
                                       utime);<br>
linfilt(b,a,x);<br>
linfilt(b,a,x);<br>
linfilt(b,a,x);<br>
linfilt(b,a,x);<br>
linfilt(b,a,x);<br>
linfilt(b,a,x);<br>
linfilt(b,a,x);<br>
linfilt(b,a,x);
```

```
Pass / Fail
```

```
20. (N = 2^{19}) Issue the Idas command
```

```
ldasJob { -name user -password ***** -email user@host }
  { conditionData
     -inputprotocol file:/mdc/input/N8388608XX.sim
     -inputformat ilwd
     -returnprotocol file:/mdc/output/LINFILTPERF02XX-524288.ilwd
     -returnformat ilwd
     -resultname {time}
     -resultcomment {IIR linear filter on size 524288 sequence}
     -aliases { xraw = chan_01:data; araw = chan_03:data; braw = chan_02:data }
     -algorithms {
       x = slice(xraw, 0, 524288, 1);
       a = slice(araw, 0, 13, 1);b = slice(braw, 0, 1, 1);t00 = user_time();
       intermediate(,,t00,start utime);
       y = \text{limit}(b, a, x); y = \text{limit}(b, a, x);y = \text{limit}(b, a, x); y = \text{limit}(b, a, x);t32 = user_time();
       intermediate(,,t32,end utime);
       t32 = sub(t32, t00);intermediate(,,t32,raw difference);
       time = div(t32, 32);utime);<br>
linfilt(b,a,x);<br>
linfilt(b,a,x);<br>
linfilt(b,a,x);<br>
linfilt(b,a,x);<br>
linfilt(b,a,x);<br>
linfilt(b,a,x);
```
19. Record the mean time required to (IIR) linear filter a data sequence of length 218.

```
}
}
```
- 21. Record the mean time required to (IIR) linear filter a data sequence of length 219.
- **Pass / Fail**

```
22. (N = 2^{20}) Issue the Idas command
```

```
ldasJob { -name user -password ***** -email user@host }
  { conditionData
    -inputprotocol file:/mdc/input/N8388608XX.sim
    -inputformat ilwd
    -returnprotocol file:/mdc/output/LINFILTPERF02XX-1048576.ilwd
    -returnformat ilwd
     -resultname {time}
    -resultcomment {IIR linear filter on size 1048576 sequence}
    -aliases { xraw = chan_01:data; araw = chan_03:data; braw = chan_02:data }
    -algorithms {
      x = slice(xraw, 0, 1048576, 1);
      a = slice(araw, 0, 13, 1);b = slice(braw, 0, 1, 1);t00 = user_time();
       intermediate(,,t00,start (\text{utime});
      y = \text{limit}(b, a, x); y = \text{limit}(b, a, x);y = \text{limit}(b, a, x); y = \text{limit}(b, a, x);t32 = user_time();
       intermediate(,,t32,end utime);
       t32 = sub(t32, t00);Draft
```

```
intermediate(,,t32,raw difference);
      time = div(t32, 32);}
}
```
23. Record the mean time required to  $(IIR)$  linear filter a data sequence of length  $2^{20}$ .

**Pass / Fail**

#### 24.  $(N = 2^{21})$  Issue the Idas command

```
ldasJob { -name user -password ***** -email user@host }
  { conditionData
     -inputprotocol file:/mdc/input/N8388608XX.sim
     -inputformat ilwd
    -returnprotocol file:/mdc/output/LINFILTPERF02XX-2097152.ilwd
    -returnformat ilwd
    -resultname {time}
     -resultcomment {IIR linear filter on size 2097152 sequence}
    -aliases { xraw = chan_01:data; araw \frac{1}{2} chan_03:data; braw = chan_02:data }
    -algorithms {
       x = slice(xraw, 0, 2097152, 1);
       a = slice(araw, 0, 13, 1);b = slice(braw, 0, 1, 1);t00 = user_time();
       intermediate(,,t00,start utime);
       y = \text{limit}(b, a, x); y = \text{limit}(b, a, x);y = \text{limit}(b, a, x); y = \text{limit}(b, a, x);filter on size 209 data; araw \leq chan 0<br>(1);<br>(1);
```

```
t32 = user_time();
   intermediate(,,t32,end utime);
   t32 = sub(t32, t00);intermediate(,,t32,raw difference);
   time = div(t32, 32);}
```
25. Record the mean time required to (IIR) linear filter a data sequence of length  $2^{21}$ .

**Pass / Fail**

```
26. (N = 2^{22}) Issue the Idas command
```

```
ldasJob { -name user -password ***** -email user@host }
  { conditionData
     -inputprotocol file:/mdc/input/N8388608XX.sim
     -inputformat ilwd
     -returnprotocol file:/mdc/output/LINFILTPERF02XX-4194304.ilwd
     -returnformat ilwd
     -resultname {time}
     -resultcomment {IIR linear filter on size 4194304 sequence}
     -aliases { xraw = chan_01:data; \frac{\partial x}{\partial x} = \text{chan}_03:data; braw = chan_02:data }
     -algorithms {
       x = slice(xraw, 0, 4194304, 1)
       a =slice(araw, 0, 13, 1);
       b = slice(braw, 0, 1, 1);t00 = user_time();
       intermediate(,,t00,start utime);
       y = \text{limit}(b, a, x); y = \text{limit}(b, a, x);y = \text{limit}(b, a, x); y = \text{limit}(b, a, x);y = \text{limit}(b, a, x); y = \text{limit}(b, a, x);y = \text{limit}(b, a, x); y = \text{limit}(b, a, x);y = \text{limit}(b, a, x); y = \text{limit}(b, a, x);y = \text{limit}(b, a, x); y = \text{limit}(b, a, x);y = \text{limit}(b, a, x); y = \text{limit}(b, a, x);y = \text{limit}(b, a, x); y = \text{limit}(b, a, x);y = \text{limit}(b, a, x); y = \text{limit}(b, a, x);y = \text{limit}(b, a, x); y = \text{limit}(b, a, x);y = \text{limit}(b, a, x); y = \text{limit}(b, a, x);y = \text{limit}(b, a, x); y = \text{limit}(b, a, x);y = \text{limit}(b, a, x); y = \text{limit}(b, a, x);y = \text{limit}(b, a, x); y = \text{limit}(b, a, x);output/LINF(LTPERFO)<br>
filter on size 419<br>
data; araw = chan_0<br>
, i);
```

```
y = \text{limit}(b, a, x); y = \text{limit}(b, a, x);y = \text{limit}(b, a, x); y = \text{limit}(b, a, x);t32 = user_time();
   intermediate(,,t32,end utime);
   t32 = sub(t32, t00);intermediate(,,t32,raw difference);
   time = div(t32, 32);}
```
27. Record the mean time required to (IIR) linear filter a data sequence of length  $2^{22}$ .

```
Pass / Fail
```
28.  $(N = 2^{23})$  Issue the Idas command

```
ldasJob { -name user -password ***** -email user@host }
  { conditionData
    -inputprotocol file:/mdc/input/N8388608XX.sim
    -inputformat ilwd
    -returnprotocol file:/mdc/output/LINF1LTPERF02XX-8388608.ilwd
    -returnformat ilwd
    -resultname {time}
    -resultcomment {IIR linear filter on size 8388608 sequence}
     -aliases { xraw = chan_01:data; araw = chan_03:data; braw = chan_02:data }
    -algorithms {
       x = slice(xraw, 0,8388608, 1);
       a = slice(araw, 0, 13, 1);b = slice(braw, 0, 1, 1);t00 = user_time();
       intermediate(,,t00,start utime);
       y = \text{limit}(b, a, x); y = \text{limit}(b, a, x);y = \text{limit}(b, a, x); y = \text{limit}(b, a, x);y = \text{limit}(b, a, x); y = \text{limit}(b, a, x);y = \text{limit}(b, a, x); y = \text{limit}(b, a, x);y = \text{limit}(b, a, x); y = \text{limit}(b, a, x);y = \text{limit}(b, a, x); y = \text{limit}(b, a, x);y = \text{limit}(b, a, x); y = \text{limit}(b, a, x);y = \text{limit}(b, a, x); y = \text{limit}(b, a, x);y = \text{limit}(b, a, x); y = \text{limit}(b, a, x);y = \text{limit}(b, a, x); y = \text{limit}(b, a, x);y = \text{limit}(b, a, x); y = \text{limit}(b, a, x);***** -email user@<br>nput/N8388608XX.sim<br>output/LINF1LTPERF0<br>filter on size 838
```
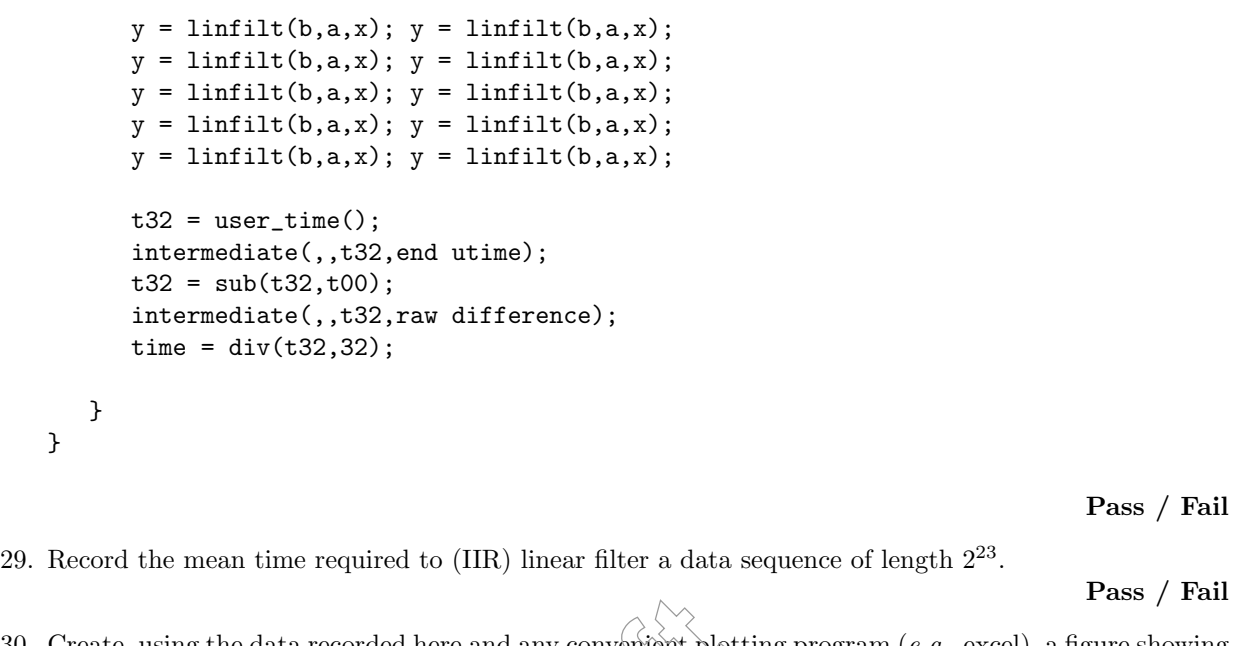

30. Create, using the data recorded here and any convenient plotting program  $(e.g., \text{excel})$ , a figure showing the mean time to  $(IIR)$  linear filter a data sequence  $\psi s$ , its length. **Pass / Fail** and any convenient plot<br>
a data sequence vs. its<br> **Draft**<br> **Draft** 

## **SUMMARY**

**Known faults encountered – list bug IDs:**

**New faults submitted – list bug IDs:**

**TEST RESULT Pass / Fail**

*Data Conditioning API MDC Test Plan LIGO-T000124-00-E* 126

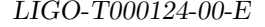

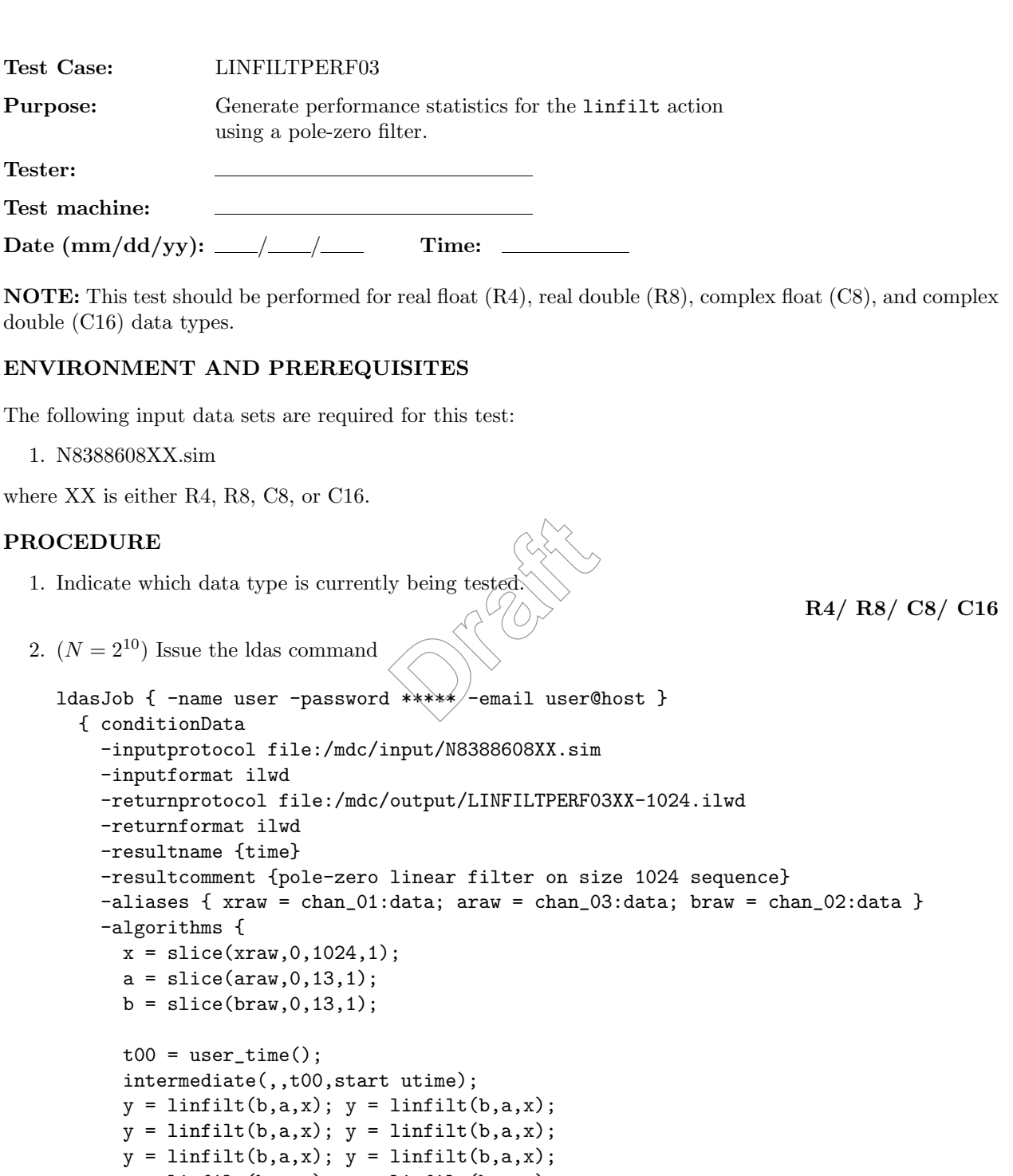

```
y = \text{limit}(b, a, x); y = \text{limit}(b, a, x);y = \text{limit}(b, a, x); y = \text{limit}(b, a, x);y = \text{limit}(b, a, x); y = \text{limit}(b, a, x);y = \text{limit}(b, a, x); y = \text{limit}(b, a, x);y = \text{limit}(b, a, x); y = \text{limit}(b, a, x);y = \text{limit}(b, a, x); y = \text{limit}(b, a, x);y = \text{limit}(b, a, x); y = \text{limit}(b, a, x);y = \text{limit}(b, a, x); y = \text{limit}(b, a, x);y = \text{limit}(b, a, x); y = \text{limit}(b, a, x);y = \text{limit}(b, a, x); y = \text{limit}(b, a, x);y = \text{limit}(b, a, x); y = \text{limit}(b, a, x);t32 = user_time();
           intermediate(,,t32,end utime);
           t32 = sub(t32, t00);intermediate(,,t32,raw difference);
           time = div(t32, 32);}
   }
                                                                                                    Pass / Fail
3. Record the mean time required to (pole-zero) linear filter a data sequence of length 2^{10}.
                                                                                                    Pass / Fail
4. (N = 2^{11}) Issue the Idas command
   ldasJob { -name user -password ***** -email user@host }
     { conditionData
        -inputprotocol file:/mdc/input/N8388608XX.sim
        -inputformat ilwd
        -returnprotocol file:/mdc/output/LINFILTPERF03XX-2048.ilwd
        -returnformat ilwd
        -resultname {time}
        -resultcomment {pole-zero linear filter on size 2048 sequence}
        -aliases { xraw = chan_01:data; araw = chan_03:data; braw = chan_02:data }
        -algorithms {
           x = slice(xraw, 0, 2048, 1);
          a = slice(araw, 0, 13, 1);b = slice(braw, 0, 13, 1);t00 = user_time();
          intermediate(,,t00,start utime);
          y = \text{limit}(b, a, x); y = \text{limit}(b, a, x);y = \text{limit}(b, a, x); y = \text{limit}(b, a, x);Draft<br>
Draft<br>
Draft<br>
Draft<br>
Draft<br>
Draft<br>
Draft<br>
Draft<br>
Draft<br>
Draft<br>
Draft<br>
Draft<br>
Draft<br>
Draft<br>
Draft<br>
Draft<br>
Draft<br>
Draft<br>
Draft
```

```
y = \text{limit}(b, a, x); y = \text{limit}(b, a, x);y = \text{limit}(b, a, x); y = \text{limit}(b, a, x);y = \text{limit}(b, a, x); y = \text{limit}(b, a, x);y = \text{limit}(b, a, x); y = \text{limit}(b, a, x);y = \text{limit}(b, a, x); y = \text{limit}(b, a, x);y = \text{limit}(b, a, x); y = \text{limit}(b, a, x);y = \text{limit}(b, a, x); y = \text{limit}(b, a, x);y = \text{limit}(b, a, x); y = \text{limit}(b, a, x);y = \text{limit}(b, a, x); y = \text{limit}(b, a, x);y = \text{limit}(b, a, x); y = \text{limit}(b, a, x);y = \text{limit}(b, a, x); y = \text{limit}(b, a, x);y = \text{limit}(b, a, x); y = \text{limit}(b, a, x);y = \text{limit}(b, a, x); y = \text{limit}(b, a, x);y = \text{limit}(b, a, x); y = \text{limit}(b, a, x);t32 = user_time();
     intermediate(,,t32,end utime);
    t32 = sub(t32, t00);intermediate(,,t32,raw difference);
    time = div(t32, 32);}
                                            \begin{picture}(180,170)(-10,170)(-10,170)(-10,170)(-10,170)(-10,170)(-10,170)(-10,170)(-10,170)(-10,170)(-10,170)(-10,170)(-10,170)(-10,170)(-10,170)(-10,170)(-10,170)(-10,170)(-10,170)(-10,170)(-10,170)(-10,170)(-10,170)(-10,170)(-10,170)(-10,170)(-10,170
```
5. Record the mean time required to (pole-zero) linear filter a data sequence of length 2<sup>11</sup>.

**Pass / Fail**

6.  $(N = 2^{12})$  Issue the Idas command

```
ldasJob { -name user -password ***** -email user@host }
  { conditionData
    -inputprotocol file:/mdc/input/N8388608XX.sim
    -inputformat ilwd
    -returnprotocol file:/mdc/output/LINFILTPERF03XX-4096.ilwd
    -returnformat ilwd
    -resultname {time}
    -resultcomment {pole-zero linear filter on size 4096 sequence}
    -aliases { xraw = chan_01:data; araw = chan_03:data; braw = chan_02:data }
    -algorithms {
      x = slice(xraw, 0, 4096, 1);a = slice(araw, 0, 13, 1);b = slice(braw, 0, 13, 1);t00 = user_time();
```

```
intermediate(,,t00,start utime);
y = \text{limit}(b, a, x); y = \text{limit}(b, a, x);y = \text{limit}(b, a, x); y = \text{limit}(b, a, x);t32 = user_time();
intermediate(,,t32,end utime);
t32 = sub(t32, t00);
intermediate(,,t32,raw difference)
time = div(t32, 32);time);<br>ifference);
```
}

}

**Pass / Fail**

7. Record the mean time required to (pole-zero) linear filter a data sequence of length  $2^{12}$ .

**Pass / Fail**

# 8.  $(N = 2^{13})$  Issue the Idas command

```
ldasJob { -name user -password ***** -email user@host }
  { conditionData
    -inputprotocol file:/mdc/input/N8388608XX.sim
    -inputformat ilwd
    -returnprotocol file:/mdc/output/LINFILTPERF03XX-8192.ilwd
    -returnformat ilwd
    -resultname {time}
    -resultcomment {pole-zero linear filter on size 8192 sequence}
    -aliases { xraw = chan_01:data; araw = chan_03:data; braw = chan_02:data }
    -algorithms {
     x = slice(xraw, 0, 8192, 1);
      a = slice(araw, 0, 13, 1);
```

```
b = slice(braw, 0, 13, 1);t00 = user_time();
    intermediate(,,t00,start utime);
   y = \text{limit}(b, a, x); y = \text{limit}(b, a, x);y = \text{limit}(b, a, x); y = \text{limit}(b, a, x);y = \text{limit}(b, a, x); y = \text{limit}(b, a, x);y = \text{limit}(b, a, x); y = \text{limit}(b, a, x);y = \text{limit}(b, a, x); y = \text{limit}(b, a, x);y = \text{limit}(b, a, x); y = \text{limit}(b, a, x);y = \text{limit}(b, a, x); y = \text{limit}(b, a, x);y = \text{limit}(b, a, x); y = \text{limit}(b, a, x);y = \text{limit}(b, a, x); y = \text{limit}(b, a, x);y = \text{limit}(b, a, x); y = \text{limit}(b, a, x);y = \text{limit}(b, a, x); y = \text{limit}(b, a, x);y = \text{limit}(b, a, x); y = \text{limit}(b, a, x);y = \text{limit}(b, a, x); y = \text{limit}(b, a, x);y = \text{limit}(b, a, x); y = \text{limit}(b, a, x);
    y = \text{limit}(b, a, x); y = \text{limit}(b, a, x);y = \text{limit}(b, a, x); y = \text{limit}(b, a, x);t32 = user_time();
    intermediate(,,t32,end utime)
    t32 = sub(t32, t00);intermediate(,,t32,raw difference);
   time = div(t32, 32);}
                                    linfilt(b,a,x);<br>linfilt(b,a,x);<br>linfilt(b,a,x);<br>time);<br>time);<br>ifference);
```
9. Record the mean time required to (pole-zero) linear filter a data sequence of length 2<sup>13</sup>.

**Pass / Fail**

```
10. (N = 2^{14}) Issue the Idas command
```

```
ldasJob { -name user -password ***** -email user@host }
  { conditionData
    -inputprotocol file:/mdc/input/N8388608XX.sim
    -inputformat ilwd
    -returnprotocol file:/mdc/output/LINFILTPERF03XX-16384.ilwd
    -returnformat ilwd
    -resultname {time}
    -resultcomment {pole-zero linear filter on size 16384 sequence}
    -aliases { xraw = chan_01:data; araw = chan_03:data; braw = chan_02:data }
```

```
-algorithms {
     x = slice(xraw, 0, 16384, 1);
    a =slice(araw, 0, 13, 1);
    b = slice(braw, 0, 13, 1);t00 = user_time();
     intermediate(,,t00,start utime);
    y = \text{limit}(b, a, x); y = \text{limit}(b, a, x);y = \text{limit}(b, a, x); y = \text{limit}(b, a, x);y = \text{limit}(b, a, x); y = \text{limit}(b, a, x);y = \text{limit}(b, a, x); y = \text{limit}(b, a, x);y = \text{limit}(b, a, x); y = \text{limit}(b, a, x);y = \text{limit}(b, a, x); y = \text{limit}(b, a, x);y = \text{limit}(b, a, x); y = \text{limit}(b, a, x);y = \text{limit}(b, a, x); y = \text{limit}(b, a, x);y = \text{limit}(b, a, x); y = \text{limit}(b, a, x);y = \text{limit}(b, a, x); y = \text{limit}(b, a, x);y = \text{limit}(b, a, x); y = \text{limit}(b, a, x);
    y = \text{limit}(b, a, x); y = \text{limit}(b, a, x);y = \text{limit}(b, a, x); y = \text{limit}(b, a, x);y = \text{limit}(b, a, x); y = \text{limit}(b', a, x);
    y = \text{limit}(b, a, x); y = \text{limit}(b, a, x);y = \text{limit}(b, a, x); y = \text{limit}(b, a, x);t32 = user_time();
     intermediate(,,t32,end utime);
     t32 = sub(t32, t00);intermediate(,,t32,raw difference);
     time = div(t32, 32);}
                                             \begin{CD} \lim_{x \to a} \lim_{x \to b} \lim_{x \to b
```
11. Record the mean time required to (pole-zero) linear filter a data sequence of length  $2^{14}$ .

**Pass / Fail**

```
12. (N = 2^{15}) Issue the Idas command
```

```
ldasJob { -name user -password ***** -email user@host }
  { conditionData
    -inputprotocol file:/mdc/input/N8388608XX.sim
    -inputformat ilwd
    -returnprotocol file:/mdc/output/LINFILTPERF03XX-32768.ilwd
    -returnformat ilwd
```

```
-resultname {time}
 -resultcomment {pole-zero linear filter on size 32768 sequence}
 -aliases { xraw = chan_01:data; araw = chan_03:data; braw = chan_02:data }
  -algorithms {
    x = slice(xraw, 0, 32768, 1);
     a = slice(araw, 0, 13, 1);b = slice(braw, 0, 13, 1);t00 = user_time();
    intermediate(,,t00,start utime);
    y = \text{limit}(b, a, x); y = \text{limit}(b, a, x);y = \text{limit}(b, a, x); y = \text{limit}(b, a, x);y = \text{limit}(b, a, x); y = \text{limit}(b, a, x);y = \text{limit}(b, a, x); y = \text{limit}(b, a, x);y = \text{limit}(b, a, x); y = \text{limit}(b, a, x);y = \text{limit}(b, a, x); y = \text{limit}(b, a, x);y = \text{limit}(b, a, x); y = \text{limit}(b, a, x);y = \text{limit}(b, a, x); y = \text{limit}(b, a, x);y = \text{limit}(b, a, x); y = \text{limit}(b, a, x);y = \text{limit}(b, a, x); y = linfilt(b,a_x x y;
    y = \text{limit}(b, a, x); y = \text{limit}(b', a, x);y = \text{limit}(b, a, x); y = \text{limit}(b, a, x);y = \text{limit}(b, a, x); y = \text{limit}(b, a, x);y = \text{limit}(b, a, x); y = \{\text{initial}(b, a, x);y = \text{limit}(b, a, x); y = \text{limit}(b, a, x);y = \text{limit}(b, a, x); y = \text{limit}(b, a, x);t32 = user_time();
     intermediate(,,t32,end utime);
    t32 = sub(t32, t00);intermediate(,,t32,raw difference);
     time = div(t32, 32);}
                                           \begin{CD} \lim_{x \to a} f(x), \lim_{x \to a} f(x), \lim_{x \to
```
13. Record the mean time required to (pole-zero) linear filter a data sequence of length 2<sup>15</sup>.

**Pass / Fail**

14.  $(N = 2^{16})$  Issue the Idas command

```
ldasJob { -name user -password ***** -email user@host }
  { conditionData
    -inputprotocol file:/mdc/input/N8388608XX.sim
```

```
-inputformat ilwd
 -returnprotocol file:/mdc/output/LINFILTPERF03XX-65536.ilwd
 -returnformat ilwd
 -resultname {time}
 -resultcomment {pole-zero linear filter on size 65536 sequence}
 -aliases { xraw = chan_01:data; araw = chan_03:data; braw = chan_02:data }
 -algorithms {
    x = slice(xraw, 0, 65536, 1);
    a = slice(araw, 0, 13, 1);b = slice(braw, 0, 13, 1);t00 = user_time();
    intermediate(,,t00,start utime);
    y = \text{limit}(b, a, x); y = \text{limit}(b, a, x);y = \text{limit}(b, a, x); y = \text{limit}(b, a, x);y = \text{limit}(b, a, x); y = \text{limit}(b, a, x);y = \text{limit}(b, a, x); y = \text{limit}(b, a, x);y = \text{limit}(b, a, x); y = \text{limit}(b, a, x);y = \text{limit}(b, a, x); y = \text{limit}(b, a, x);
    y = \text{limit}(b, a, x); y = \text{limit}(b, a, x);y = \text{limit}(b, a, x); y = \text{limit}(b, a, x);y = \text{limit}(b, a, x); y = \text{limit}(b, a, x);y = \text{limit}(b, a, x); y = \text{limit}(b, a, x);y = 1infilt(b,a,x); y = 1infilt(b,a,x);
    y = \text{limit}(b, a, x); y = \text{limit}(b, a, x);y = \text{limit}(b, a, x); y = \text{limit}(b, a, x);y = \text{limit}(b, a, x); y = \text{limit}(b, a, x);y = \text{limit}(b, a, x); y = \text{limit}(b, a, x);y = \text{limit}(b, a, x); y = \text{limit}(b, a, x);t32 = user_time();
    intermediate(,,t32,end utime);
    t32 = sub(t32, t00);intermediate(,,t32,raw difference);
    time = div(t32, 32);}
                                         \begin{CD} \lim_{x \to a} \lim_{x \to a
```
15. Record the mean time required to (pole-zero) linear filter a data sequence of length 2<sup>16</sup>.

**Pass / Fail**

16.  $(N = 2^{17})$  Issue the Idas command

```
ldasJob { -name user -password ***** -email user@host }
   { conditionData
      -inputprotocol file:/mdc/input/N8388608XX.sim
      -inputformat ilwd
      -returnprotocol file:/mdc/output/LINFILTPERF03XX-131072.ilwd
     -returnformat ilwd
     -resultname {time}
     -resultcomment {pole-zero linear filter on size 131072 sequence}
     -aliases { xraw = chan_01:data; araw = chan_03:data; braw = chan_02:data }
     -algorithms {
        x = slice(xraw, 0, 131072, 1);
        a = slice(araw, 0, 13, 1);b = slice(braw, 0, 13, 1);t00 = user_time();
        intermediate(,,t00,start utime);
        y = \text{limit}(b, a, x); y = \text{limit}(b, a, x);y = \text{limit}(b, a, x); y = \text{limit}(b, a, x);y = \text{limit}(b, a, x); y = \text{limit}(b, a, x);
        y = \text{limit}(b, a, x); y = \text{limit}(b, a, x);y = \text{limit}(b, a, x); y = \text{limit}(b, a, x);y = \text{limit}(b, a, x); y = \text{limit}(b', a, x);
        y = \text{limit}(b, a, x); y = \text{limit}(b, a, x);y = \text{limit}(b, a, x); y = \text{limit}(b, a, x);y = \text{limit}(b, a, x); y = \text{limit}(b, a, x);y = \text{limit}(b, a, x); y = \text{limit}(b, a, x);y = \text{limit}(b, a, x); y = \text{limit}(b, a, x);y = \text{limit}(b, a, x); y = \text{limit}(b, a, x);y = \text{limit}(b, a, x); y = \text{limit}(b, a, x);y = \text{limit}(b, a, x); y = \text{limit}(b, a, x);y = \text{limit}(b, a, x); y = \text{limit}(b, a, x);y = \text{limit}(b, a, x); y = \text{limit}(b, a, x);t32 = user_time();
        intermediate(,,t32,end utime);
        t32 = sub(t32, t00);intermediate(,,t32,raw difference);
        time = div(t32, 32);}
}
                                            \begin{CD} \lim_{x \to a} \lim_{x \to a
```
17. Record the mean time required to (pole-zero) linear filter a data sequence of length 2<sup>17</sup>.

```
18. (N = 2^{18}) Issue the Idas command
```

```
ldasJob { -name user -password ***** -email user@host }
  { conditionData
     -inputprotocol file:/mdc/input/N8388608XX.sim
     -inputformat ilwd
     -returnprotocol file:/mdc/output/LINFILTPERF03XX-262144.ilwd
     -returnformat ilwd
     -resultname {time}
     -resultcomment {pole-zero linear filter on size 262144 sequence}
     -aliases { xraw = chan_01:data; araw = chan_03:data; braw = chan_02:data }
     -algorithms {
       x = slice(xraw, 0, 262144, 1);
       a = slice(araw, 0, 13, 1);
       b = slice(braw, 0, 13, 1);t00 = user_time();
       intermediate(,,t00,start utime);
       y = \text{limit}(b, a, x); y = \text{limit}(b, a, x);
       y = \text{limit}(b, a, x); y = \text{limit}(b, a, x);y = \text{limit}(b, a, x); y = \text{limit}(b, a, x);t32 = user_time();
       intermediate(,,t32,end utime);
       t32 = sub(t32, t00);intermediate(,,t32,raw difference);
       time = div(t32, 32);
   }
}
                                       utime);<br>
linfilt(b,a,x);<br>
linfilt(b,a,x);<br>
linfilt(b,a,x);<br>
linfilt(b,a,x);<br>
linfilt(b,a,x);<br>
linfilt(b,a,x);<br>
linfilt(b,a,x);<br>
linfilt(b,a,x);
```
**Pass / Fail**

```
20. (N = 2^{19}) Issue the Idas command
```

```
ldasJob { -name user -password ***** -email user@host }
  { conditionData
     -inputprotocol file:/mdc/input/N8388608XX.sim
     -inputformat ilwd
     -returnprotocol file:/mdc/output/LINFILTPERF03XX-524288.ilwd
     -returnformat ilwd
     -resultname {time}
     -resultcomment {pole-zero linear filter on size 524288 sequence}
     -aliases { xraw = chan_01:data; araw = chan_03:data; braw = chan_02:data }
     -algorithms {
       x = slice(xraw, 0, 524288, 1);
       a = slice(araw, 0, 13, 1);b = slice(braw, 0, 13, 1);t00 = user_time();
       intermediate(,,t00,start utime);
       y = \text{limit}(b, a, x); y = \text{limit}(b, a, x);y = \text{limit}(b, a, x); y = \text{limit}(b, a, x);t32 = user_time();
       intermediate(,,t32,end utime);
       t32 = sub(t32, t00);intermediate(,,t32,raw difference);
       time = div(t32, 32);utime);<br>
linfilt(b,a,x);<br>
linfilt(b,a,x);<br>
linfilt(b,a,x);<br>
linfilt(b,a,x);<br>
linfilt(b,a,x);<br>
linfilt(b,a,x);
```
19. Record the mean time required to (pole-zero) linear filter a data sequence of length 218.

} }

**Pass / Fail**

21. Record the mean time required to (pole-zero) linear filter a data sequence of length 219.

```
Pass / Fail
```

```
22. (N = 2^{20}) Issue the Idas command
```

```
ldasJob { -name user -password ***** -email user@host }
  { conditionData
    -inputprotocol file:/mdc/input/N8388608XX.sim
    -inputformat ilwd
    -returnprotocol file:/mdc/output/LINFILTPERF03XX-1048576.ilwd
    -returnformat ilwd
    -resultname {time}
    -resultcomment {pole-zero linear filter on size 1048576 sequence}
    -aliases { xraw = chan_01:data; araw = chan_03:data; braw = chan_02:data }
    -algorithms {
      x = slice(xraw, 0, 1048576, 1);
      a = slice(araw, 0, 13, 1);b = slice(braw, 0, 13, 1);t00 = user_time();
       intermediate(,,t00,start (\text{utime});
      y = \text{limit}(b, a, x); y = \text{limit}(b, a, x);y = \text{limit}(b, a, x); y = \text{limit}(b, a, x);t32 = user_time();
       intermediate(,,t32,end utime);
       t32 = sub(t32, t00);Draft
```

```
intermediate(,,t32,raw difference);
      time = div(t32, 32);}
}
```
23. Record the mean time required to (pole-zero) linear filter a data sequence of length 220.

**Pass / Fail**

```
24. (N = 2^{21}) Issue the Idas command
```

```
ldasJob { -name user -password ***** -email user@host }
  { conditionData
     -inputprotocol file:/mdc/input/N8388608XX.sim
     -inputformat ilwd
     -returnprotocol file:/mdc/output/LINFILTPERF03XX-2097152.ilwd
     -returnformat ilwd
     -resultname {time}
     -resultcomment {pole-zero linear filter\hat{\phi}n\hat{\phi}size 2097152 sequence}
     -aliases { xraw = chan_01:data; araw \frac{1}{2} chan_03:data; braw = chan_02:data }
     -algorithms {
       x = slice(xraw, 0, 2097152, 1);
       a = slice(araw, 0, 13, 1);b = slice(braw, 0, 13, 1);t00 = user_time();
       intermediate(,,t00,start utime);
       y = \text{limit}(b, a, x); y = \text{limit}(b, a, x);y = \text{limit}(b, a, x); y = \text{limit}(b, a, x);linear filter on si<br>data; araw = chan_0<br>(,1);
```

```
t32 = user_time();
   intermediate(,,t32,end utime);
   t32 = sub(t32, t00);intermediate(,,t32,raw difference);
   time = div(t32, 32);}
```
25. Record the mean time required to (pole-zero) linear filter a data sequence of length  $2^{21}$ .

**Pass / Fail**

```
26. (N = 2^{22}) Issue the Idas command
```

```
ldasJob { -name user -password ***** -email user@host }
  { conditionData
     -inputprotocol file:/mdc/input/N8388608XX.sim
     -inputformat ilwd
     -returnprotocol file:/mdc/output/LINFILTPERF03XX-4194304.ilwd
     -returnformat ilwd
     -resultname {time}
     -resultcomment {pole-zero linear \text{fiter}/\text{on size } 4194304 sequence}
     -aliases { xraw = chan_01:data; \partial x \partial y = chan_03:data; braw = chan_02:data }
     -algorithms {
       x = slice(xraw, 0, 4194304, 1)
       a =slice(araw, 0, 13, 1);
       b = slice(braw, 0, 13, 1);t00 = user_time();
       intermediate(,,t00,start utime);
       y = \text{limit}(b, a, x); y = \text{limit}(b, a, x);y = \text{limit}(b, a, x); y = \text{limit}(b, a, x);y = \text{limit}(b, a, x); y = \text{limit}(b, a, x);y = \text{limit}(b, a, x); y = \text{limit}(b, a, x);y = \text{limit}(b, a, x); y = \text{limit}(b, a, x);y = \text{limit}(b, a, x); y = \text{limit}(b, a, x);y = \text{limit}(b, a, x); y = \text{limit}(b, a, x);y = \text{limit}(b, a, x); y = \text{limit}(b, a, x);y = \text{limit}(b, a, x); y = \text{limit}(b, a, x);y = \text{limit}(b, a, x); y = \text{limit}(b, a, x);y = \text{limit}(b, a, x); y = \text{limit}(b, a, x);y = \text{limit}(b, a, x); y = \text{limit}(b, a, x);y = \text{limit}(b, a, x); y = \text{limit}(b, a, x);y = \text{limit}(b, a, x); y = \text{limit}(b, a, x);output/LINF(LTPERFO)<br>linear (filter) on sidata; araw = chan_0<br>,,1);
```

```
y = \text{limit}(b, a, x); y = \text{limit}(b, a, x);y = \text{limit}(b, a, x); y = \text{limit}(b, a, x);t32 = user_time();
   intermediate(,,t32,end utime);
   t32 = sub(t32, t00);intermediate(,,t32,raw difference);
   time = div(t32, 32);}
```
27. Record the mean time required to (pole-zero) linear filter a data sequence of length  $2^{22}$ .

**Pass / Fail**

28.  $(N = 2^{23})$  Issue the Idas command

```
ldasJob { -name user -password ***** -email user@host }
  { conditionData
    -inputprotocol file:/mdc/input/N8388608XX.sim
    -inputformat ilwd
    -returnprotocol file:/mdc/output/LINF1LTPERF03XX-8388608.ilwd
     -returnformat ilwd
    -resultname {time}
    -resultcomment {pole-zero linear/filter on size 8388608 sequence}
     -aliases { xraw = chan_01:data; araw = chan_03:data; braw = chan_02:data }
    -algorithms {
       x = slice(xraw, 0,8388608, 1);
       a = slice(araw, 0, 13, 1);b = slice(braw, 0, 13, 1);t00 = user_time();
       intermediate(,,t00,start utime);
       y = \text{limit}(b, a, x); y = \text{limit}(b, a, x);y = \text{limit}(b, a, x); y = \text{limit}(b, a, x);y = \text{limit}(b, a, x); y = \text{limit}(b, a, x);y = \text{limit}(b, a, x); y = \text{limit}(b, a, x);y = \text{limit}(b, a, x); y = \text{limit}(b, a, x);y = \text{limit}(b, a, x); y = \text{limit}(b, a, x);y = \text{limit}(b, a, x); y = \text{limit}(b, a, x);y = \text{limit}(b, a, x); y = \text{limit}(b, a, x);y = \text{limit}(b, a, x); y = \text{limit}(b, a, x);y = \text{limit}(b, a, x); y = \text{limit}(b, a, x);y = \text{limit}(b, a, x); y = \text{limit}(b, a, x);***** -email user@<br>nput/N8388608XX.sim<br>output/LINF1LTPERF0<br>linear filter on si
```

```
y = \text{limit}(b, a, x); y = \text{limit}(b, a, x);y = \text{limit}(b, a, x); y = \text{limit}(b, a, x);y = \text{limit}(b, a, x); y = \text{limit}(b, a, x);y = \text{limit}(b, a, x); y = \text{limit}(b, a, x);y = \text{limit}(b, a, x); y = \text{limit}(b, a, x);t32 = user_time();
   intermediate(,,t32,end utime);
   t32 = sub(t32, t00);intermediate(,,t32,raw difference);
   time = div(t32,32);}
```
29. Record the mean time required to (pole-zero) linear filter a data sequence of length 2<sup>23</sup>.

**Pass / Fail**

30. Create, using the data recorded here and any convenient plotting program  $(e.g., \text{excel})$ , a figure showing the mean time to (pole-zero) linear filter a data sequence vs. its length. and any convenient plo<br>filter a data sequence v

**Pass / Fail**

## **SUMMARY**

}

**Known faults encountered – list bug IDs:**

**New faults submitted – list bug IDs:**

**TEST RESULT Pass / Fail**

*Data Conditioning API MDC Test Plan LIGO-T000124-00-E* 142

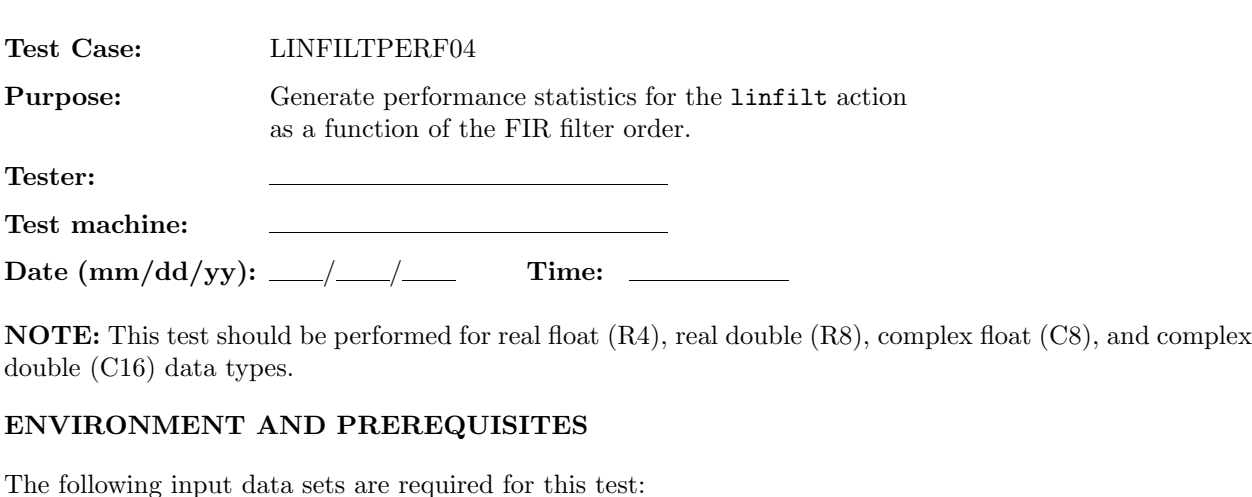

1. N8388608XX.sim

where XX is either R4, R8, C8, or C16.

## **PROCEDURE**

1. Indicate which data type is currently being tested.

**R4/ R8/ C8/ C16**

2. (Order 5 FIR linear filter) Issue the ldas command

```
ldasJob { -name user -password *****/-email user@host }
  { conditionData
    -inputprotocol file:/mdc/input/N8388608XX.sim
    -inputformat ilwd
    -returnprotocol file:/mdc/output/LINFILTPERF04XX-5.ilwd
    -returnformat ilwd
    -resultname {time}
    -resultcomment {Order 5 FIR linear filter}
    -aliases { xraw = chan_01:data; araw = chan_03:data; braw = chan_02:data }
    -algorithms {
      x = slice(xraw, 0, 1048576, 1);
      a =slice(araw, 0, 1, 1);
      b = slice(braw, 0, 5, 1);t00 = user_time();
      intermediate(,,t00,start utime);
      y = \text{limit}(b, a, x); y = \text{limit}(b, a, x);y = \text{limit}(b, a, x); y = \text{limit}(b, a, x);y = \text{limit}(b, a, x); y = \text{limit}(b, a, x);y = \text{limit}(b, a, x); y = \text{limit}(b, a, x);y = \text{limit}(b, a, x); y = \text{limit}(b, a, x);property being tested.
```
} }

```
y = \text{limit}(b, a, x); y = \text{limit}(b, a, x);y = \text{limit}(b, a, x); y = \text{limit}(b, a, x);y = \text{limit}(b, a, x); y = \text{limit}(b, a, x);y = \text{limit}(b, a, x); y = \text{limit}(b, a, x);y = \text{limit}(b, a, x); y = \text{limit}(b, a, x);y = \text{limit}(b, a, x); y = \text{limit}(b, a, x);y = \text{limit}(b, a, x); y = \text{limit}(b, a, x);y = \text{limit}(b, a, x); y = \text{limit}(b, a, x);y = \text{limit}(b, a, x); y = \text{limit}(b, a, x);y = \text{limit}(b, a, x); y = \text{limit}(b, a, x);y = \text{limit}(b, a, x); y = \text{limit}(b, a, x);t32 = user_time();
intermediate(,,t32,end utime);
t32 = sub(t32, t00);intermediate(,,t32,raw difference);
time = div(t32, 32);
```
**Pass / Fail**

3. Record the mean time required to apply an order 5 FIR linear filter to a data sequence of length  $2^{20}$ . **Pass / Fail Draft**<br> **Draft**<br> **Draft**<br> **Draft**<br> **Draft**<br> **Draft**<br> **Draft**<br> **Draft**<br> **Draft**<br> **Draft**<br> **Draft**<br> **Draft**<br> **Draft**<br> **Draft** 

4. (Order 10 FIR linear filter) Issue the ldas command

```
ldasJob { -name user -password ***** -email user@host }
  { conditionData
    -inputprotocol file:/mdc/input/N8388608XX.sim
    -inputformat ilwd
    -returnprotocol file:/mdc/output/LINFILTPERF04XX-10.ilwd
    -returnformat ilwd
    -resultname {time}
    -resultcomment {Order 10 FIR linear filter}
    -aliases { xraw = chan_01:data; araw = chan_03:data; braw = chan_02:data }
    -algorithms {
      x =slice(xraw, 0, 1048576, 1);
      a = slice(araw, 0, 1, 1);b = slice(braw, 0, 10, 1);t00 = user_time();
      intermediate(,,t00,start utime);
      y = \text{limit}(b, a, x); y = \text{limit}(b, a, x);y = \text{limit}(b, a, x); y = \text{limit}(b, a, x);
```

```
y = \text{limit}(b, a, x); y = \text{limit}(b, a, x);y = \text{limit}(b, a, x); y = \text{limit}(b, a, x);y = \text{limit}(b, a, x); y = \text{limit}(b, a, x);y = \text{limit}(b, a, x); y = \text{limit}(b, a, x);y = \text{limit}(b, a, x); y = \text{limit}(b, a, x);y = \text{limit}(b, a, x); y = \text{limit}(b, a, x);y = \text{limit}(b, a, x); y = \text{limit}(b, a, x);y = \text{limit}(b, a, x); y = \text{limit}(b, a, x);y = \text{limit}(b, a, x); y = \text{limit}(b, a, x);y = \text{limit}(b, a, x); y = \text{limit}(b, a, x);y = \text{limit}(b, a, x); y = \text{limit}(b, a, x);y = \text{limit}(b, a, x); y = \text{limit}(b, a, x);y = \text{limit}(b, a, x); y = \text{limit}(b, a, x);y = \text{limit}(b, a, x); y = \text{limit}(b, a, x);t32 = user_time();
     intermediate(,,t32,end utime);
    t32 = sub(t32, t00);intermediate(,,t32,raw difference);
    time = div(t32, 32);}
                                            \begin{picture}(180,170)(-10,170)(-10,170)(-10,170)(-10,170)(-10,170)(-10,170)(-10,170)(-10,170)(-10,170)(-10,170)(-10,170)(-10,170)(-10,170)(-10,170)(-10,170)(-10,170)(-10,170)(-10,170)(-10,170)(-10,170)(-10,170)(-10,170)(-10,170)(-10,170)(-10,170)(-10,170
```
- 5. Record the mean time required to apply an order 10 FIR linear filter to a data sequence of length 2<sup>20</sup>. **Pass / Fail**
- 6. (Order 15 FIR linear filter) Issue the ldas command

```
ldasJob { -name user -password ***** -email user@host }
  { conditionData
    -inputprotocol file:/mdc/input/N8388608XX.sim
    -inputformat ilwd
    -returnprotocol file:/mdc/output/LINFILTPERF04XX-15.ilwd
    -returnformat ilwd
    -resultname {time}
    -resultcomment {Order 15 FIR linear filter}
    -aliases { xraw = chan_01:data; araw = chan_03:data; braw = chan_02:data }
    -algorithms {
      x = slice(xraw, 0, 1048576, 1);a = slicekaraw, 0, 1, 1;
      b = slice(braw, 0, 15, 1);t00 = user_time();
```
```
intermediate(,,t00,start utime);
   y = \text{limit}(b, a, x); y = \text{limit}(b, a, x);y = \text{limit}(b, a, x); y = \text{limit}(b, a, x);t32 = user_time();
   intermediate(,,t32,end utime);
   t32 = sub(t32, t00);
   intermediate(,,t32,raw difference)
    time = div(t32, 32);}
                                  time);<br>ifference);
```
- 7. Record the mean time required to apply an order 15 FIR linear filter to a data sequence of length 2<sup>20</sup>. **Pass / Fail**
- 8. (Order 20 FIR linear filter) Issue the ldas command

```
ldasJob { -name user -password ***** -email user@host }
  { conditionData
    -inputprotocol file:/mdc/input/N8388608XX.sim
    -inputformat ilwd
    -returnprotocol file:/mdc/output/LINFILTPERF04XX-20.ilwd
    -returnformat ilwd
    -resultname {time}
    -resultcomment {Order 20 FIR linear filter}
    -aliases { xraw = chan_01:data; araw = chan_03:data; braw = chan_02:data }
    -algorithms {
     x = slice(xraw, 0, 1048576, 1);
      a = slice(araw, 0, 1, 1);
```

```
b = slice(braw, 0, 20, 1);t00 = user_time();
    intermediate(,,t00,start utime);
   y = \text{limit}(b, a, x); y = \text{limit}(b, a, x);y = \text{limit}(b, a, x); y = \text{limit}(b, a, x);y = \text{limit}(b, a, x); y = \text{limit}(b, a, x);y = \text{limit}(b, a, x); y = \text{limit}(b, a, x);y = \text{limit}(b, a, x); y = \text{limit}(b, a, x);y = \text{limit}(b, a, x); y = \text{limit}(b, a, x);y = \text{limit}(b, a, x); y = \text{limit}(b, a, x);y = \text{limit}(b, a, x); y = \text{limit}(b, a, x);y = \text{limit}(b, a, x); y = \text{limit}(b, a, x);y = \text{limit}(b, a, x); y = \text{limit}(b, a, x);y = \text{limit}(b, a, x); y = \text{limit}(b, a, x);y = \text{limit}(b, a, x); y = \text{limit}(b, a, x);y = \text{limit}(b, a, x); y = \text{limit}(b, a, x);y = \text{limit}(b, a, x); y = \text{limit}(b, a, x);
    y = \text{limit}(b, a, x); y = \text{limit}(b, a, x);y = \text{limit}(b, a, x); y = \text{limit}(b, a, x);t32 = user_time();
    intermediate(,,t32,end utime)
    t32 = sub(t32, t00);intermediate(,,t32,raw difference);
   time = div(t32, 32);
}
                                    linfilt(b,a,x);<br>linfilt(b,a,x);<br>linfilt(b,a,x);<br>time);<br>time);<br>ifference);
```
- 9. Record the mean time required to apply an order 20 FIR linear filter to a data sequence of length  $2^{20}$ . **Pass / Fail**
- 10. (Order 25 FIR linear filter) Issue the ldas command

```
ldasJob { -name user -password ***** -email user@host }
  { conditionData
    -inputprotocol file:/mdc/input/N8388608XX.sim
    -inputformat ilwd
    -returnprotocol file:/mdc/output/LINFILTPERF04XX-25.ilwd
    -returnformat ilwd
    -resultname {time}
    -resultcomment {Order 25 FIR linear filter}
    -aliases { xraw = chan_01:data; araw = chan_03:data; braw = chan_02:data }
```

```
-algorithms {
     x =slice(xraw, 0, 1048576, 1);
    a =slice(araw, 0, 1, 1);
    b = slice(braw, 0, 25, 1);t00 = user_time();
     intermediate(,,t00,start utime);
    y = \text{limit}(b, a, x); y = \text{limit}(b, a, x);y = \text{limit}(b, a, x); y = \text{limit}(b, a, x);y = \text{limit}(b, a, x); y = \text{limit}(b, a, x);y = \text{limit}(b, a, x); y = \text{limit}(b, a, x);y = \text{limit}(b, a, x); y = \text{limit}(b, a, x);y = \text{limit}(b, a, x); y = \text{limit}(b, a, x);y = \text{limit}(b, a, x); y = \text{limit}(b, a, x);y = \text{limit}(b, a, x); y = \text{limit}(b, a, x);y = \text{limit}(b, a, x); y = \text{limit}(b, a, x);y = \text{limit}(b, a, x); y = \text{limit}(b, a, x);y = \text{limit}(b, a, x); y = \text{limit}(b, a, x);
    y = \text{limit}(b, a, x); y = \text{limit}(b, a, x);y = \text{limit}(b, a, x); y = \text{limit}(b, a, x);y = \text{limit}(b, a, x); y = \text{limit}(b', a, x);y = \text{limit}(b, a, x); y = \text{limit}(b, a, x);y = \text{limit}(b, a, x); y = \text{limit}(b, a, x);t32 = user_time();
     intermediate(,,t32,end utime);
     t32 = sub(t32, t00);intermediate(,,t32,raw difference);
     time = div(t32, 32);}
                                             \begin{CD} \lim_{x \to a} \lim_{x \to b} \lim_{x \to b
```
- 11. Record the mean time required to apply an order 25 FIR linear filter to a data sequence of length  $2^{20}$ . **Pass / Fail**
- 12. (Order 30 FIR linear filter) Issue the ldas command

```
ldasJob { -name user -password ***** -email user@host }
  { conditionData
    -inputprotocol file:/mdc/input/N8388608XX.sim
    -inputformat ilwd
    -returnprotocol file:/mdc/output/LINFILTPERF04XX-30.ilwd
    -returnformat ilwd
```

```
-resultname {time}
 -resultcomment {Order 30 FIR linear filter}
 -aliases { xraw = chan_01:data; araw = chan_03:data; braw = chan_02:data }
 -algorithms {
    x =slice(xraw, 0, 1048576, 1);
    a = slice(araw, 0, 1, 1);b = slice(braw, 0, 30, 1);t00 = user_time();
    intermediate(,,t00,start utime);
    y = \text{limit}(b, a, x); y = \text{limit}(b, a, x);y = \text{limit}(b, a, x); y = \text{limit}(b, a, x);y = \text{limit}(b, a, x); y = \text{limit}(b, a, x);y = \text{limit}(b, a, x); y = \text{limit}(b, a, x);y = \text{limit}(b, a, x); y = \text{limit}(b, a, x);y = \text{limit}(b, a, x); y = \text{limit}(b, a, x);y = \text{limit}(b, a, x); y = \text{limit}(b, a, x);y = \text{limit}(b, a, x); y = \text{limit}(b, a, x);y = \text{limit}(b, a, x); y = \text{limit}(b, a, x);y = \text{limit}(b, a, x); y = linfilt(b,a_x x y;
    y = \text{limit}(b, a, x); y = \text{limit}(b', a, x);y = \text{limit}(b, a, x); y = \text{limit}(b, a, x);y = \text{limit}(b, a, x); y = \text{limit}(b, a, x);y = \text{limit}(b, a, x); y = \{\text{initial}(b, a, x);y = \text{limit}(b, a, x); y = \text{limit}(b, a, x);y = \text{limit}(b, a, x); y = \text{limit}(b, a, x);t32 = user_time();
     intermediate(,,t32,end utime);
    t32 = sub(t32, t00);intermediate(,,t32,raw difference);
     time = div(t32, 32);}
                                           \begin{CD} \lim_{x \to a} f(x), \lim_{x \to a} f(x), \lim_{x \to
```
13. Record the mean time required to apply an order 30 FIR linear filter to a data sequence of length  $2^{20}$ . **Pass / Fail**

14. (Order 35 FIR linear filter) Issue the ldas command

```
ldasJob { -name user -password ***** -email user@host }
  { conditionData
    -inputprotocol file:/mdc/input/N8388608XX.sim
```

```
-inputformat ilwd
 -returnprotocol file:/mdc/output/LINFILTPERF04XX-35.ilwd
 -returnformat ilwd
 -resultname {time}
 -resultcomment {Order 35 FIR linear filter}
 -aliases { xraw = chan_01:data; araw = chan_03:data; braw = chan_02:data }
 -algorithms {
    x = slice(xraw, 0, 1048576, 1);
    a = slice(\text{araw}, 0, 1, 1);b = slice(braw, 0, 35, 1);t00 = user_time();
    intermediate(,,t00,start utime);
    y = \text{limit}(b, a, x); y = \text{limit}(b, a, x);y = \text{limit}(b, a, x); y = \text{limit}(b, a, x);y = \text{limit}(b, a, x); y = \text{limit}(b, a, x);y = \text{limit}(b, a, x); y = \text{limit}(b, a, x);y = \text{limit}(b, a, x); y = \text{limit}(b, a, x);y = \text{limit}(b, a, x); y = \text{limit}(b, a, x);
    y = \text{limit}(b, a, x); y = \text{limit}(b, a, x);y = \text{limit}(b, a, x); y = \text{limit}(b, a, x);y = \text{limit}(b, a, x); y = \text{limit}(b, a, x);y = \text{limit}(b, a, x); y = \text{limit}(b, a, x);y = 1infilt(b,a,x); y = 1infilt(b,a,x);
    y = \text{limit}(b, a, x); y = \text{limit}(b, a, x);y = \text{limit}(b, a, x); y = \text{limit}(b, a, x);y = \text{limit}(b, a, x); y = \text{limit}(b, a, x);y = \text{limit}(b, a, x); y = \text{limit}(b, a, x);y = \text{limit}(b, a, x); y = \text{limit}(b, a, x);t32 = user_time();
    intermediate(,,t32,end utime);
    t32 = sub(t32, t00);intermediate(,,t32,raw difference);
    time = div(t32, 32);}
                                         \begin{CD} \lim_{x \to a} \lim_{x \to a
```
15. Record the mean time required to apply an order 35 FIR linear filter to a data sequence of length  $2^{20}$ . **Pass / Fail**

16. (Order 40 FIR linear filter) Issue the ldas command

```
ldasJob { -name user -password ***** -email user@host }
   { conditionData
      -inputprotocol file:/mdc/input/N8388608XX.sim
      -inputformat ilwd
      -returnprotocol file:/mdc/output/LINFILTPERF04XX-40.ilwd
      -returnformat ilwd
      -resultname {time}
      -resultcomment {Order 40 FIR linear filter}
      -aliases { xraw = chan_01:data; araw = chan_03:data; braw = chan_02:data }
      -algorithms {
        x = slice(xraw, 0, 1048576, 1);
         a = slice(araw, 0, 1, 1);b = slice(braw, 0, 40, 1);t00 = user_time();
         intermediate(,,t00,start utime);
        y = \text{limit}(b, a, x); y = \text{limit}(b, a, x);y = \text{limit}(b, a, x); y = \text{limit}(b, a, x);y = \text{limit}(b, a, x); y = \text{limit}(b, a, x);
        y = \text{limit}(b, a, x); y = \text{limit}(b, a, x);y = \text{limit}(b, a, x); y = \text{limit}(b, a, x);y = \text{limit}(b, a, x); y = \text{limit}(b', a, x);y = \text{limit}(b, a, x); y = \text{limit}(b, a, x);y = \text{limit}(b, a, x); y = \text{limit}(b, a, x);y = \text{limit}(b, a, x); y = \text{limit}(b, a, x);y = \text{limit}(b, a, x); y = \text{limit}(b, a, x);y = \text{limit}(b, a, x); y = \text{limit}(b, a, x);y = \text{limit}(b, a, x); y = \text{limit}(b, a, x);y = \text{limit}(b, a, x); y = \text{limit}(b, a, x);y = \text{limit}(b, a, x); y = \text{limit}(b, a, x);y = \text{limit}(b, a, x); y = \text{limit}(b, a, x);y = \text{limit}(b, a, x); y = \text{limit}(b, a, x);t32 = user_time();
         intermediate(,,t32,end utime);
        t32 = sub(t32, t00);intermediate(,,t32,raw difference);
        time = div(t32, 32);}
}
                                             \begin{CD} \lim_{x \to a} \lim_{x \to a
```
17. Record the mean time required to apply an order 40 FIR linear filter to a data sequence of length  $2^{20}$ .

}

**Pass / Fail**

18. (Order 45 FIR linear filter) Issue the ldas command

```
ldasJob { -name user -password ***** -email user@host }
  { conditionData
     -inputprotocol file:/mdc/input/N8388608XX.sim
     -inputformat ilwd
     -returnprotocol file:/mdc/output/LINFILTPERF04XX-45.ilwd
     -returnformat ilwd
     -resultname {time}
     -resultcomment {Order 45 FIR linear filter}
     -aliases { xraw = chan_01:data; araw = chan_03:data; braw = chan_02:data }
     -algorithms {
       x = slice(xraw, 0, 1048576, 1);
       a = slice(araw, 0, 1, 1);b = slice(braw, 0, 45, 1);t00 = user_time();
       intermediate(,,t00,start utime);
       y = \text{limit}(b, a, x); y = linfilt(b,a\chi x);
       y = \text{limit}(b, a, x); y = \text{limit}(b, a, x);y = \text{limit}(b, a, x); y = \text{limit}(b, a, x);t32 = user_time();
       intermediate(,,t32,end utime);
       t32 = sub(t32, t00);intermediate(,,t32,raw difference);
       time = div(t32, 32);
   }
                                       utime);<br>
linfilt(b,a,x);<br>
linfilt(b,a,x);<br>
linfilt(b,a,x);<br>
linfilt(b,a,x);<br>
linfilt(b,a,x);<br>
linfilt(b,a,x);<br>
linfilt(b,a,x);<br>
linfilt(b,a,x);
```
19. Record the mean time required to apply an order 45 FIR linear filter to a data sequence of length  $2^{20}$ . **Pass / Fail**

20. (Order 50 FIR linear filter) Issue the ldas command

```
ldasJob { -name user -password ***** -email user@host }
  { conditionData
     -inputprotocol file:/mdc/input/N8388608XX.sim
     -inputformat ilwd
     -returnprotocol file:/mdc/output/LINFILTPERF04XX-50.ilwd
     -returnformat ilwd
     -resultname {time}
     -resultcomment {Order 50 FIR linear filter}
     -aliases { xraw = chan_01:data; araw = chan_03:data; braw = chan_02:data }
     -algorithms {
       x = slice(xraw, 0, 1048576, 1);
       a = slice(araw, 0, 1, 1);b = slice(braw, 0, 50, 1);t00 = user_time();
       intermediate(,,t00,start utime);
       y = \text{limit}(b, a, x); y = \text{limit}(b, a, x);y = \text{limit}(b, a, x); y = \text{limit}(b, a, x);t32 = user_time();
       intermediate(,,t32,end utime);
       t32 = sub(t32, t00);intermediate(,,t32,raw difference);
       time = div(t32, 32);utime);<br>
linfilt(b,a,x);<br>
linfilt(b,a,x);<br>
linfilt(b,a,x);<br>
linfilt(b,a,x);<br>
linfilt(b,a,x);<br>
linfilt(b,a,x);
```
} }

**Pass / Fail**

- 21. Record the mean time required to apply an order 50 FIR linear filter to a data sequence of length 220. **Pass / Fail**
- 22. Create, using the data recorded here and any convenient plotting program  $(e.g., \text{excel})$ , a figure showing the mean time to apply an FIR filter vs. the filter order.

**Pass / Fail**

## **SUMMARY**

**Known faults encountered – list bug IDs:**

**New faults submitted – list bug IDs:**

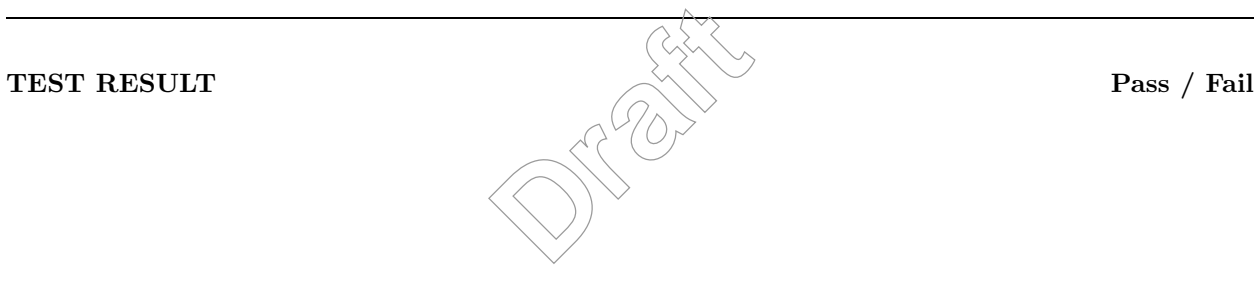

*Data Conditioning API MDC Test Plan LIGO-T000124-00-E* 154

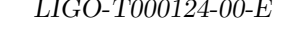

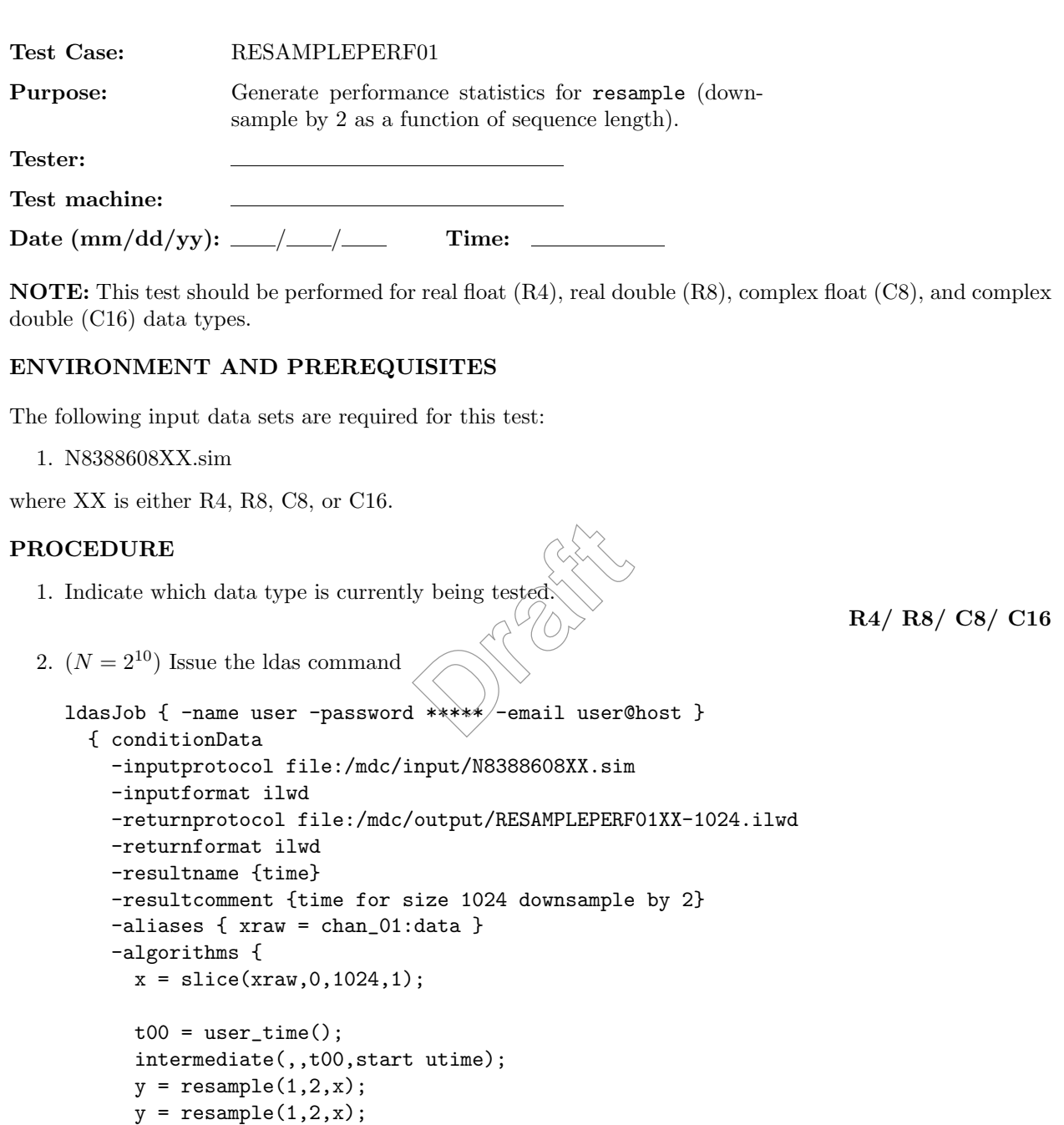

```
y = resample(1,2,x);
```
 $y =$  resample(1,2,x);

```
t04 = user_time();
```

```
intermediate(,,t04,end utime);
t04 = sub(t04, t00);
```

```
intermediate(,,t04,raw difference);
      time = div(t04, 4);
   }
}
```
3. Record the mean time required to downsample by 2 a data sequence of length  $2^{10}$ .

**Pass / Fail**

```
4. (N = 2^{11}) Issue the Idas command
```

```
ldasJob { -name user -password ***** -email user@host }
  { conditionData
    -inputprotocol file:/mdc/input/N8388608XX.sim
    -inputformat ilwd
    -returnprotocol file:/mdc/output/RESAMPLEPERF01XX-2048.ilwd
    -returnformat ilwd
    -resultname {time}
    -resultcomment {time for size 2048 downsample by 2}
    -aliases { xraw = chan_01:data }
    -algorithms {
      x = slice(xraw, 0, 2048, 1);
      t00 = user_time();
      intermediate(,,t00,start utime);
      y = resample(1,2,x);
      y = resample(1,2,x);
      y = resample(1,2,x);
      y = resample(1,2,x);
      t04 = user_time();
      intermediate(,,t04,end utime);
      t04 = sub(t04, t00);intermediate(,,t04,raw difference);
      time = div(t04, 4);
  }
}
                                ize 2048 downsample<br>data }<br>;<br>utime);
```
**Pass / Fail**

5. Record the mean time required to downsample by 2 a data sequence of length  $2^{11}$ .

**Pass / Fail**

6.  $(N = 2^{12})$  Issue the Idas command

```
ldasJob { -name user -password ***** -email user@host }
  { conditionData
    -inputprotocol file:/mdc/input/N8388608XX.sim
    -inputformat ilwd
    -returnprotocol file:/mdc/output/RESAMPLEPERF01XX-4096.ilwd
    -returnformat ilwd
    -resultname {time}
    -resultcomment {time for size 4096 downsample by 2}
    -aliases { xraw = chan_01:data }
    -algorithms {
      x = slice(xraw, 0, 4096, 1);t00 = user_time();
      intermediate(,,t00,start utime);
      y = resample(1,2,x);
      y = resample(1, 2, x);
      y = resample(1, 2, x);
      y = resample(1, 2, x);
      t04 = user_time();
      intermediate(,,t04,end utime);
      t04 = sub(t04, t00);intermediate(,,t04,raw difference\frac{1}{3}time = div(t04, 4);
 }
}
                              Draft
```
7. Record the mean time required to downsample by 2 a data sequence of length  $2^{12}$ .

**Pass / Fail**

```
8. (N = 2^{13}) Issue the Idas command
```

```
ldasJob { -name user -password ***** -email user@host }
  { conditionData
    -inputprotocol file:/mdc/input/N8388608XX.sim
    -inputformat ilwd
    -returnprotocol file:/mdc/output/RESAMPLEPERF01XX-8192.ilwd
    -returnformat ilwd
    -resultname {time}
    -resultcomment {time for size 8192 downsample by 2}
    -aliases { xraw = chan_01:data }
    -algorithms {
     x = slice(xraw, 0, 8192, 1);
      t00 = user_time();
```

```
intermediate(,,t00,start utime);
y = resample(1, 2, x);
y = resample(1,2,x);
y = resample(1, 2, x);
y = resample(1, 2, x);
t04 = user_time();
intermediate(,,t04,end utime);
t04 = sub(t04, t00);intermediate(,,t04,raw difference);
time = div(t04, 4);
```
9. Record the mean time required to downsample by 2 a data sequence of length  $2^{13}$ .

```
Pass / Fail
```

```
10. (N = 2^{14}) Issue the Idas command
```
} }

```
ldasJob { -name user -password ***** -email user@host }
  { conditionData
    -inputprotocol file:/mdc/input/N8388608XX.sim
    -inputformat ilwd
    -returnprotocol file:/mdc/output/RESAMPLEPERF01XX-16384.ilwd
    -returnformat ilwd
    -resultname {time}
    -resultcomment {time for size 16384 downsample by 2}
    -aliases { xraw = chan_01:data }
    -algorithms {
      x = slice(xraw, 0, 16384, 1);
      t00 = user_time();
      intermediate(,,t00,start utime);
      y = resample(1, 2, x);
      y = resample(1, 2, x);
      y = resample(1, 2, x);
      y = resample(1,2,x);
      t04 = user_time();
      intermediate(,,t04,end utime);
      t04 = sub(t04, t00);intermediate(,,t04,raw difference);
      time = div(t04, 4);
  }
                                 ***** -email user<br>nput/N8388608XX.sim<br>output/RESAMPLEPERF
```
**Pass / Fail**

11. Record the mean time required to downsample by 2 a data sequence of length 214.

12.  $(N = 2^{15})$  Issue the Idas command

```
ldasJob { -name user -password ***** -email user@host }
  { conditionData
     -inputprotocol file:/mdc/input/N8388608XX.sim
     -inputformat ilwd
     -returnprotocol file:/mdc/output/RESAMPLEPERF01XX-32768.ilwd
     -returnformat ilwd
     -resultname {time}
     -resultcomment {time for size 32768 downsample by 2}
     -aliases { xraw = chan_01:data }
     -algorithms {
        x =slice(xraw, 0, 32768, 1);
        t00 = user_time();
        intermediate(,,t00,start utime);
        y = resample(1,2,x);
        y = resample(1, 2, x);
        y = resample(1, 2, x);
        y = resample(1,2,x);
        t04 = user_time();
        intermediate(,,t04,end utime)
        t04 = sub(t04, t00);intermediate(,,t04,raw difference);
        time = div(t04.4);
  }
}
                                         utime);<br>
and the set of the set of the set of the set of the set of the set of the set of the set of the set of the set of the set of the set of the set of the set of the set of the set of the set of the set of the set of
```
**Pass / Fail**

13. Record the mean time required to downsample by 2 a data sequence of length 2<sup>15</sup>.

**Pass / Fail**

14.  $(N = 2^{16})$  Issue the Idas command

```
ldasJob { -name user -password ***** -email user@host }
  { conditionData
    -inputprotocol file:/mdc/input/N8388608XX.sim
    -inputformat ilwd
    -returnprotocol file:/mdc/output/RESAMPLEPERF01XX-65536.ilwd
    -returnformat ilwd
```

```
-resultname {time}
        -resultcomment {time for size 65536 downsample by 2}
        -aliases { xraw = chan_01:data }
        -algorithms {
          x = slice(xraw, 0, 65536, 1);
          t00 = user_time();
          intermediate(,,t00,start utime);
          y = resample(1,2,x);
          y = resample(1,2,x);
          y = resample(1,2,x);
          y = resample(1,2,x);
          t04 = user_time();
          intermediate(,,t04,end utime);
          t04 = sub(t04, t00);intermediate(,,t04,raw difference);
          time = div(t04, 4);
      }
   }
                                                                                          Pass / Fail
15. Record the mean time required to downsample by 2 a data sequence of length 2^{16}.
                                                                                          Pass / Fail
16. (N = 2^{17}) Issue the Idas command
   ldasJob { -name user -password ***** -email user@host }
      { conditionData
        -inputprotocol file:/mdc/input/N8388608XX.sim
        -inputformat ilwd
        -returnprotocol file:/mdc/output/RESAMPLEPERF01XX-131072.ilwd
        -returnformat ilwd
        -resultname {time}
        -resultcomment {time for size 131072 downsample by 2}
        -aliases { xraw = chan_01:data }
        -algorithms {
          x = slice(xraw, 0, 131072, 1);
          t00 = user_time();
          intermediate(,,t00,start utime);
          y = resample(1,2,x);
          y = resample(1,2,x);
          y = resample(1,2,x);
                                       Draft<br>
Draft<br>
Draft<br>
Draft<br>
Draft<br>
Draft<br>
Draft<br>
Draft<br>
Draft<br>
Draft<br>
Draft<br>
Draft<br>
Draft<br>
Draft
```
 $y =$  resample $(1,2,x)$ ;  $t04 = user_time()$ ;

```
intermediate(,,t04,end utime);
          t04 = sub(t04, t00);intermediate(,,t04,raw difference);
          time = div(t04, 4);
     }
   }
                                                                                      Pass / Fail
17. Record the mean time required to downsample by 2 a data sequence of length 2^{17}.
                                                                                      Pass / Fail
18. (N = 2^{18}) Issue the Idas command
   ldasJob { -name user -password ***** -email user@host }
      { conditionData
        -inputprotocol file:/mdc/input/N8388608XX.sim
        -inputformat ilwd
        -returnprotocol file:/mdc/output/RESAMPLEPERF01XX-262144.ilwd
        -returnformat ilwd
        -resultname {time}
        -resultcomment {time for size 262144 downsample by 2}
        -aliases { xraw = chan_01:data }
        -algorithms {
          x = slice(xraw, 0, 262144, (y)t00 = user_time();
          intermediate(,,t00,start utime);
          y = resample(1,2,x);
          y = resample(1,2,x);
          y = resample(1, 2, x);
          y = resample(1, 2, x);
          t04 = user_time();
          intermediate(,,t04,end utime);
          t04 = sub(t04, t00);intermediate(,,t04,raw difference);
          time = div(t04, 4);
     }
   }
                                     output/RESAMPLEPERF<br>
ize 262144 downsamp<br>
data }<br>
();
```
19. Record the mean time required to downsample by 2 a data sequence of length 2<sup>18</sup>.

**Pass / Fail**

20.  $(N = 2^{19})$  Issue the Idas command

```
ldasJob { -name user -password ***** -email user@host }
  { conditionData
    -inputprotocol file:/mdc/input/N8388608XX.sim
    -inputformat ilwd
    -returnprotocol file:/mdc/output/RESAMPLEPERF01XX-524288.ilwd
    -returnformat ilwd
    -resultname {time}
    -resultcomment {time for size 524288 downsample by 2}
    -aliases { xraw = chan_01:data }
    -algorithms {
      x = slice(xraw, 0, 524288, 1);
      t00 = user_time();
      intermediate(,,t00,start utime);
      y = resample(1,2,x);
      y = resample(1, 2, x);
      y = resample(1, 2, x);
      y = resample(1, 2, x);
      t04 = user_time();
      intermediate(,,t04,end utime);
      t04 = sub(t04, t00);intermediate(,,t04,raw difference\frac{1}{3}time = div(t04, 4);
 }
}
                              Draft
```
21. Record the mean time required to downsample by 2 a data sequence of length 2<sup>19</sup>.

**Pass / Fail**

```
22. (N = 2^{20}) Issue the Idas command
```

```
ldasJob { -name user -password ***** -email user@host }
  { conditionData
    -inputprotocol file:/mdc/input/N8388608XX.sim
    -inputformat ilwd
    -returnprotocol file:/mdc/output/RESAMPLEPERF01XX-1048576.ilwd
    -returnformat ilwd
    -resultname {time}
    -resultcomment {time for size 1048576 downsample by 2}
    -aliases { xraw = chan_01:data }
    -algorithms {
     x = slice(xraw, 0, 1048576, 1);
      t00 = user_time();
```

```
intermediate(,,t00,start utime);
y = resample(1, 2, x);
y = resample(1,2,x);
y = resample(1, 2, x);
y = resample(1, 2, x);
t04 = user_time();
intermediate(,,t04,end utime);
t04 = sub(t04, t00);intermediate(,,t04,raw difference);
time = div(t04, 4);
```
23. Record the mean time required to downsample by 2 a data sequence of length 2<sup>20</sup>.

```
Pass / Fail
```

```
24. (N = 2^{21}) Issue the Idas command
```
} }

```
ldasJob { -name user -password ***** -email user@host }
  { conditionData
    -inputprotocol file:/mdc/input/N8388608XX.sim
    -inputformat ilwd
    -returnprotocol file:/mdc/output/RESAMPLEPERF01XX-2097152.ilwd
    -returnformat ilwd
    -resultname {time}
    -resultcomment {time for size 2097152 downsample by 2}
    -aliases { xraw = chan_01:data }
    -algorithms {
      x = slice(xraw, 0, 2097152, 1);
      t00 = user_time();
      intermediate(,,t00,start utime);
      y = resample(1, 2, x);
      y = resample(1,2,x);
      y = resample(1,2,x);
      y = resample(1,2,x);
      t04 = user_time();
      intermediate(,,t04,end utime);
      t04 = sub(t04, t00);intermediate(,,t04,raw difference);
      time = div(t04, 4);
  }
                                 ***** -email user<br>nput/N8388608XX.sim<br>output/RESAMPLEPERF
```
**Pass / Fail**

25. Record the mean time required to downsample by 2 a data sequence of length  $2^{21}$ .

```
26. (N = 2^{22}) Issue the Idas command
```

```
ldasJob { -name user -password ***** -email user@host }
  { conditionData
     -inputprotocol file:/mdc/input/N8388608XX.sim
     -inputformat ilwd
     -returnprotocol file:/mdc/output/RESAMPLEPERF01XX-4194304.ilwd
     -returnformat ilwd
     -resultname {time}
     -resultcomment {time for size 4194304 downsample by 2}
     -aliases { xraw = chan_01:data }
     -algorithms {
        x = slice(xraw, 0, 4194304, 1);
        t00 = user_time();
        intermediate(,,t00,start utime);
        y = resample(1,2,x);
        y = resample(1, 2, x);
        y = resample(1, 2, x);
        y = resample(1,2,x);
        t04 = user_time();
        intermediate(,,t04,end utime)
        t04 = sub(t04, t00);intermediate(,,t04,raw difference);
        time = div(t04.4);
  }
}
                                         utime);<br>
and the set of the set of the set of the set of the set of the set of the set of the set of the set of the set of the set of the set of the set of the set of the set of the set of the set of the set of the set of
```
**Pass / Fail**

27. Record the mean time required to downsample by 2 a data sequence of length 2<sup>22</sup>.

**Pass / Fail**

```
28. (N = 2^{23}) Issue the Idas command
```

```
ldasJob { -name user -password ***** -email user@host }
  { conditionData
    -inputprotocol file:/mdc/input/N8388608XX.sim
    -inputformat ilwd
    -returnprotocol file:/mdc/output/RESAMPLEPERF01XX-8388608.ilwd
    -returnformat ilwd
```

```
-resultname {time}
         -resultcomment {time for size 8388608 downsample by 2}
         -aliases { xraw = chan_01:data }
         -algorithms {
           x = slice(xraw, 0,8388608, 1);
           t00 = user_time();
           intermediate(,,t00,start utime);
           y = resample(1,2,x);
           y = resample(1,2,x);
           y = resample(1, 2, x);
           y = resample(1,2,x);
           t04 = user_time();
           intermediate(,,t04,end utime);
           t04 = sub(t04, t00);intermediate(,,t04,raw difference);
           time = div(t04, 4);
       }
     }
                                                                                      Pass / Fail
 29. Record the mean time required to downsample by 2 a data sequence of length 2^{23}.
                                                                                      Pass / Fail
 30. Create, using the data recorded here and any convenient plotting program (e.g., \text{excel}), a figure showing
     the mean time to downsample by 2 a data sequence vs. its length.
                                                                                      Pass / Fail
SUMMARY
Known faults encountered – list bug IDs:
New faults submitted – list bug IDs:
                                      bownsample by 2 a data<br>and any convenient plo
```
**TEST RESULT Pass / Fail**

*Data Conditioning API MDC Test Plan LIGO-T000124-00-E* 165

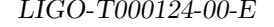

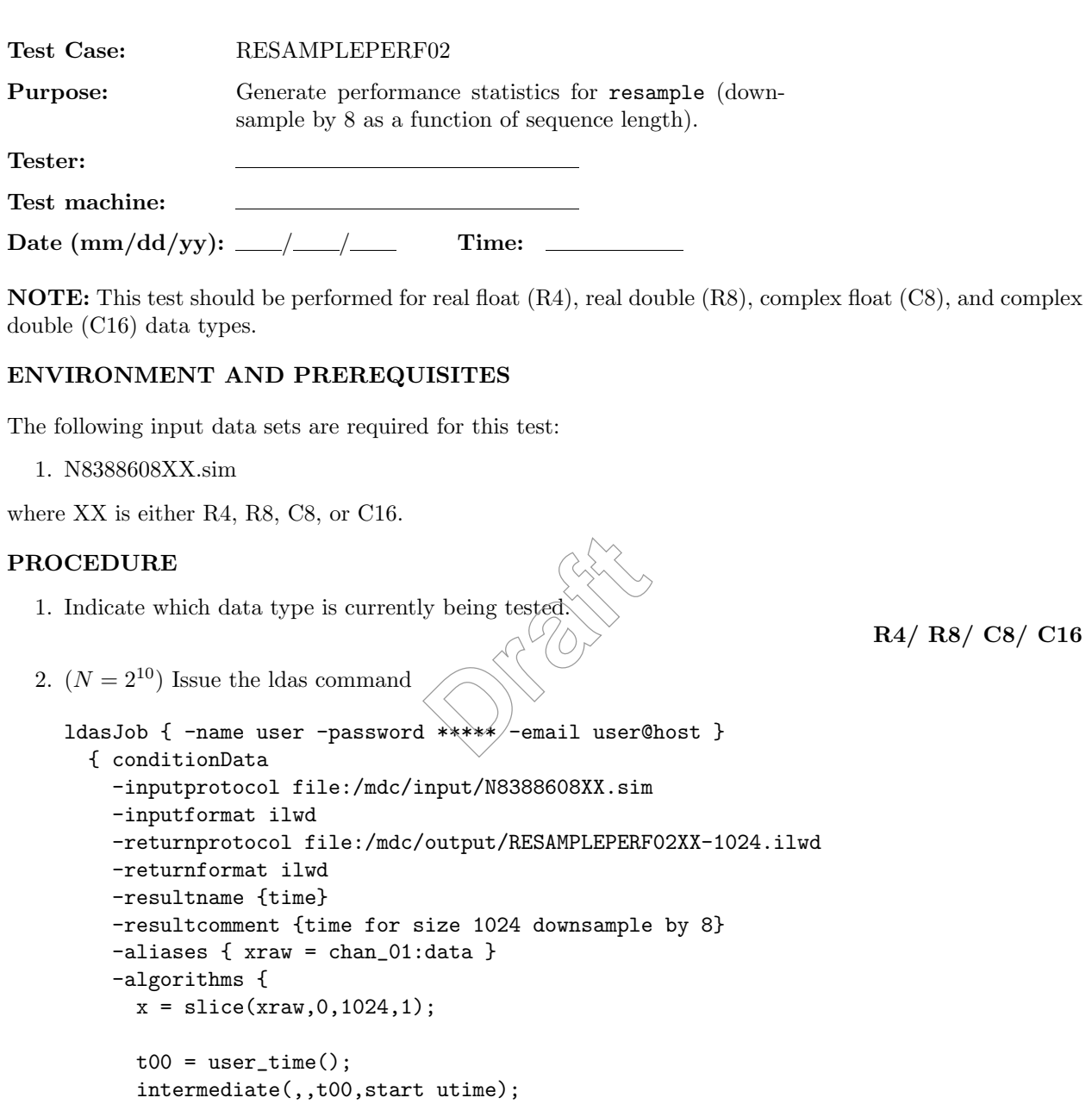

```
y = resample(1, 8, x);
y = resample(1,8,x);
y = resample(1, 8, x);
y = resample(1, 8, x);
```

```
t04 = user_time();
intermediate(,,t04,end utime);
```

```
t04 = sub(t04, t00);
```

```
intermediate(,,t04,raw difference);
      time = div(t04, 4);
   }
}
```
3. Record the mean time required to downsample by 8 a data sequence of length  $2^{10}$ .

**Pass / Fail**

```
4. (N = 2^{11}) Issue the Idas command
```

```
ldasJob { -name user -password ***** -email user@host }
  { conditionData
    -inputprotocol file:/mdc/input/N8388608XX.sim
    -inputformat ilwd
    -returnprotocol file:/mdc/output/RESAMPLEPERF02XX-2048.ilwd
    -returnformat ilwd
    -resultname {time}
    -resultcomment {time for size 2048 downsample by 8}
    -aliases { xraw = chan_01:data }
    -algorithms {
      x = slice(xraw, 0, 2048, 1);
      t00 = user_time();
      intermediate(,,t00,start utime);
      y = resample(1,8,x);
      y = resample(1,8,x);
      y = resample(1,8,x);
      y = resample(1,8,x);
      t04 = user_time();
      intermediate(,,t04,end utime);
      t04 = sub(t04, t00);intermediate(,,t04,raw difference);
      time = div(t04, 4);
  }
}
                                ize 2048 downsample<br>data }<br>;<br>utime);
```
**Pass / Fail**

5. Record the mean time required to downsample by 8 a data sequence of length 2<sup>11</sup>.

**Pass / Fail**

6.  $(N = 2^{12})$  Issue the Idas command

```
ldasJob { -name user -password ***** -email user@host }
  { conditionData
    -inputprotocol file:/mdc/input/N8388608XX.sim
    -inputformat ilwd
    -returnprotocol file:/mdc/output/RESAMPLEPERF02XX-4096.ilwd
    -returnformat ilwd
    -resultname {time}
    -resultcomment {time for size 4096 downsample by 8}
    -aliases { xraw = chan_01:data }
    -algorithms {
     x = slice(xraw, 0, 4096, 1);t00 = user_time();
     intermediate(,,t00,start utime);
     y = resample(1,8,x);
     y = resample(1,8,x);
     y = resample(1,8,x);
     y = resample(1,8,x);
     t04 = user_time();
      intermediate(,,t04,end utime);
     t04 = sub(t04, t00);intermediate(,,t04,raw difference\frac{1}{3}time = div(t04, 4);
 }
}
                              Draft
```
7. Record the mean time required to downsample by 8 a data sequence of length  $2^{12}$ .

**Pass / Fail**

```
8. (N = 2^{13}) Issue the Idas command
```

```
ldasJob { -name user -password ***** -email user@host }
  { conditionData
    -inputprotocol file:/mdc/input/N8388608XX.sim
    -inputformat ilwd
    -returnprotocol file:/mdc/output/RESAMPLEPERF02XX-8192.ilwd
    -returnformat ilwd
    -resultname {time}
    -resultcomment {time for size 8192 downsample by 8}
    -aliases { xraw = chan_01:data }
    -algorithms {
     x = slice(xraw, 0, 8192, 1);
      t00 = user_time();
```

```
intermediate(,,t00,start utime);
y = resample(1,8,x);
y = resample(1,8,x);
y = resample(1,8,x);
y = resample(1,8,x);
t04 = user_time();
intermediate(,,t04,end utime);
t04 = sub(t04, t00);intermediate(,,t04,raw difference);
time = div(t04, 4);
```
9. Record the mean time required to downsample by 8 a data sequence of length  $2^{13}$ .

```
Pass / Fail
```

```
10. (N = 2^{14}) Issue the Idas command
```
} }

```
ldasJob { -name user -password ***** -email user@host }
  { conditionData
    -inputprotocol file:/mdc/input/N8388608XX.sim
    -inputformat ilwd
    -returnprotocol file:/mdc/output/RESAMPLEPERF02XX-16384.ilwd
    -returnformat ilwd
    -resultname {time}
    -resultcomment {time for size 16384 downsample by 8}
    -aliases { xraw = chan_01:data }
    -algorithms {
      x = slice(xraw, 0, 16384, 1);
      t00 = user_time();
      intermediate(,,t00,start utime);
      y = resample(1,8,x);
      y = resample(1,8,x);
      y = resample(1,8,x);
      y = resample(1,8,x);
      t04 = user_time();
      intermediate(,,t04,end utime);
      t04 = sub(t04, t00);intermediate(,,t04,raw difference);
      time = div(t04, 4);
  }
                                 ***** -email user<br>nput/N8388608XX.sim<br>output/RESAMPLEPERF
```

```
}
```
**Pass / Fail**

11. Record the mean time required to downsample by 8 a data sequence of length 214.

12.  $(N = 2^{15})$  Issue the Idas command

```
ldasJob { -name user -password ***** -email user@host }
  { conditionData
     -inputprotocol file:/mdc/input/N8388608XX.sim
     -inputformat ilwd
     -returnprotocol file:/mdc/output/RESAMPLEPERF02XX-32768.ilwd
     -returnformat ilwd
     -resultname {time}
     -resultcomment {time for size 32768 downsample by 8}
     -aliases { xraw = chan_01:data }
     -algorithms {
        x =slice(xraw, 0, 32768, 1);
       t00 = user_time();
        intermediate(,,t00,start utime);
       y = resample(1,8,x);
       y = resample(1,8,x);
       y = resample(1,8,x);
        y = resample(1,8,x);
        t04 = user_time();
        intermediate(,,t04,end utime)
        t04 = sub(t04, t00);intermediate(,,t04,raw difference);
        time = div(t04.4);
  }
}
                                        utime);<br>
and the set of the set of the set of the set of the set of the set of the set of the set of the set of the set of the set of the set of the set of the set of the set of the set of the set of the set of the set of
```
**Pass / Fail**

13. Record the mean time required to downsample by 8 a data sequence of length 2<sup>15</sup>.

**Pass / Fail**

14.  $(N = 2^{16})$  Issue the Idas command

```
ldasJob { -name user -password ***** -email user@host }
  { conditionData
    -inputprotocol file:/mdc/input/N8388608XX.sim
    -inputformat ilwd
    -returnprotocol file:/mdc/output/RESAMPLEPERF02XX-65536.ilwd
    -returnformat ilwd
```

```
-resultname {time}
        -resultcomment {time for size 65536 downsample by 8}
        -aliases { xraw = chan_01:data }
        -algorithms {
          x = slice(xraw, 0, 65536, 1);
          t00 = user_time();
          intermediate(,,t00,start utime);
          y = resample(1,8,x);
          y = resample(1,8,x);
          y = resample(1,8,x);
          y = resample(1,8,x);
          t04 = user_time();
           intermediate(,,t04,end utime);
          t04 = sub(t04, t00);intermediate(,,t04,raw difference);
          time = div(t04, 4);
      }
   }
                                                                                          Pass / Fail
15. Record the mean time required to downsample by \& a data sequence of length 2^{16}.
                                                                                          Pass / Fail
16. (N = 2^{17}) Issue the Idas command
   ldasJob { -name user -password ***** -email user@host }
      { conditionData
        -inputprotocol file:/mdc/input/N8388608XX.sim
        -inputformat ilwd
        -returnprotocol file:/mdc/output/RESAMPLEPERF02XX-131072.ilwd
        -returnformat ilwd
        -resultname {time}
        -resultcomment {time for size 131072 downsample by 8}
        -aliases { xraw = chan_01:data }
        -algorithms {
          x = slice(xraw, 0, 131072, 1);
          t00 = user_time();
          intermediate(,,t00,start utime);
          y = resample(1,8,x);
          y = resample(1,8,x);
                                       Draft<br>
Draft<br>
Draft<br>
Draft<br>
Draft<br>
Draft<br>
Draft<br>
Draft<br>
Draft<br>
Draft<br>
Draft<br>
Draft<br>
Draft<br>
Draft
```

```
y = resample(1,8,x);
```

```
t04 = user_time();
```
 $y =$  resample $(1,8,x)$ ;

```
intermediate(,,t04,end utime);
         t04 = sub(t04, t00);intermediate(,,t04,raw difference);
         time = div(t04, 4);
     }
   }
                                                                                 Pass / Fail
17. Record the mean time required to downsample by 8 a data sequence of length 2^{17}.
                                                                                 Pass / Fail
18. (N = 2^{18}) Issue the Idas command
   ldasJob { -name user -password ***** -email user@host }
     { conditionData
       -inputprotocol file:/mdc/input/N8388608XX.sim
       -inputformat ilwd
       -returnprotocol file:/mdc/output/RESAMPLEPERF02XX-262144.ilwd
       -returnformat ilwd
       -resultname {time}
        -resultcomment {time for size 262144 downsample by 8}
       -aliases { xraw = chan_01:data }
       -algorithms {
         x = slice(xraw, 0, 262144, (y)t00 = user_time();
         intermediate(,,t00,start utime);
         y = resample(1,8,x);
         y = resample(1,8,x);
         y = resample(1,8,x);
         y = resample(1,8,x);
         t04 = user_time();
         intermediate(,,t04,end utime);
         t04 = sub(t04, t00);intermediate(,,t04,raw difference);
         time = div(t04, 4);
     }
   }
                                   output/RESAMPLEPERF
```
19. Record the mean time required to downsample by 8 a data sequence of length 2<sup>18</sup>.

**Pass / Fail**

20.  $(N = 2^{19})$  Issue the Idas command

```
ldasJob { -name user -password ***** -email user@host }
  { conditionData
    -inputprotocol file:/mdc/input/N8388608XX.sim
    -inputformat ilwd
    -returnprotocol file:/mdc/output/RESAMPLEPERF02XX-524288.ilwd
    -returnformat ilwd
    -resultname {time}
    -resultcomment {time for size 524288 downsample by 8}
    -aliases { xraw = chan_01:data }
    -algorithms {
     x = slice(xraw, 0, 524288, 1);
     t00 = user_time();
     intermediate(,,t00,start utime);
     y = resample(1,8,x);
     y = resample(1,8,x);
     y = resample(1,8,x);
     y = resample(1,8,x);
     t04 = user_time();
      intermediate(,,t04,end utime);
     t04 = sub(t04, t00);intermediate(,,t04,raw difference\frac{1}{3}time = div(t04, 4);
 }
}
                              Draft
```
21. Record the mean time required to downsample by 8 a data sequence of length 2<sup>19</sup>.

**Pass / Fail**

```
22. (N = 2^{20}) Issue the Idas command
```

```
ldasJob { -name user -password ***** -email user@host }
  { conditionData
    -inputprotocol file:/mdc/input/N8388608XX.sim
    -inputformat ilwd
    -returnprotocol file:/mdc/output/RESAMPLEPERF02XX-1048576.ilwd
    -returnformat ilwd
    -resultname {time}
    -resultcomment {time for size 1048576 downsample by 8}
    -aliases { xraw = chan_01:data }
    -algorithms {
     x = slice(xraw, 0, 1048576, 1);
      t00 = user_time();
```

```
intermediate(,,t00,start utime);
y = resample(1,8,x);
y = resample(1,8,x);
y = resample(1,8,x);
y = resample(1,8,x);
t04 = user_time();
intermediate(,,t04,end utime);
t04 = sub(t04, t00);intermediate(,,t04,raw difference);
time = div(t04, 4);
```
23. Record the mean time required to downsample by 8 a data sequence of length 2<sup>20</sup>.

```
Pass / Fail
```

```
24. (N = 2^{21}) Issue the Idas command
```
} }

```
ldasJob { -name user -password ***** -email user@host }
  { conditionData
    -inputprotocol file:/mdc/input/N8388608XX.sim
    -inputformat ilwd
    -returnprotocol file:/mdc/output/RESAMPLEPERF02XX-2097152.ilwd
    -returnformat ilwd
    -resultname {time}
    -resultcomment {time for size 2097152 downsample by 8}
    -aliases { xraw = chan_01:data }
    -algorithms {
      x = slice(xraw, 0, 2097152, 1);
      t00 = user_time();
      intermediate(,,t00,start utime);
      y = resample(1,8,x);
      y = resample(1,8,x);
      y = resample(1,8,x);
      y = resample(1,8,x);
      t04 = user_time();
      intermediate(,,t04,end utime);
      t04 = sub(t04, t00);intermediate(,,t04,raw difference);
      time = div(t04, 4);
  }
                                 ***** -email user<br>nput/N8388608XX.sim<br>output/RESAMPLEPERF
```

```
}
```
**Pass / Fail**

25. Record the mean time required to downsample by 8 a data sequence of length  $2^{21}$ .

26.  $(N = 2^{22})$  Issue the Idas command

```
ldasJob { -name user -password ***** -email user@host }
  { conditionData
     -inputprotocol file:/mdc/input/N8388608XX.sim
     -inputformat ilwd
     -returnprotocol file:/mdc/output/RESAMPLEPERF02XX-4194304.ilwd
     -returnformat ilwd
     -resultname {time}
     -resultcomment {time for size 4194304 downsample by 8}
     -aliases { xraw = chan_01:data }
     -algorithms {
        x = slice(xraw, 0, 4194304, 1);
       t00 = user_time();
        intermediate(,,t00,start utime);
       y = resample(1,8,x);
       y = resample(1,8,x);
       y = resample(1,8,x);
        y = resample(1,8,x);
        t04 = user_time();
        intermediate(,,t04,end utime)
        t04 = sub(t04, t00);intermediate(,,t04,raw difference);
        time = div(t04.4);
  }
}
                                        utime);<br>
and the set of the set of the set of the set of the set of the set of the set of the set of the set of the set of the set of the set of the set of the set of the set of the set of the set of the set of the set of
```
**Pass / Fail**

27. Record the mean time required to downsample by 8 a data sequence of length 2<sup>22</sup>.

**Pass / Fail**

28.  $(N = 2^{23})$  Issue the Idas command

```
ldasJob { -name user -password ***** -email user@host }
  { conditionData
    -inputprotocol file:/mdc/input/N8388608XX.sim
    -inputformat ilwd
    -returnprotocol file:/mdc/output/RESAMPLEPERF02XX-8388608.ilwd
    -returnformat ilwd
```

```
-resultname {time}
           -resultcomment {time for size 8388608 downsample by 8}
           -aliases { xraw = chan_01:data }
            -algorithms {
              x = slice(xraw, 0,8388608, 1);
              t00 = user_time();
              intermediate(,,t00,start utime);
              y = resample(1,8,x);
              y = resample(1,8,x);
              y = resample(1,8,x);
              y = resample(1,8,x);
              t04 = user_time();intermediate(,,t04,end utime);
              t04 = sub(t04, t00);intermediate(,,t04,raw difference);
              time = div(t04, 4);
         }
      }
                                                                                                            Pass / Fail
  29. Record the mean time required to downsample by 8 a data sequence of length 2^{23}.
                                                                                                            Pass / Fail
 30. Create, using the data recorded here and any convenient plotting program (e.g., \text{excel}), a figure showing
      the mean time to downsample by 8 a data sequence vs. its length.
                                                                                                            Pass / Fail
SUMMARY
Known faults encountered – list bug IDs:
                                               Draft<br>
Draft<br>
Draft<br>
Draft<br>
Draft<br>
Draft<br>
Draft<br>
Draft<br>
Draft<br>
Draft<br>
Draft<br>
Draft<br>
Draft<br>
Draft<br>
Draft<br>
Draft<br>
Draft<br>
Draft<br>
Draft<br>
Draft<br>
Draft<br>
Draft<br>
Draft<br>
Draft<br>
Draft
```
**New faults submitted – list bug IDs:**

**TEST RESULT Pass / Fail**

*Data Conditioning API MDC Test Plan LIGO-T000124-00-E* 176

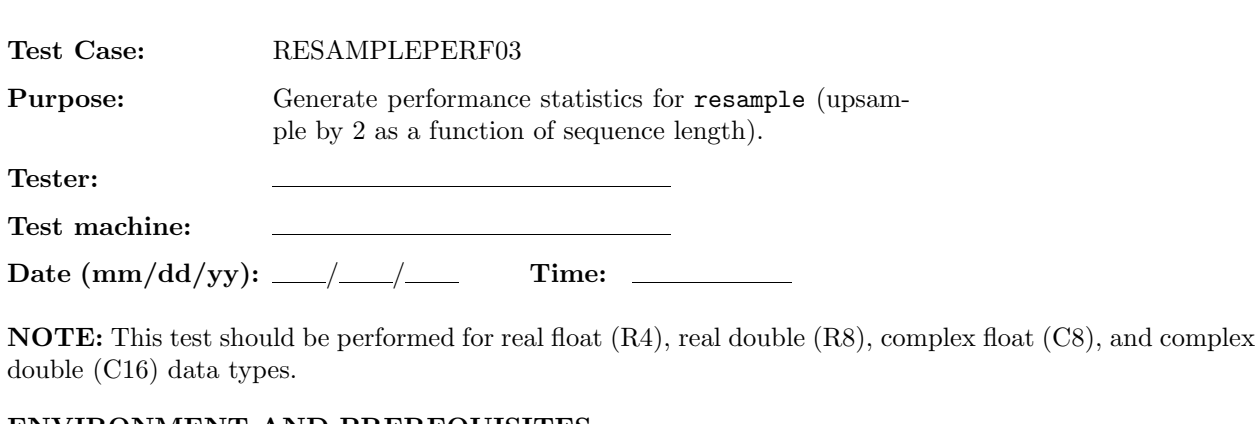

## **ENVIRONMENT AND PREREQUISITES**

The following input data sets are required for this test:

1. N8388608XX.sim

where XX is either R4, R8, C8, or C16.

2.  $(N = 2^{10})$  Issue the Idas command

## **PROCEDURE**

1. Indicate which data type is currently being tested.

**R4/ R8/ C8/ C16**

```
ldasJob { -name user -password *****/-email user@host }
  { conditionData
     -inputprotocol file:/mdc/input/N8388608XX.sim
     -inputformat ilwd
     -returnprotocol file:/mdc/output/RESAMPLEPERF03XX-1024.ilwd
     -returnformat ilwd
     -resultname {time}
     -resultcomment {time for size 1024 upsample by 2}
     -aliases { xraw = chan_01:data }
     -algorithms {
       x = slice(xraw, 0, 1024, 1);
       t00 = user_time();
       intermediate(,,t00,start utime);
       y = resample(2,1,x);
       y = resample(2,1,x);
       y = resample(2,1,x);
       y = resample(2,1,x);
       t04 = user_time();
       intermediate(,,t04,end utime);
       t04 = sub(t04, t00);Draft<br>
Draft<br>
Draft<br>
Draft<br>
Draft<br>
Draft<br>
Draft<br>
Draft<br>
Draft<br>
Draft<br>
Draft<br>
Draft<br>
Draft<br>
Draft<br>
Draft<br>
Draft
```

```
intermediate(,,t04,raw difference);
      time = div(t04, 4);
   }
}
```
3. Record the mean time required to upsample by 2 a data sequence of length  $2^{10}$ .

**Pass / Fail**

```
4. (N = 2^{11}) Issue the Idas command
```

```
ldasJob { -name user -password ***** -email user@host }
  { conditionData
    -inputprotocol file:/mdc/input/N8388608XX.sim
    -inputformat ilwd
    -returnprotocol file:/mdc/output/RESAMPLEPERF03XX-2048.ilwd
    -returnformat ilwd
    -resultname {time}
    -resultcomment {time for size 2048 upsample by 2}
    -aliases { xraw = chan_01:data }
    -algorithms {
      x = slice(xraw, 0, 2048, 1);
      t00 = user_time();
      intermediate(,,t00,start utime);
      y = resample(2,1,x);
      y = resample(2,1,x);
      y = resample(2,1,x);
      y = resample(2,1,x);
      t04 = user_time();intermediate(,,t04,end utime);
      t04 = sub(t04, t00);intermediate(,,t04,raw difference);
      time = div(t04, 4);
 }
}
                                ize 2048 upsample b<br>data }<br>;<br>utime);
```
**Pass / Fail**

5. Record the mean time required to upsample by 2 a data sequence of length  $2^{11}$ .

**Pass / Fail**

6.  $(N = 2^{12})$  Issue the Idas command

```
ldasJob { -name user -password ***** -email user@host }
  { conditionData
    -inputprotocol file:/mdc/input/N8388608XX.sim
    -inputformat ilwd
    -returnprotocol file:/mdc/output/RESAMPLEPERF03XX-4096.ilwd
    -returnformat ilwd
    -resultname {time}
    -resultcomment {time for size 4096 upsample by 2}
    -aliases { xraw = chan_01:data }
    -algorithms {
     x = slice(xraw, 0, 4096, 1);t00 = user_time();
     intermediate(,,t00,start utime);
     y = resample(2,1,x);
     y = resample(2,1,x);
     y = resample(2,1,x);
     y = resample(2,1,x);
     t04 = user_time();
      intermediate(,,t04,end utime);
     t04 = sub(t04, t00);intermediate(,,t04,raw difference\frac{1}{3}time = div(t04, 4);
 }
}
                              Draft
```
7. Record the mean time required to upsample by 2 a data sequence of length  $2^{12}$ .

**Pass / Fail**

```
8. (N = 2^{13}) Issue the Idas command
```

```
ldasJob { -name user -password ***** -email user@host }
  { conditionData
    -inputprotocol file:/mdc/input/N8388608XX.sim
    -inputformat ilwd
    -returnprotocol file:/mdc/output/RESAMPLEPERF03XX-8192.ilwd
    -returnformat ilwd
    -resultname {time}
    -resultcomment {time for size 8192 upsample by 2}
    -aliases { xraw = chan_01:data }
    -algorithms {
     x = slice(xraw, 0, 8192, 1);
      t00 = user_time();
```

```
intermediate(,,t00,start utime);
y = resample(2,1,x);
y = resample(2,1,x);
y = resample(2,1,x);
y = resample(2,1,x);
t04 = user_time();
intermediate(,,t04,end utime);
t04 = sub(t04, t00);intermediate(,,t04,raw difference);
time = div(t04, 4);
```
9. Record the mean time required to upsample by 2 a data sequence of length  $2^{13}$ .

```
Pass / Fail
```

```
10. (N = 2^{14}) Issue the Idas command
```
} }

```
ldasJob { -name user -password ***** -email user@host }
  { conditionData
    -inputprotocol file:/mdc/input/N8388608XX.sim
    -inputformat ilwd
    -returnprotocol file:/mdc/output/RESAMPLEPERF03XX-16384.ilwd
    -returnformat ilwd
    -resultname {time}
    -resultcomment {time for size 16384 upsample by 2}
    -aliases { xraw = chan_01:data }
    -algorithms {
      x = slice(xraw, 0, 16384, 1);
      t00 = user_time();
      intermediate(,,t00,start utime);
      y = resample(2,1,x);
      y = resample(2,1,x);
      y = resample(2,1,x);
      y = resample(2,1,x);
      t04 = user_time();
      intermediate(,,t04,end utime);
      t04 = sub(t04, t00);intermediate(,,t04,raw difference);
      time = div(t04, 4);
  }
                                 ***** -email user<br>nput/N8388608XX.sim<br>output/RESAMPLEPERF
```
**Pass / Fail**

11. Record the mean time required to upsample by 2 a data sequence of length  $2^{14}$ .

```
12. (N = 2^{15}) Issue the Idas command
```

```
ldasJob { -name user -password ***** -email user@host }
  { conditionData
     -inputprotocol file:/mdc/input/N8388608XX.sim
     -inputformat ilwd
     -returnprotocol file:/mdc/output/RESAMPLEPERF03XX-32768.ilwd
     -returnformat ilwd
     -resultname {time}
     -resultcomment {time for size 32768 upsample by 2}
     -aliases { xraw = chan_01:data }
     -algorithms {
        x =slice(xraw, 0, 32768, 1);
       t00 = user_time();
        intermediate(,,t00,start utime);
       y = resample(2,1,x);
       y = resample(2,1,x);
       y = resample(2,1,x);
        y = resample(2,1,x);
        t04 = user_time();
        intermediate(,,t04,end utime)
        t04 = sub(t04, t00);intermediate(,,t04,raw difference);
        time = div(t04.4);
  }
}
                                        utime);<br>
and the set of the set of the set of the set of the set of the set of the set of the set of the set of the set of the set of the set of the set of the set of the set of the set of the set of the set of the set of
```
**Pass / Fail**

13. Record the mean time required to upsample by 2 a data sequence of length 2<sup>15</sup>.

**Pass / Fail**

14.  $(N = 2^{16})$  Issue the Idas command

```
ldasJob { -name user -password ***** -email user@host }
  { conditionData
    -inputprotocol file:/mdc/input/N8388608XX.sim
    -inputformat ilwd
    -returnprotocol file:/mdc/output/RESAMPLEPERF03XX-65536.ilwd
    -returnformat ilwd
```
```
-resultname {time}
       -resultcomment {time for size 65536 upsample by 2}
       -aliases { xraw = chan_01:data }
       -algorithms {
         x = slice(xraw, 0, 65536, 1);
         t00 = user_time();
         intermediate(,,t00,start utime);
         y = resample(2,1,x);
         y = resample(2,1,x);
         y = resample(2,1,x);
         y = resample(2,1,x);
         t04 = user_time();
         intermediate(,,t04,end utime);
         t04 = sub(t04, t00);intermediate(,,t04,raw difference);
         time = div(t04, 4);
     }
   }
                                                                                 Pass / Fail
15. Record the mean time required to upsample by 2\alpha data sequence of length 2^{16}.
                                                                                 Pass / Fail
16. (N = 2^{17}) Issue the Idas command
   ldasJob { -name user -password ***** -email user@host }
     { conditionData
       -inputprotocol file:/mdc/input/N8388608XX.sim
       -inputformat ilwd
       -returnprotocol file:/mdc/output/RESAMPLEPERF03XX-131072.ilwd
       -returnformat ilwd
       -resultname {time}
       -resultcomment {time for size 131072 upsample by 2}
       -aliases { xraw = chan_01:data }
       -algorithms {
         x = slice(xraw, 0, 131072, 1);
         t00 = user_time();
         intermediate(,,t00,start utime);
         y = resample(2,1,x);
         y = resample(2,1,x);
                                   \frac{1}{2}
```
 $y =$  resample(2,1,x);  $t04 = user_time()$ ;

 $y =$  resample(2,1,x);

```
intermediate(,,t04,end utime);
         t04 = sub(t04, t00);intermediate(,,t04,raw difference);
         time = div(t04, 4);
     }
   }
                                                                                 Pass / Fail
17. Record the mean time required to upsample by 2 a data sequence of length 2^{17}.
                                                                                 Pass / Fail
18. (N = 2^{18}) Issue the Idas command
   ldasJob { -name user -password ***** -email user@host }
     { conditionData
       -inputprotocol file:/mdc/input/N8388608XX.sim
       -inputformat ilwd
       -returnprotocol file:/mdc/output/RESAMPLEPERF03XX-262144.ilwd
       -returnformat ilwd
       -resultname {time}
        -resultcomment {time for size 262144 upsample by 2\}-aliases { xraw = chan_01:data }
       -algorithms {
         x = slice(xraw, 0, 262144, (y)t00 = user_time();
         intermediate(,,t00,start utime);
         y = resample(2,1,x);
         y = resample(2,1,x);
         y = resample(2,1,x);
         y = resample(2,1,x);
         t04 = user_time();
         intermediate(,,t04,end utime);
         t04 = sub(t04, t00);intermediate(,,t04,raw difference);
         time = div(t04, 4);
     }
   }
                                   output/RESAMPLEPERF
```
19. Record the mean time required to upsample by 2 a data sequence of length  $2^{18}$ .

**Pass / Fail**

20.  $(N = 2^{19})$  Issue the Idas command

```
ldasJob { -name user -password ***** -email user@host }
  { conditionData
    -inputprotocol file:/mdc/input/N8388608XX.sim
    -inputformat ilwd
    -returnprotocol file:/mdc/output/RESAMPLEPERF03XX-524288.ilwd
    -returnformat ilwd
    -resultname {time}
    -resultcomment {time for size 524288 upsample by 2}
    -aliases { xraw = chan_01:data }
    -algorithms {
     x = slice(xraw, 0, 524288, 1);
     t00 = user_time();
     intermediate(,,t00,start utime);
     y = resample(2,1,x);
     y = resample(2,1,x);
     y = resample(2,1,x);
     y = resample(2,1,x);
     t04 = user_time();
      intermediate(,,t04,end utime);
     t04 = sub(t04, t00);intermediate(,,t04,raw difference\frac{1}{3}time = div(t04, 4);
 }
}
                              Draft
```
21. Record the mean time required to upsample by 2 a data sequence of length 2<sup>19</sup>.

```
22. (N = 2^{20}) Issue the Idas command
```

```
ldasJob { -name user -password ***** -email user@host }
  { conditionData
    -inputprotocol file:/mdc/input/N8388608XX.sim
    -inputformat ilwd
    -returnprotocol file:/mdc/output/RESAMPLEPERF03XX-1048576.ilwd
    -returnformat ilwd
    -resultname {time}
    -resultcomment {time for size 1048576 upsample by 2}
    -aliases { xraw = chan_01:data }
    -algorithms {
     x = slice(xraw, 0, 1048576, 1);
      t00 = user_time();
```

```
intermediate(,,t00,start utime);
y = resample(2,1,x);
y = resample(2,1,x);
y = resample(2,1,x);
y = resample(2,1,x);
t04 = user_time();
intermediate(,,t04,end utime);
t04 = sub(t04, t00);intermediate(,,t04,raw difference);
time = div(t04, 4);
```
23. Record the mean time required to upsample by 2 a data sequence of length  $2^{20}$ .

```
Pass / Fail
```

```
24. (N = 2^{21}) Issue the Idas command
```
} }

```
ldasJob { -name user -password ***** -email user@host }
  { conditionData
    -inputprotocol file:/mdc/input/N8388608XX.sim
    -inputformat ilwd
    -returnprotocol file:/mdc/output/RESAMPLEPERF03XX-2097152.ilwd
    -returnformat ilwd
    -resultname {time}
    -resultcomment {time for size 2097152 upsample by 2}
    -aliases { xraw = chan_01:data }
    -algorithms {
      x = slice(xraw, 0, 2097152, 1);
      t00 = user_time();
      intermediate(,,t00,start utime);
      y = resample(2,1,x);
      y = resample(2,1,x);
      y = resample(2,1,x);
      y = resample(2,1,x);
      t04 = user_time();
      intermediate(,,t04,end utime);
      t04 = sub(t04, t00);intermediate(,,t04,raw difference);
      time = div(t04, 4);
  }
                                 ***** -email user<br>nput/N8388608XX.sim<br>output/RESAMPLEPERF
```
}

25. Record the mean time required to upsample by 2 a data sequence of length  $2^{21}$ .

```
Pass / Fail
```
26.  $(N = 2^{22})$  Issue the Idas command

```
ldasJob { -name user -password ***** -email user@host }
  { conditionData
     -inputprotocol file:/mdc/input/N8388608XX.sim
     -inputformat ilwd
     -returnprotocol file:/mdc/output/RESAMPLEPERF03XX-4194304.ilwd
     -returnformat ilwd
     -resultname {time}
     -resultcomment {time for size 4194304 upsample by 2}
     -aliases { xraw = chan_01:data }
     -algorithms {
        x = slice(xraw, 0, 4194304, 1);
       t00 = user_time();
        intermediate(,,t00,start utime);
       y = resample(2,1,x);
       y = resample(2,1,x);
       y = resample(2,1,x);
        y = resample(2,1,x);
        t04 = user_time();
        intermediate(,,t04,end utime)
        t04 = sub(t04, t00);intermediate(,,t04,raw difference);
        time = div(t04.4);
  }
}
                                        utime);<br>
and the set of the set of the set of the set of the set of the set of the set of the set of the set of the set of the set of the set of the set of the set of the set of the set of the set of the set of the set of
```
**Pass / Fail**

27. Record the mean time required to upsample by 2 a data sequence of length  $2^{22}$ .

```
28. (N = 2^{23}) Issue the Idas command
```

```
ldasJob { -name user -password ***** -email user@host }
  { conditionData
    -inputprotocol file:/mdc/input/N8388608XX.sim
    -inputformat ilwd
    -returnprotocol file:/mdc/output/RESAMPLEPERF03XX-8388608.ilwd
    -returnformat ilwd
```

```
-resultname {time}
         -resultcomment {time for size 8388608 upsample by 2}
         -aliases { xraw = chan_01:data }
         -algorithms {
           x = slice(xraw, 0,8388608, 1);
           t00 = user_time();
           intermediate(,,t00,start utime);
           y = resample(2,1,x);
           y = resample(2,1,x);
           y = resample(2,1,x);
           y = resample(2,1,x);
           t04 = user_time();
           intermediate(,,t04,end utime);
           t04 = sub(t04, t00);intermediate(,,t04,raw difference);
           time = div(t04, 4);
       }
     }
                                                                                    Pass / Fail
 29. Record the mean time required to upsample by 2\pi data sequence of length 2^{23}.
                                                                                    Pass / Fail
 30. Create, using the data recorded here and any convenient plotting program (e.g., \text{excel}), a figure showing
     the mean time to upsample by 2 a data sequence vs. its length.
                                                                                    Pass / Fail
SUMMARY
Known faults encountered – list bug IDs:
                                     psample by 2-a data set
```
**New faults submitted – list bug IDs:**

**TEST RESULT Pass / Fail**

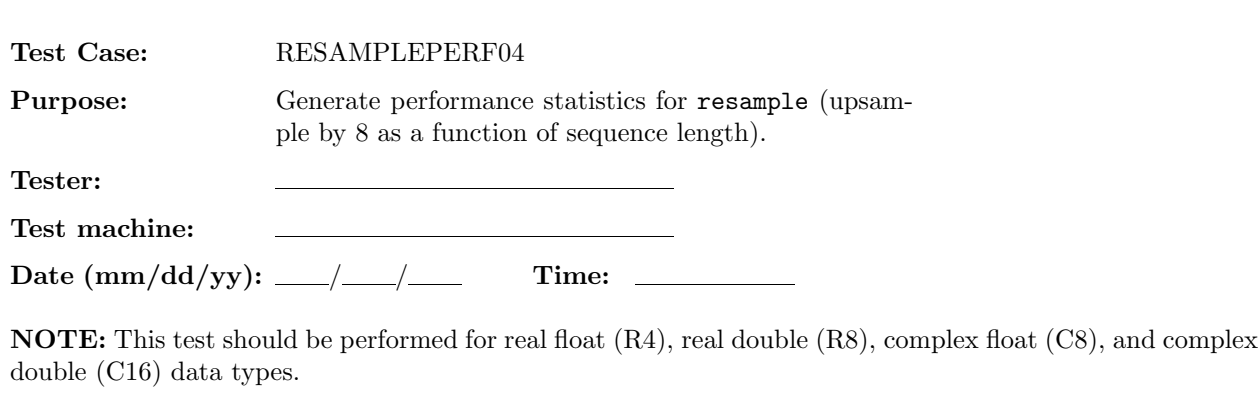

#### **ENVIRONMENT AND PREREQUISITES**

The following input data sets are required for this test:

1. N8388608XX.sim

where XX is either R4, R8, C8, or C16.

2.  $(N = 2^{10})$  Issue the Idas command

### **PROCEDURE**

1. Indicate which data type is currently being tested.

**R4/ R8/ C8/ C16**

```
ldasJob { -name user -password *****/-email user@host }
  { conditionData
     -inputprotocol file:/mdc/input/N8388608XX.sim
     -inputformat ilwd
     -returnprotocol file:/mdc/output/RESAMPLEPERF04XX-1024.ilwd
     -returnformat ilwd
     -resultname {time}
     -resultcomment {time for size 1024 upsample by 8}
     -aliases { xraw = chan_01:data }
     -algorithms {
       x = slice(xraw, 0, 1024, 1);
       t00 = user_time();
       intermediate(,,t00,start utime);
       y = resample(8,1,x);
       y = resample(8,1,x);
       y = resample(8,1,x);
       y = resample(8,1,x);
       t04 = user_time();
       intermediate(,,t04,end utime);
       t04 = sub(t04, t00);Draft<br>
Draft<br>
Draft<br>
Draft<br>
Draft<br>
Draft<br>
Draft<br>
Draft<br>
Draft<br>
Draft<br>
Draft<br>
Draft<br>
Draft<br>
Draft<br>
Draft<br>
Draft
```

```
intermediate(,,t04,raw difference);
      time = div(t04, 4);
   }
}
```
3. Record the mean time required to upsample by 8 a data sequence of length  $2^{10}$ .

**Pass / Fail**

```
4. (N = 2^{11}) Issue the Idas command
```

```
ldasJob { -name user -password ***** -email user@host }
  { conditionData
    -inputprotocol file:/mdc/input/N8388608XX.sim
    -inputformat ilwd
    -returnprotocol file:/mdc/output/RESAMPLEPERF04XX-2048.ilwd
    -returnformat ilwd
    -resultname {time}
    -resultcomment {time for size 2048 upsample by 8}
    -aliases { xraw = chan_01:data }
    -algorithms {
      x = slice(xraw, 0, 2048, 1);
      t00 = user_time();
      intermediate(,,t00,start utime);
      y = resample(8,1,x);
      y = resample(8,1,x);
      y = resample(8,1,x);
      y = resample(8,1,x);
      t04 = user_time();
      intermediate(,,t04,end utime);
      t04 = sub(t04, t00);intermediate(,,t04,raw difference);
      time = div(t04, 4);
  }
}
                                ize 2048 upsample b<br>data }<br>;<br>utime);
```
**Pass / Fail**

5. Record the mean time required to upsample by 8 a data sequence of length  $2^{11}$ .

**Pass / Fail**

6.  $(N = 2^{12})$  Issue the Idas command

```
ldasJob { -name user -password ***** -email user@host }
  { conditionData
    -inputprotocol file:/mdc/input/N8388608XX.sim
    -inputformat ilwd
    -returnprotocol file:/mdc/output/RESAMPLEPERF04XX-4096.ilwd
    -returnformat ilwd
    -resultname {time}
    -resultcomment {time for size 4096 upsample by 8}
    -aliases { xraw = chan_01:data }
    -algorithms {
     x = slice(xraw, 0, 4096, 1);t00 = user_time();
     intermediate(,,t00,start utime);
     y = resample(8,1,x);
     y = resample(8,1,x);
     y = resample(8,1,x);
     y = resample(8,1,x);
     t04 = user_time();
      intermediate(,,t04,end utime);
     t04 = sub(t04, t00);intermediate(,,t04,raw difference\frac{1}{3}time = div(t04, 4);
 }
}
                              Draft
```
7. Record the mean time required to upsample by 8 a data sequence of length  $2^{12}$ .

```
8. (N = 2^{13}) Issue the Idas command
```

```
ldasJob { -name user -password ***** -email user@host }
  { conditionData
    -inputprotocol file:/mdc/input/N8388608XX.sim
    -inputformat ilwd
    -returnprotocol file:/mdc/output/RESAMPLEPERF04XX-8192.ilwd
    -returnformat ilwd
    -resultname {time}
    -resultcomment {time for size 8192 upsample by 8}
    -aliases { xraw = chan_01:data }
    -algorithms {
     x = slice(xraw, 0, 8192, 1);
      t00 = user_time();
```

```
intermediate(,,t00,start utime);
    y = resample(8,1,x);
    y = resample(8,1,x);
    y = resample(8,1,x);
    y = resample(8,1,x);
    t04 = user_time();
    intermediate(,,t04,end utime);
    t04 = sub(t04, t00);intermediate(,,t04,raw difference);
    time = div(t04, 4);
}
```
9. Record the mean time required to upsample by 8 a data sequence of length  $2^{13}$ .

```
Pass / Fail
```

```
10. (N = 2^{14}) Issue the Idas command
```
}

```
ldasJob { -name user -password ***** -email user@host }
  { conditionData
    -inputprotocol file:/mdc/input/N8388608XX.sim
    -inputformat ilwd
    -returnprotocol file:/mdc/output/RESAMPLEPERF04XX-16384.ilwd
    -returnformat ilwd
    -resultname {time}
    -resultcomment {time for size 16384 upsample by 8}
    -aliases { xraw = chan_01:data }
    -algorithms {
      x = slice(xraw, 0, 16384, 1);
      t00 = user_time();
      intermediate(,,t00,start utime);
      y = resample(8,1,x);
      y = resample(8,1,x);
      y = resample(8,1,x);
      y = resample(8,1,x);
      t04 = user_time();
      intermediate(,,t04,end utime);
      t04 = sub(t04, t00);intermediate(,,t04,raw difference);
      time = div(t04, 4);
  }
}
                                 ***** -email user<br>nput/N8388608XX.sim<br>output/RESAMPLEPERF
```
**Pass / Fail**

11. Record the mean time required to upsample by 8 a data sequence of length  $2^{14}$ .

```
12. (N = 2^{15}) Issue the Idas command
```

```
ldasJob { -name user -password ***** -email user@host }
  { conditionData
     -inputprotocol file:/mdc/input/N8388608XX.sim
     -inputformat ilwd
     -returnprotocol file:/mdc/output/RESAMPLEPERF04XX-32768.ilwd
     -returnformat ilwd
     -resultname {time}
     -resultcomment {time for size 32768 upsample by 8}
     -aliases { xraw = chan_01:data }
     -algorithms {
        x =slice(xraw, 0, 32768, 1);
       t00 = user_time();
        intermediate(,,t00,start utime);
       y = resample(8,1,x);
       y = resample(8,1,x);
       y = resample(8,1,x);
        y = resample(8,1,x);
        t04 = user_time();
        intermediate(,,t04,end utime)
        t04 = sub(t04, t00);intermediate(,,t04,raw difference);
        time = div(t04.4);
  }
}
                                        utime);<br>
and the set of the set of the set of the set of the set of the set of the set of the set of the set of the set of the set of the set of the set of the set of the set of the set of the set of the set of the set of
```
**Pass / Fail**

13. Record the mean time required to upsample by 8 a data sequence of length 2<sup>15</sup>.

**Pass / Fail**

14.  $(N = 2^{16})$  Issue the Idas command

```
ldasJob { -name user -password ***** -email user@host }
  { conditionData
    -inputprotocol file:/mdc/input/N8388608XX.sim
    -inputformat ilwd
    -returnprotocol file:/mdc/output/RESAMPLEPERF04XX-65536.ilwd
    -returnformat ilwd
```
 $y =$  resample(8,1,x);  $y =$  resample(8,1,x);  $y =$  resample(8,1,x);  $y =$  resample(8,1,x);  $t04 = user_time()$ ;

```
-resultname {time}
        -resultcomment {time for size 65536 upsample by 8}
        -aliases { xraw = chan_01:data }
        -algorithms {
           x = slice(xraw, 0, 65536, 1);
          t00 = user_time();
           intermediate(,,t00,start utime);
          y = resample(8,1,x);
          y = resample(8,1,x);
          y = resample(8,1,x);
           y = resample(8,1,x);
           t04 = user_time();
           intermediate(,,t04,end utime);
          t04 = sub(t04, t00);intermediate(,,t04,raw difference);
           time = div(t04, 4);
      }
   }
                                                                                            Pass / Fail
15. Record the mean time required to upsample by 8\alpha data sequence of length 2^{16}.
                                                                                            Pass / Fail
16. (N = 2^{17}) Issue the Idas command
   ldasJob { -name user -password ***** -email user@host }
      { conditionData
        -inputprotocol file:/mdc/input/N8388608XX.sim
        -inputformat ilwd
        -returnprotocol file:/mdc/output/RESAMPLEPERF04XX-131072.ilwd
        -returnformat ilwd
        -resultname {time}
        -resultcomment {time for size 131072 upsample by 8}
        -aliases { xraw = chan_01:data }
        -algorithms {
          x = slice(xraw, 0, 131072, 1);
          t00 = user_time();
           intermediate(,,t00,start utime);
                                       Draft<br>
Draft<br>
Draft<br>
Draft<br>
Draft<br>
Draft<br>
Draft<br>
Draft<br>
Draft<br>
Draft<br>
Draft<br>
Draft<br>
Draft<br>
Draft<br>
Draft
```

```
intermediate(,,t04,end utime);
          t04 = sub(t04, t00);intermediate(,,t04,raw difference);
          time = div(t04, 4);
     }
   }
                                                                                     Pass / Fail
17. Record the mean time required to upsample by 8 a data sequence of length 2^{17}.
                                                                                     Pass / Fail
18. (N = 2^{18}) Issue the Idas command
   ldasJob { -name user -password ***** -email user@host }
     { conditionData
        -inputprotocol file:/mdc/input/N8388608XX.sim
        -inputformat ilwd
        -returnprotocol file:/mdc/output/RESAMPLEPERF04XX-262144.ilwd
        -returnformat ilwd
        -resultname {time}
        -resultcomment {time for size 262144 upsample by 8}
        -aliases { xraw = chan_01:data }
        -algorithms {
          x = slice(xraw, 0, 262144, (y)t00 = user_time();
          intermediate(,,t00,start utime);
          y = resample(8,1,x);
         y = resample(8,1,x);
          y = resample(8,1,x);
          y = resample(8,1,x);
          t04 = user_time();
          intermediate(,,t04,end utime);
          t04 = sub(t04, t00);intermediate(,,t04,raw difference);
          time = div(t04, 4);
     }
   }
                                    output/RESAMPLEPERF<br>
ize 262144 upsample<br>
data }<br>
();
```
19. Record the mean time required to upsample by 8 a data sequence of length 2<sup>18</sup>.

**Pass / Fail**

20.  $(N = 2^{19})$  Issue the Idas command

```
ldasJob { -name user -password ***** -email user@host }
  { conditionData
    -inputprotocol file:/mdc/input/N8388608XX.sim
    -inputformat ilwd
    -returnprotocol file:/mdc/output/RESAMPLEPERF04XX-524288.ilwd
    -returnformat ilwd
    -resultname {time}
    -resultcomment {time for size 524288 upsample by 8}
    -aliases { xraw = chan_01:data }
    -algorithms {
     x = slice(xraw, 0, 524288, 1);
     t00 = user_time();
     intermediate(,,t00,start utime);
     y = resample(8,1,x);
     y = resample(8,1,x);
     y = resample(8,1,x);
     y = resample(8,1,x);
     t04 = user_time();
      intermediate(,,t04,end utime);
     t04 = sub(t04, t00);intermediate(,,t04,raw difference\frac{1}{3}time = div(t04, 4);
 }
}
                              Draft
```
21. Record the mean time required to upsample by 8 a data sequence of length 2<sup>19</sup>.

```
22. (N = 2^{20}) Issue the Idas command
```

```
ldasJob { -name user -password ***** -email user@host }
  { conditionData
    -inputprotocol file:/mdc/input/N8388608XX.sim
    -inputformat ilwd
    -returnprotocol file:/mdc/output/RESAMPLEPERF04XX-1048576.ilwd
    -returnformat ilwd
    -resultname {time}
    -resultcomment {time for size 1048576 upsample by 8}
    -aliases { xraw = chan_01:data }
    -algorithms {
     x = slice(xraw, 0, 1048576, 1);
      t00 = user_time();
```

```
intermediate(,,t00,start utime);
    y = resample(8,1,x);
    y = resample(8,1,x);
    y = resample(8,1,x);
    y = resample(8,1,x);
    t04 = user_time();
    intermediate(,,t04,end utime);
    t04 = sub(t04, t00);intermediate(,,t04,raw difference);
    time = div(t04, 4);
}
```
23. Record the mean time required to upsample by 8 a data sequence of length  $2^{20}$ .

```
Pass / Fail
```

```
24. (N = 2^{21}) Issue the Idas command
```
}

```
ldasJob { -name user -password ***** -email user@host }
  { conditionData
    -inputprotocol file:/mdc/input/N8388608XX.sim
    -inputformat ilwd
    -returnprotocol file:/mdc/output/RESAMPLEPERF04XX-2097152.ilwd
    -returnformat ilwd
    -resultname {time}
    -resultcomment {time for size 2097152 upsample by 8}
    -aliases { xraw = chan_01:data }
    -algorithms {
      x = slice(xraw, 0, 2097152, 1);
      t00 = user_time();
      intermediate(,,t00,start utime);
      y = resample(8,1,x);
      y = resample(8,1,x);
      y = resample(8,1,x);
      y = resample(8,1,x);
      t04 = user_time();
      intermediate(,,t04,end utime);
      t04 = sub(t04, t00);intermediate(,,t04,raw difference);
      time = div(t04, 4);
  }
                                 ***** -email user<br>nput/N8388608XX.sim<br>output/RESAMPLEPERF
```
**Pass / Fail**

25. Record the mean time required to upsample by 8 a data sequence of length  $2^{21}$ .

```
26. (N = 2^{22}) Issue the Idas command
```

```
ldasJob { -name user -password ***** -email user@host }
  { conditionData
     -inputprotocol file:/mdc/input/N8388608XX.sim
     -inputformat ilwd
     -returnprotocol file:/mdc/output/RESAMPLEPERF04XX-4194304.ilwd
     -returnformat ilwd
     -resultname {time}
     -resultcomment {time for size 4194304 upsample by 8}
     -aliases { xraw = chan_01:data }
     -algorithms {
        x = slice(xraw, 0, 4194304, 1);
       t00 = user_time();
        intermediate(,,t00,start utime);
       y = resample(8,1,x);
       y = resample(8,1,x);
       y = resample(8,1,x);
        y = resample(8,1,x);
        t04 = user_time();
        intermediate(,,t04,end utime)
        t04 = sub(t04, t00);intermediate(,,t04,raw difference);
        time = div(t04.4);
  }
}
                                        utime);<br>
and the set of the set of the set of the set of the set of the set of the set of the set of the set of the set of the set of the set of the set of the set of the set of the set of the set of the set of the set of
```
**Pass / Fail**

27. Record the mean time required to upsample by 8 a data sequence of length 2<sup>22</sup>.

**Pass / Fail**

28.  $(N = 2^{23})$  Issue the Idas command

```
ldasJob { -name user -password ***** -email user@host }
  { conditionData
    -inputprotocol file:/mdc/input/N8388608XX.sim
    -inputformat ilwd
    -returnprotocol file:/mdc/output/RESAMPLEPERF04XX-8388608.ilwd
    -returnformat ilwd
```

```
-resultname {time}
         -resultcomment {time for size 8388608 upsample by 8}
         -aliases { xraw = chan_01:data }
         -algorithms {
           x = slice(xraw, 0,8388608, 1);
           t00 = user_time();
           intermediate(,,t00,start utime);
           y = resample(8,1,x);
           y = resample(8,1,x);
           y = resample(8,1,x);
           y = resample(8,1,x);
           t04 = user_time();
           intermediate(,,t04,end utime);
           t04 = sub(t04, t00);intermediate(,,t04,raw difference);
           time = div(t04, 4);
       }
     }
                                                                                    Pass / Fail
 29. Record the mean time required to upsample by \delta \alpha data sequence of length 2^{23}.
                                                                                    Pass / Fail
 30. Create, using the data recorded here and any convenient plotting program (e.g., \text{excel}), a figure showing
     the mean time to upsample by 8 a data sequence vs. its length.
                                                                                    Pass / Fail
SUMMARY
Known faults encountered – list bug IDs:
New faults submitted – list bug IDs:
                                     psample by 8-a data set
```
**TEST RESULT Pass / Fail**

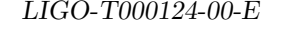

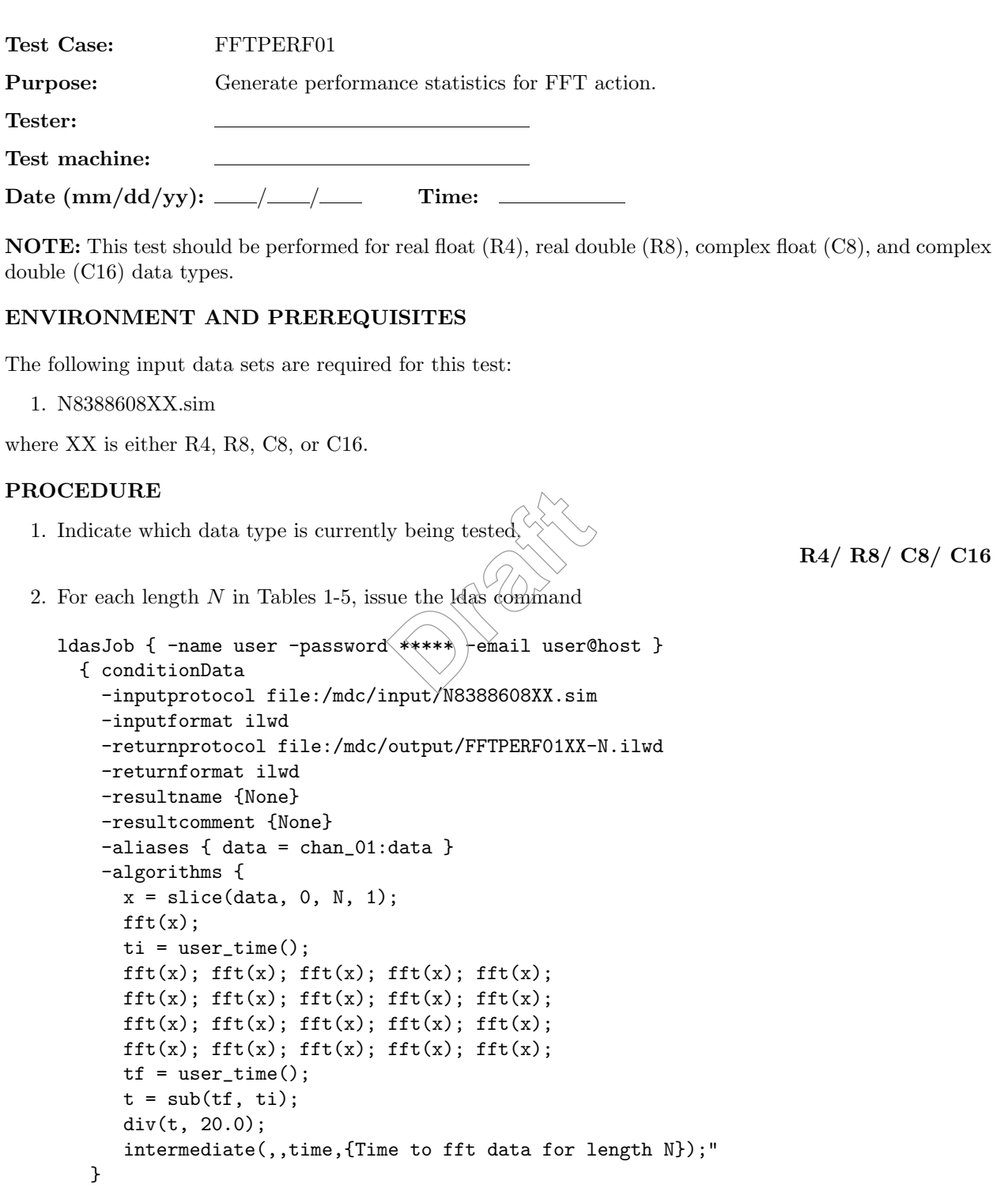

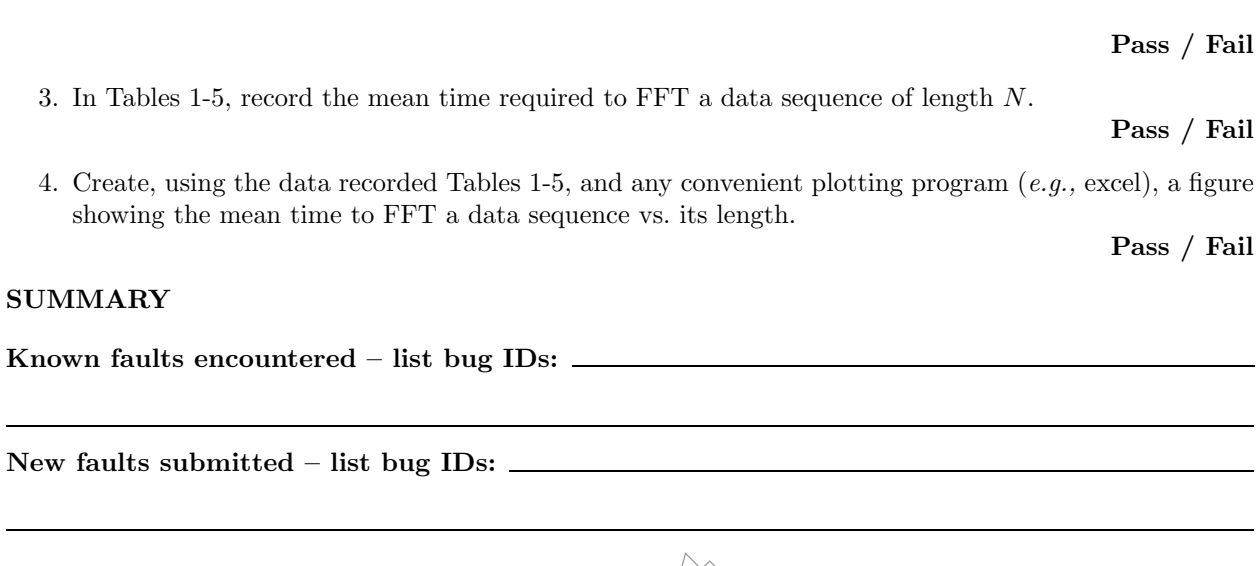

}

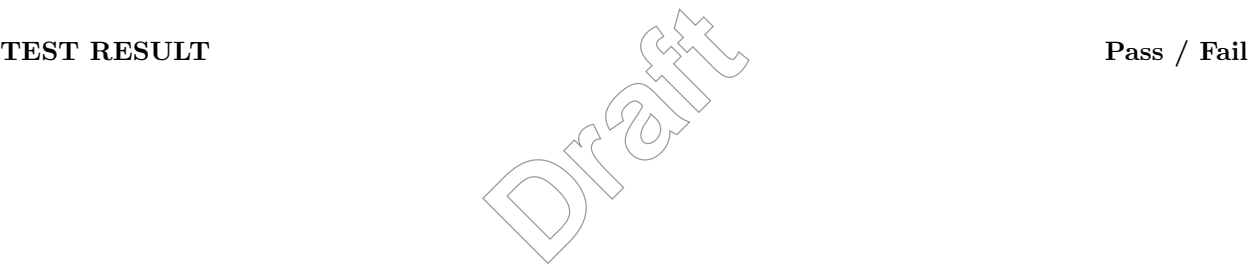

| (length of data)<br>Ν | time required for $FFT(s)$ |                                            |
|-----------------------|----------------------------|--------------------------------------------|
| 1024                  |                            | $\overline{\text{Pass}}$<br>$_{\rm{fail}}$ |
| 2048                  |                            | Pass<br>Fail                               |
| 3072                  |                            | Pass<br>$_{\rm{fail}}$                     |
| 4094                  |                            | Pass<br>Fail                               |
| 5120                  |                            | Pass<br>Fail                               |
| 6144                  |                            | Pass<br>Fail                               |
| 8192                  |                            | Pass<br>Fail                               |
| 9216                  |                            | Pass<br>Fail                               |
| 10240                 |                            | Pass<br>Fail                               |
| 12288                 |                            | Pass<br>Fail                               |
| 15360                 |                            | Pass<br>$_{\rm{fail}}$                     |
| 16384                 |                            | Pass<br>Fail                               |
| 18432                 |                            | Pass<br>Fail                               |
| 20480                 |                            | Pass<br>Fail                               |
| 24576                 |                            | Pass<br>Fail                               |
| 25600                 |                            | Pass<br>Fail                               |
| 27648                 |                            | Pass<br>Fail                               |
| 30720                 |                            | Pass<br>Fail                               |
| 32768                 |                            | Pass<br>Fail                               |
| 36864                 |                            | Pass<br>Fail                               |
| 40960                 |                            | Pass<br>Fail                               |
| 46080                 |                            | Pass<br>$_{\rm{fail}}$                     |
| 49152                 |                            | Pass<br>Fail                               |
| 51200                 |                            | Pass<br>Fail                               |
| 55296                 |                            | Pass<br>Fail                               |
| 61440                 |                            | Pass<br>Fail                               |
| 65536                 |                            | Pass<br>Fail                               |
| 73728                 |                            | Pass<br>Fail                               |
| 76800                 |                            | Pass<br>Fail                               |
| 81920                 |                            | Pass<br>Fail                               |
| 82944                 |                            | Pass<br>Fail                               |
| 92160                 |                            | Pass<br>Fail                               |
| 98304                 |                            | Pass<br>Fail                               |
| 102400                |                            | Pass<br>Fail                               |
| 110592                |                            | Pass<br>Fail                               |
| 122880                |                            | Pass<br>Fail                               |
| 128000                |                            | Pass<br>Fail                               |
| 131072                |                            | Pass<br>Fail                               |
| 138240                |                            | Pass<br>Fail                               |
| 147456                |                            | Pass<br>Fail                               |

Table 1: Time required to FFT a data sequence as a function of its length.

| (length of data)<br>N | time required for $FFT(s)$ |                                    |
|-----------------------|----------------------------|------------------------------------|
| 153600                |                            | Pass<br>Fail                       |
| 163840                |                            | Pass<br>Fail                       |
| 165888                |                            | Pass<br>Fail                       |
| 184320                |                            | Pass<br>Fail                       |
| 196608                |                            | Pass<br>Fail                       |
| 204800                |                            | Pass<br>Fail                       |
| 221184                |                            | Pass<br>Fail                       |
| 230400                |                            | Pass<br>Fail                       |
| 245760                |                            | Pass<br>Fail                       |
| 248832                |                            | Pass<br>Fail                       |
| 256000                |                            | Pass<br>$_{\rm{fail}}$             |
| 262144                |                            | Pass<br>Fail                       |
| 276480                |                            | Pass<br>Fail                       |
| 294912                |                            | Pass<br>Fail                       |
| 307200                |                            | Pass<br>Fail                       |
| 327680                |                            | Pass<br>$_{\rm{fail}}$             |
| 331776                |                            | Pass<br>Fail                       |
| 368640                |                            | Pass<br>Fail                       |
| 384000                |                            | Pass<br>Fail                       |
| 393216                |                            | Pass<br>Fail                       |
| 409600                |                            | Pass<br>Fail                       |
| 414720                |                            | Pass<br>$_{\rm{fail}}$             |
| 442368                |                            | Pass<br>Fail                       |
| 460800                |                            | Pass<br>Fail                       |
| 491520                |                            | Pass<br>Fail                       |
| 497664                |                            | Pass<br>Fail                       |
| 512000                |                            | $\overline{\mathrm{Pass}}$<br>Fail |
| 524288                |                            | Pass<br>Fail                       |
| 552960                |                            | Pass<br>Fail                       |
| 589824                |                            | Pass<br>Fail                       |
| 614400                |                            | $\overline{\mathrm{Pass}}$<br>Fail |
| 640000                |                            | Pass<br>Fail                       |
| 655360                |                            | Pass<br>Fail                       |
| 663552                |                            | Pass<br>Fail                       |
| 691200                |                            | Pass<br>Fail                       |
| 737280                |                            | Pass<br>Fail                       |
| 746496                |                            | Pass<br>Fail                       |
| 768000                |                            | Pass<br>Fail                       |
| 786432                |                            | Pass<br>Fail                       |
| 819200                |                            | Pass<br>Fail                       |

Table 2: Time required to FFT a data sequence as a function of its length (continued).

| (length of data)<br>N | time required for $FFT(s)$ |                                    |
|-----------------------|----------------------------|------------------------------------|
| 829440                |                            | $\overline{\mathrm{Pass}}$<br>Fail |
| 884736                |                            | Pass<br>Fail                       |
| 921600                |                            | Pass<br>Fail                       |
| 983040                |                            | Pass<br>Fail                       |
| 995328                |                            | Pass<br>Fail                       |
| 1024000               |                            | Pass<br>Fail                       |
| 1048576               |                            | Pass<br>Fail                       |
| 1105920               |                            | Pass<br>Fail                       |
| 1152000               |                            | Pass<br>Fail                       |
| 1179648               |                            | Pass<br>Fail                       |
| 1228800               |                            | Pass<br>$_{\rm{fail}}$             |
| 1244160               |                            | Pass<br>Fail                       |
| 1280000               |                            | Pass<br>Fail                       |
| 1310720               |                            | Pass<br>Fail                       |
| 1327104               |                            | Pass<br>Fail                       |
| 1382400               |                            | Pass<br>$_{\rm{fail}}$             |
| 1474560               |                            | Pass<br>Fail                       |
| 1492992               |                            | Pass<br>Fail                       |
| 1536000               |                            | Pass<br>Fail                       |
| 1572864               |                            | Pass<br>Fail                       |
| 1638400               |                            | Pass<br>Fail                       |
| 1658880               |                            | Pass<br>$_{\rm{fail}}$             |
| 1769472               |                            | Pass<br>Fail                       |
| 1843200               |                            | Pass<br>Fail                       |
| 1920000               |                            | Pass<br>Fail                       |
| 1966080               |                            | Pass<br>$_{\rm{fail}}$             |
| 1990656               |                            | Pass<br>Fail                       |
| 2048000               |                            | Pass<br>Fail                       |
| 2073600               |                            | Pass<br>Fail                       |
| 2097152               |                            | Pass<br>Fail                       |
| 2211840               |                            | Pass<br>Fail                       |
| 2239488               |                            | Pass<br>Fail                       |
| 2304000               |                            | Pass<br>Fail                       |
| 2359296               |                            | Pass<br>Fail                       |
| 2457600               |                            | Pass<br>Fail                       |
| 2488320               |                            | Pass<br>Fail                       |
| 2560000               |                            | Pass<br>Fail                       |
| 2621440               |                            | Pass<br>Fail                       |
| 2654208               |                            | Pass<br>Fail                       |
| 2764800               |                            | Pass<br>Fail                       |

Table 3: Time required to FFT a data sequence as a function of its length (continued).

| (length of data)<br>N | time required for $FFT(s)$ |                                              |
|-----------------------|----------------------------|----------------------------------------------|
| 2949120               |                            | Pass<br>Fail                                 |
| 2985984               |                            | Pass<br>Fail                                 |
| 3072000               |                            | Pass<br>Fail                                 |
| 3145728               |                            | Pass<br>Fail                                 |
| 3200000               |                            | Pass<br>Fail                                 |
| 3276800               |                            | Pass<br>Fail                                 |
| 3317760               |                            | Pass<br>$_{\rm{fail}}$                       |
| 3456000               |                            | Pass<br>$_{\rm{fail}}$                       |
| 3538944               |                            | Pass<br>Fail                                 |
| 3686400               |                            | Pass<br>Fail                                 |
| 3732480               |                            | Pass<br>Fail                                 |
| 3840000               |                            | Pass<br>Fail                                 |
| 3932160               |                            | Pass<br>Fail                                 |
| 3981312               |                            | Pass<br>Fail                                 |
| 4096000               |                            | Pass<br>Fail                                 |
| 4147200               |                            | Pass<br>Fail                                 |
| 4194304               |                            | Pass<br>$_{\rm{fail}}$                       |
| 4423680               |                            | Pass<br>$_{\rm{fail}}$                       |
| 4478976               |                            | Pass<br>Fail                                 |
| 4608000               |                            | Pass<br>Fail                                 |
| 4718592               |                            | Pass<br>Fail                                 |
| 4915200               |                            | Pass<br>Fail                                 |
| 4976640               |                            | Pass<br>Fail                                 |
| 5120000               |                            | Pass<br>Fail                                 |
| 5242880               |                            | Pass<br>Fail                                 |
| 5308416               |                            | Pass<br>Fail                                 |
| 5529600               |                            | Pass<br>Fail                                 |
| 5760000               |                            | $\overline{\mathrm{Pass}}$<br>$_{\rm{fail}}$ |
| 5898240               |                            | Pass<br>Fail                                 |
| 5971968               |                            | Pass<br>Fail                                 |
| 6144000               |                            | Pass<br>Fail                                 |
| 6220800               |                            | Pass<br>Fail                                 |
| 6291456               |                            | Pass<br>$_{\rm{fail}}$                       |
| 6400000               |                            | Pass<br>Fail                                 |
| 6553600<br>6635520    |                            | Pass<br>Fail<br>Pass<br>Fail                 |
| 6912000               |                            | Pass<br>Fail                                 |
| 7077888               |                            | Pass<br>Fail                                 |
| 7372800               |                            | Pass<br>Fail                                 |
| 7464960               |                            |                                              |
|                       |                            | Pass<br>Fail                                 |

Table 4: Time required to FFT a data sequence as a function of its length (continued).

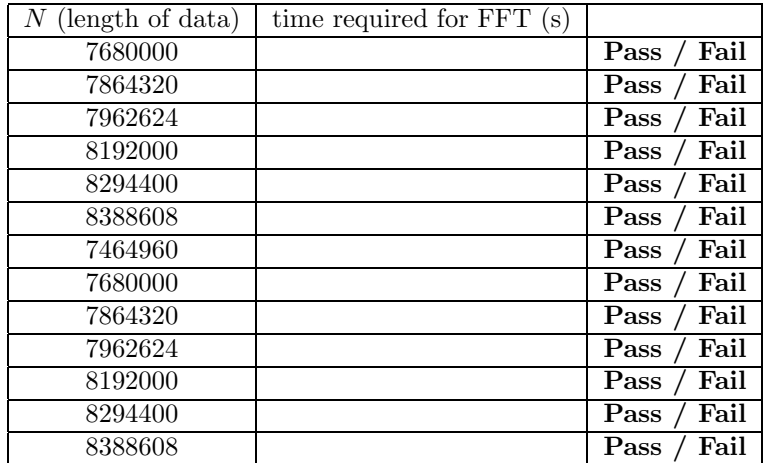

Table 5: Time required to FFT a data sequence as a function of its length (continued).

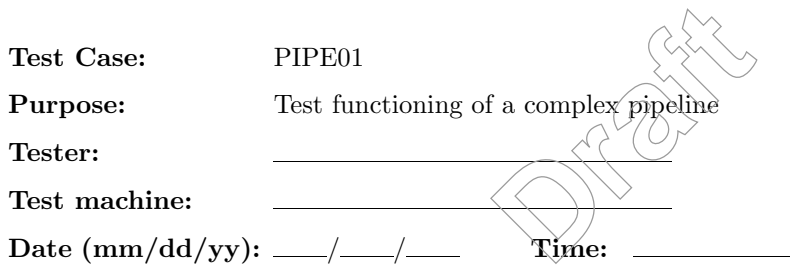

**ENVIRONMENT AND PREREQUISITES** The following input data sets are required for this test:

1. ...

#### **PROCEDURE**

1. Issue the following LDAS command; following completion, repeat with an incremented input and output file until all 40 input files have been processed:

```
ldasJob { -name dcapi -password ***** \
          -email dcapi@ligo.caltech.edu } \
  { conditionData -inputprotocol file:/[[INDATA]] -inputformat ilwd \
    -returnprotocol file:/[[OUTDATA]] -returnformat ilwd \
    -resultcomment {[[COMMENT]]} -resultname {[[RSLTNME]] } \
    -aliases \{y10 = [[CHAN]]\} \setminus-algorithms \{ \setminusy10 = slice(y10,0,4194304,1); \
      y10 = resample(1,4,data); \
      y09 = resample(1,2,y10); \
      y08 = resample(1,2,y09); \
```

```
y07 = resample(1,2,y08); \
   y10 = mix(0.5, 0.0, y10); \ \ \ \ \y09 = \text{mix}(0.5, 0.0, y09); \
   y08 = \text{mix}(0.5, 0.0, y08); \
   y07 = \text{mix}(0.5, 0.0, y07);y10 = resample(1,4,y10); \
   y09 = \text{resample}(1, 4, y09); \
   y08 = resample(1,4,y08); \
   y07 = resample(1,4,y07); \
   tmp = real(y10); \ \ \ \ \ \sr10 = all(tmp); \ \ \rangletmp = imag(y10); \ \ \ \ \si10 = all(tmp); \ \ \rangletmp = real(y09); \ \ \ \ \ \sr09 = all(tmp); \ \ \ \ \ \tmp = imag(y09); \ \ \ \ \si09 = all(tmp); \
   tmp = real(y08); \ \ \ \ \ \sr08 = all(tmp); \ \ \ \ \ \tmp = imag(y08); \ \ \ \ \si08 = all(tmp); \ \ \rangletmp = real(y07); \ \ \ \ \ \sr07 = all(tmp); \ \ \rangletmp = imag(y07); \ \ \ \ \si07 = all(tmp); \
   p10 = psd(y10, f10);intermediate(,,"p10","512 Hz about 1024 Hz"); \
   value(f10); \setminusintermediate(,,"f10","freq/256 Hz"); \
   p09 = psd(y09, f09); \ \ \ \ \intermediate(,,"p09","256 Hz about 512 Hz"); \
   value(f09); \setminusintermediate(,,"f09","freq/128 Hz"); \
   p08 = psd(y08, f08);intermediate(,,"p08","128 Hz about 256 Hz"); \
   value(f08); \setminusintermediate(,,"f08","freq/64 Hz"); \
   p07 = psd(y07, f07);intermediate(,,"p07","64 Hz about 128 Hz"); \
   value(f07); \setminusintermediate(,,"f07","freq/32 Hz"); \
} \
                                Draft
```
}

2. Move the 40 output files to MDC/Pipeline.

3. Inspect the statistics and the power spectral densities recorded in the output files for correctness. **Pass / Fail**

#### **SUMMARY**

**Known faults encountered – list bug IDs:**

**New faults submitted – list bug IDs:**

**TEST RESULT Pass / Fail**

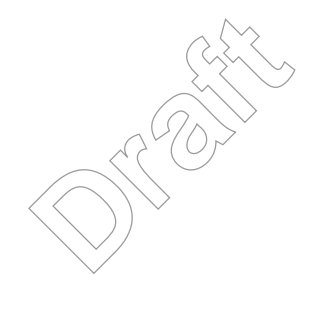

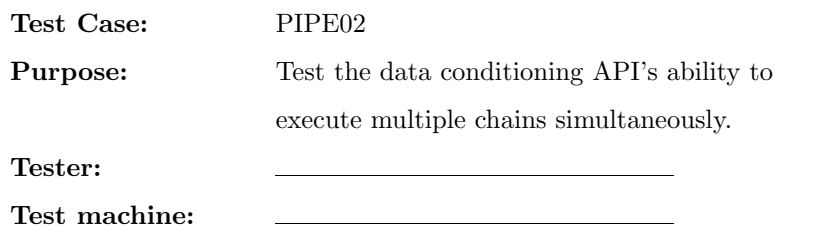

**Date (mm/dd/yy):** / / **Time:**

**ENVIRONMENT AND PREREQUISITES** The following input data sets are required for this test:

1. Data files that contain a single channel with  $2^{20}$  points.

#### **PROCEDURE**

1. Issue 8 copies of the LDAS command

```
ldasJob {-name dcapi -password ****** \
            -email dcapi@ligo.caltech.edu } \
  { conditionMdcData -inputprotocol file:/mdc/input/[[INDATA]] \
     -returnprotocol file:/mdc/output/mdc_data.txt -returnformat ilwd \
     -resultcomment {'Output data'} -resultname {OData} \
     -aliases \{ data = [[CHAN]] \} \-algorithms { \
        data = value(data);\texttt{intermediate(},\text{'}\texttt{Input data'},\text{'IData'})\,;\,\,\text{``}y = fft(data); \ \ \ dx = \text{ifft(data)}; \
       x - data; \setminus} \
}
                                        bocol Tile:/mdc/inp<br>
output/mdc_data.txt<br>
ta'} -resultname {0<br>
}<br>
xa','IData');
```
in succession, and then a single copy of the command for each that finishes until 32 commands have completed. **Pass / Fail**

2. Verify that eight commands executed simultaneously.

**Pass / Fail**

**Pass / Fail**

3. Verify that the results from the first and last command are correct to numerical precision.

#### **SUMMARY**

**Known faults encountered – list bug IDs:**

**New faults submitted – list bug IDs:**

## **TEST RESULT Pass / Fail**

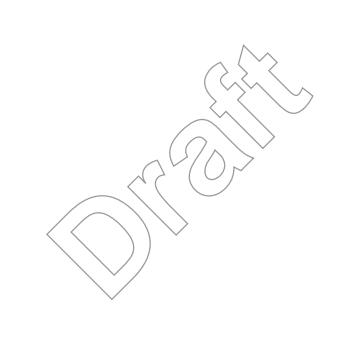

# **C Final Report**

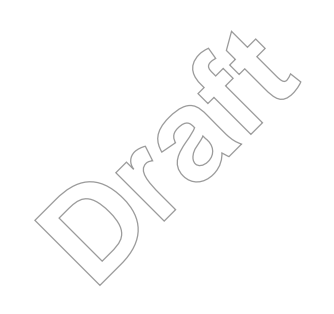